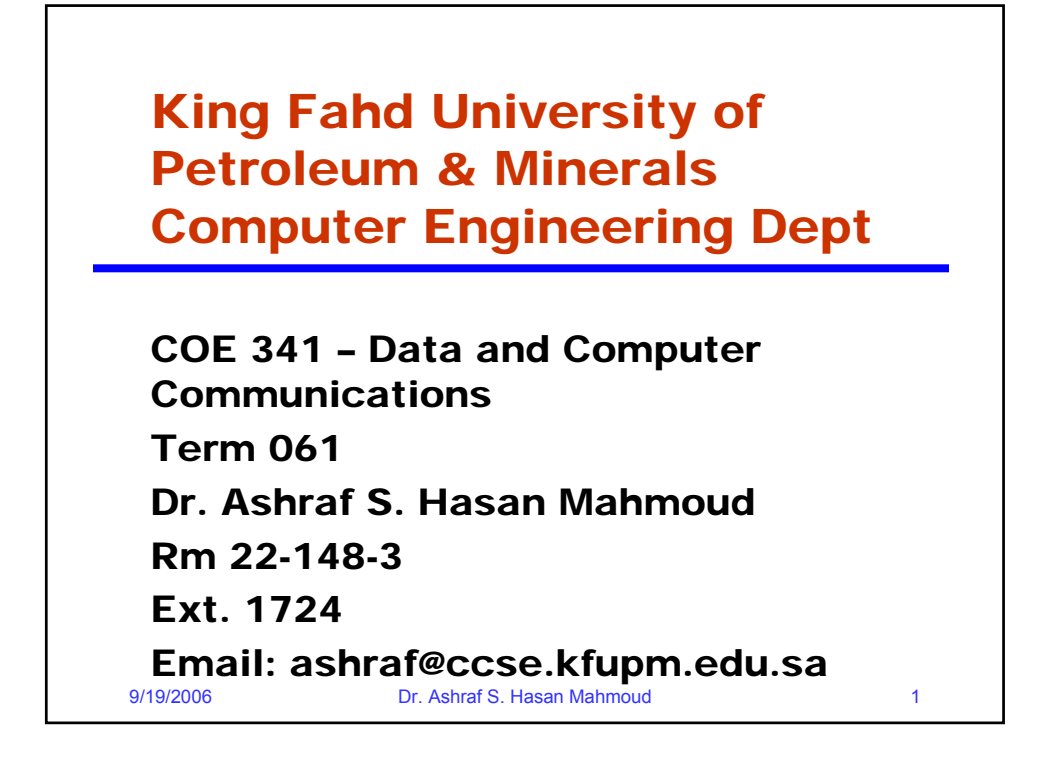

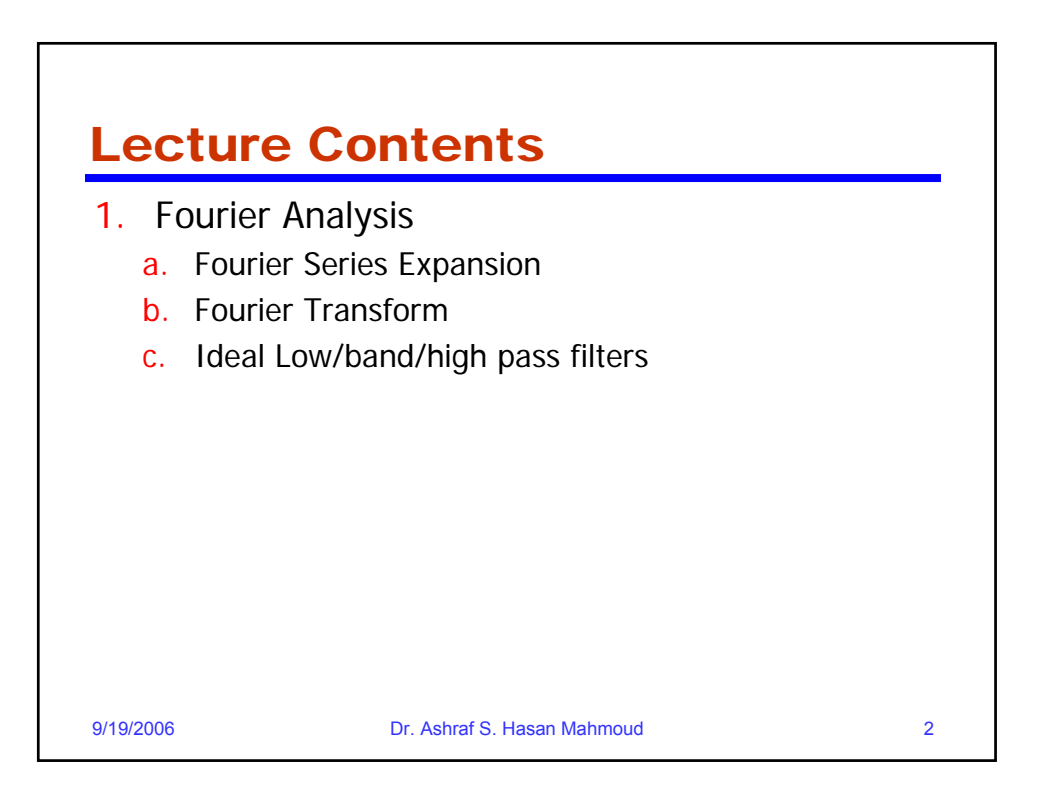

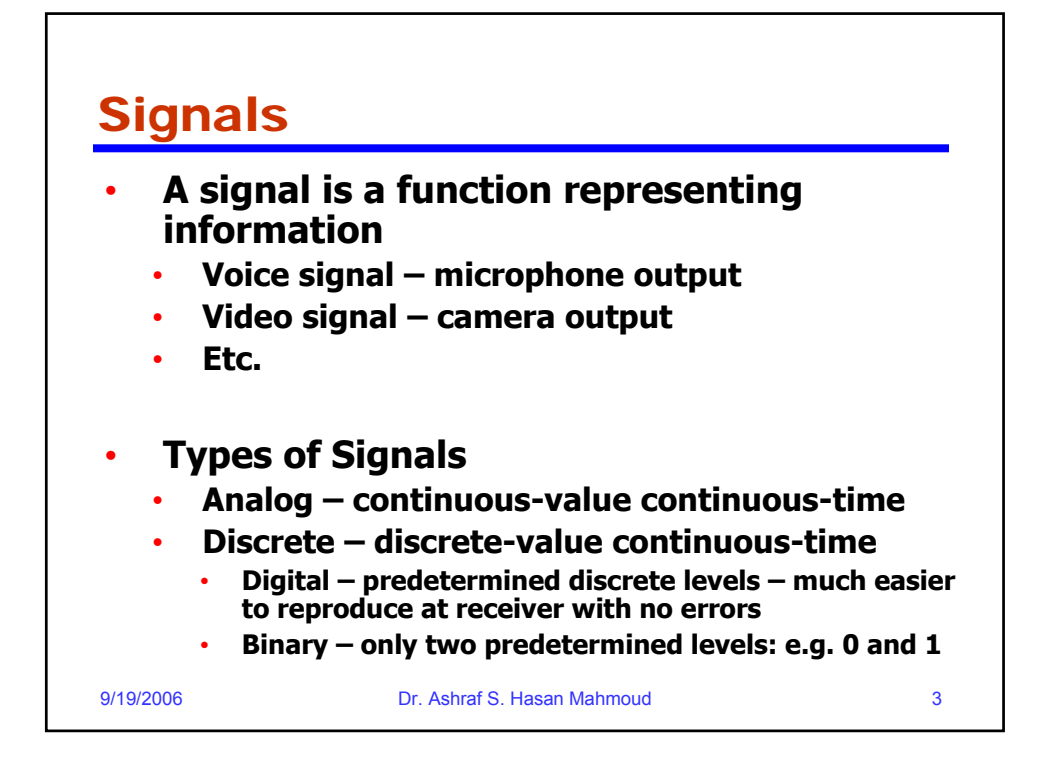

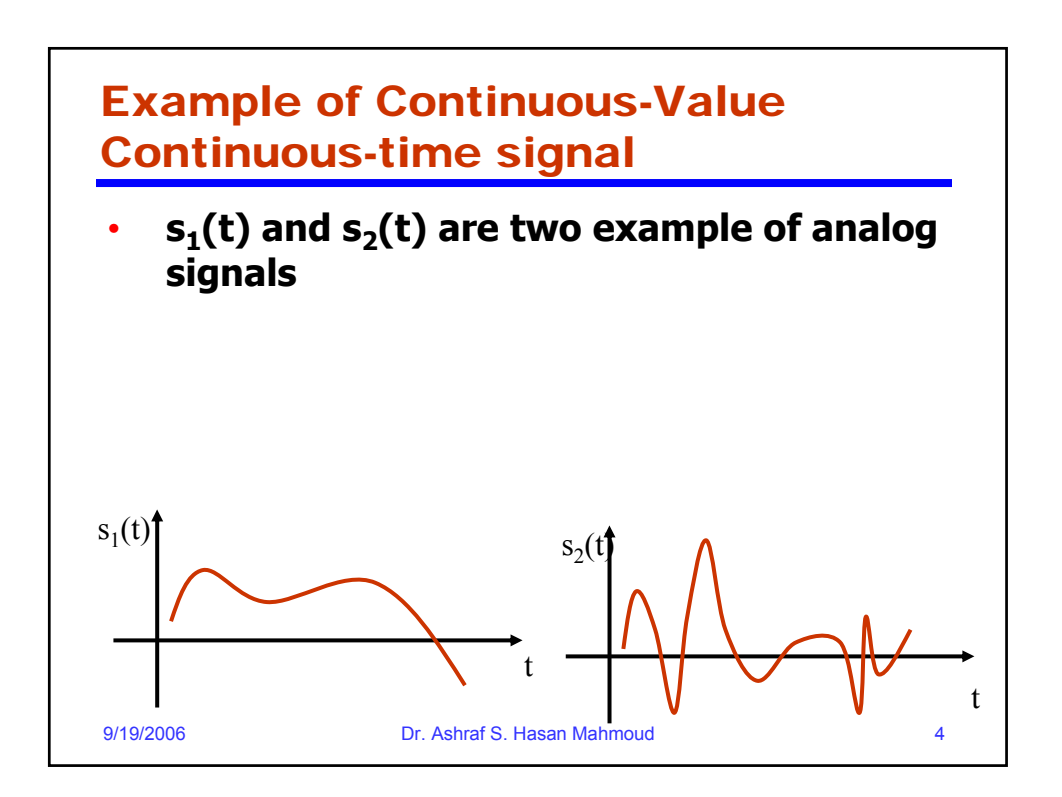

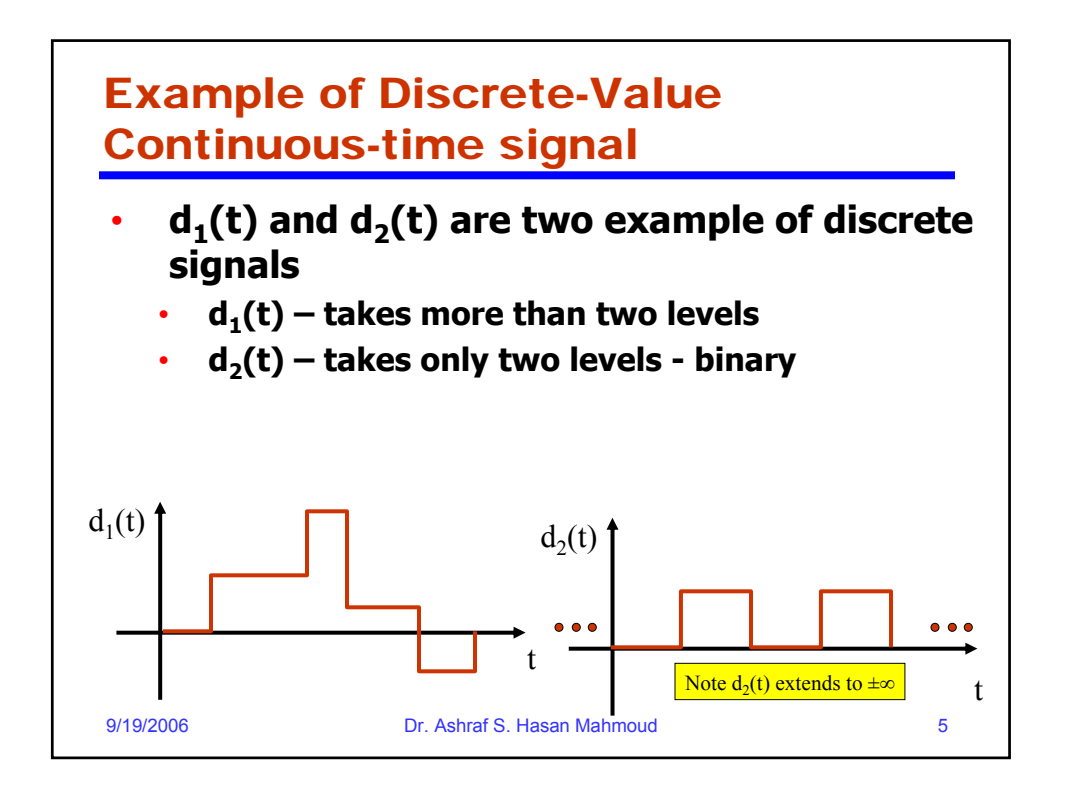

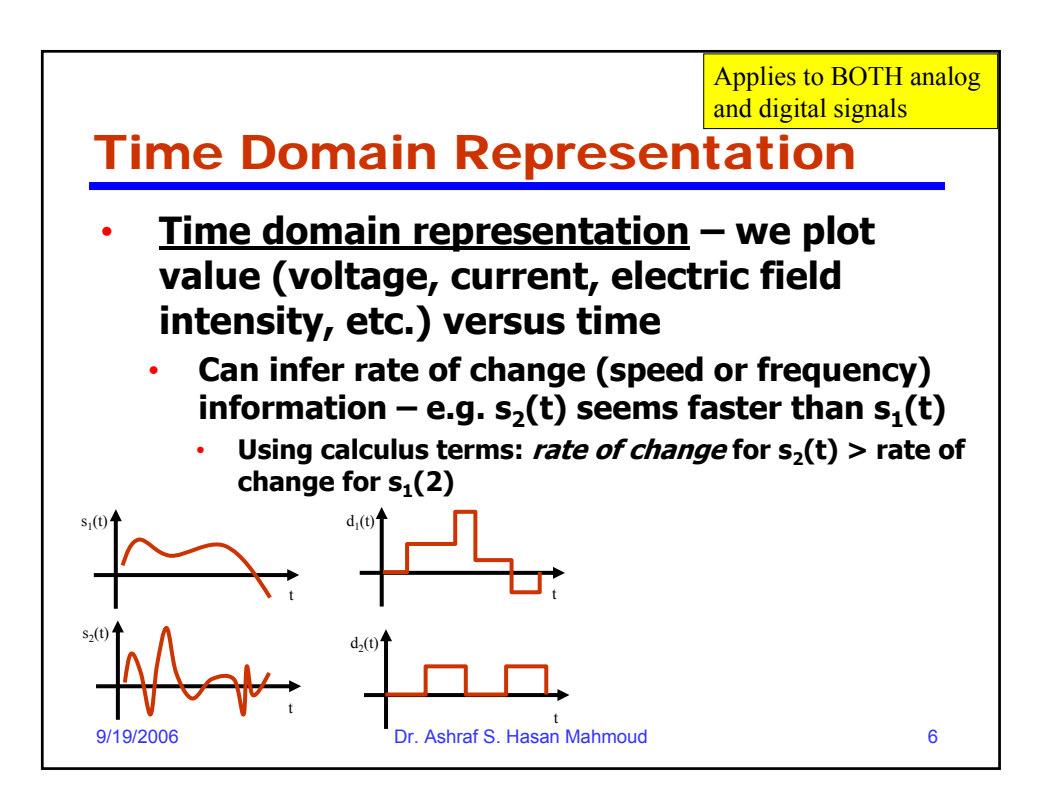

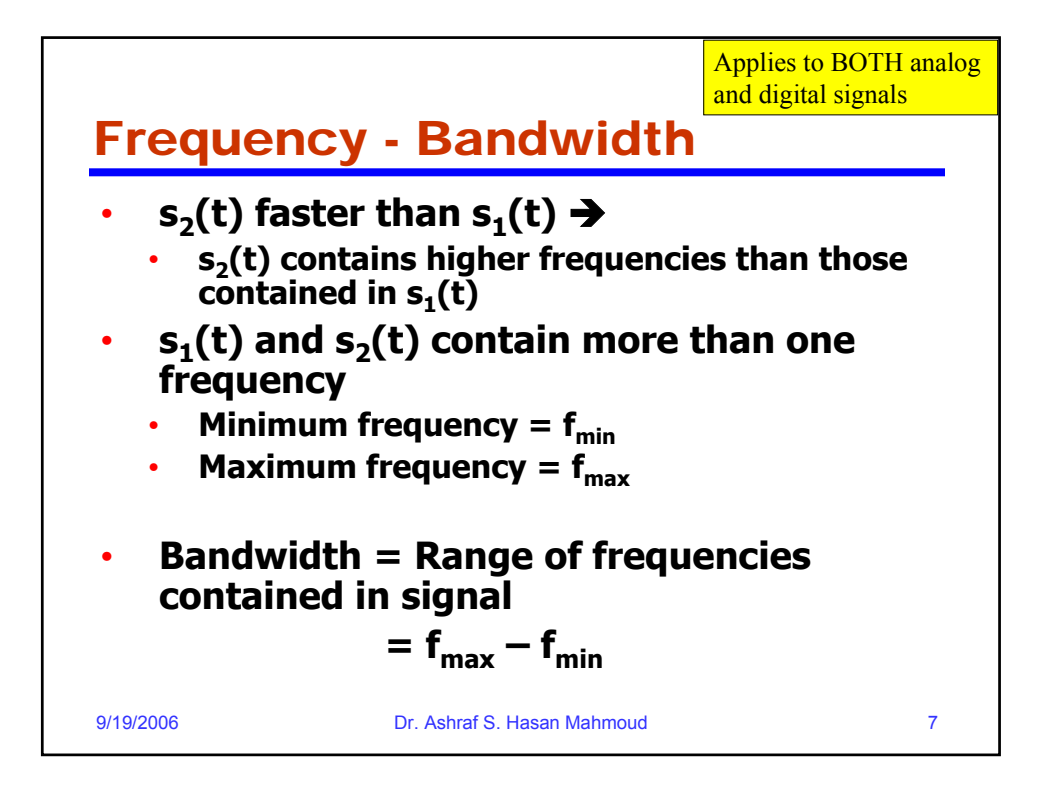

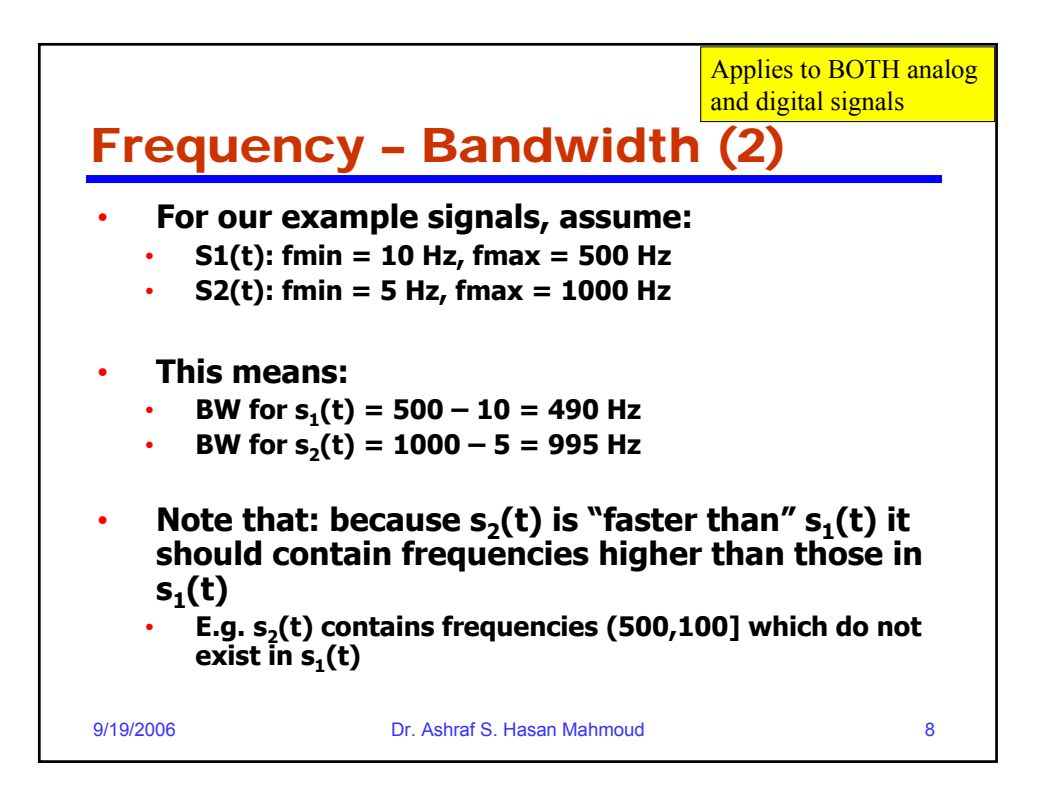

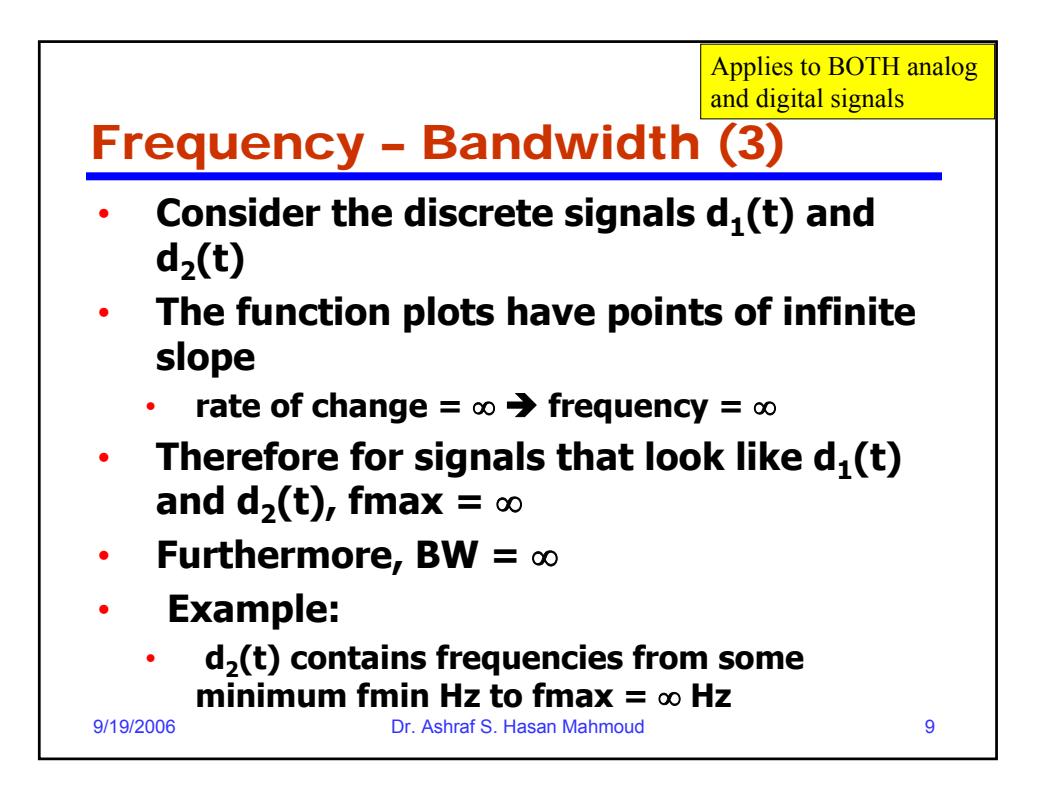

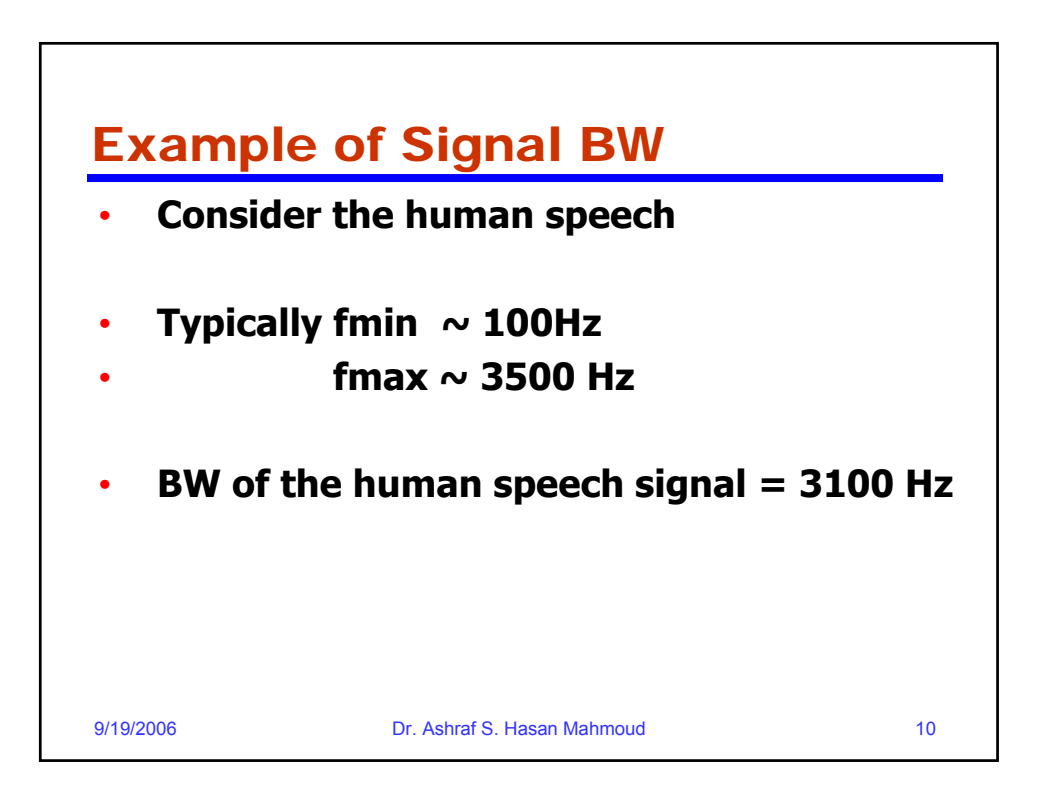

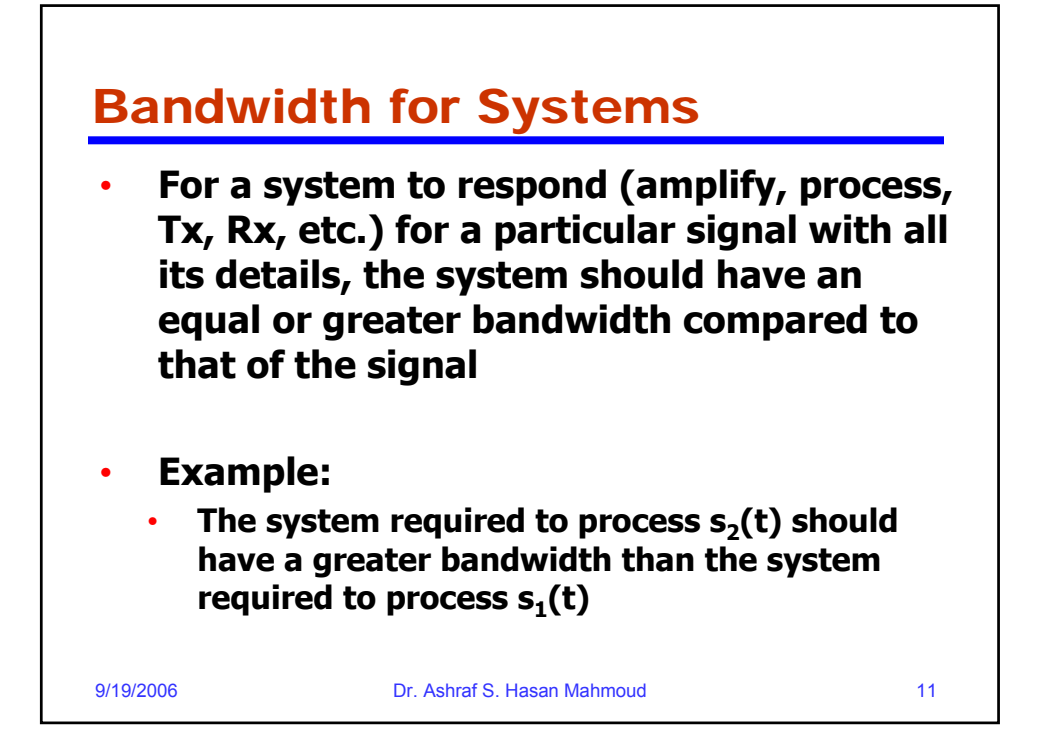

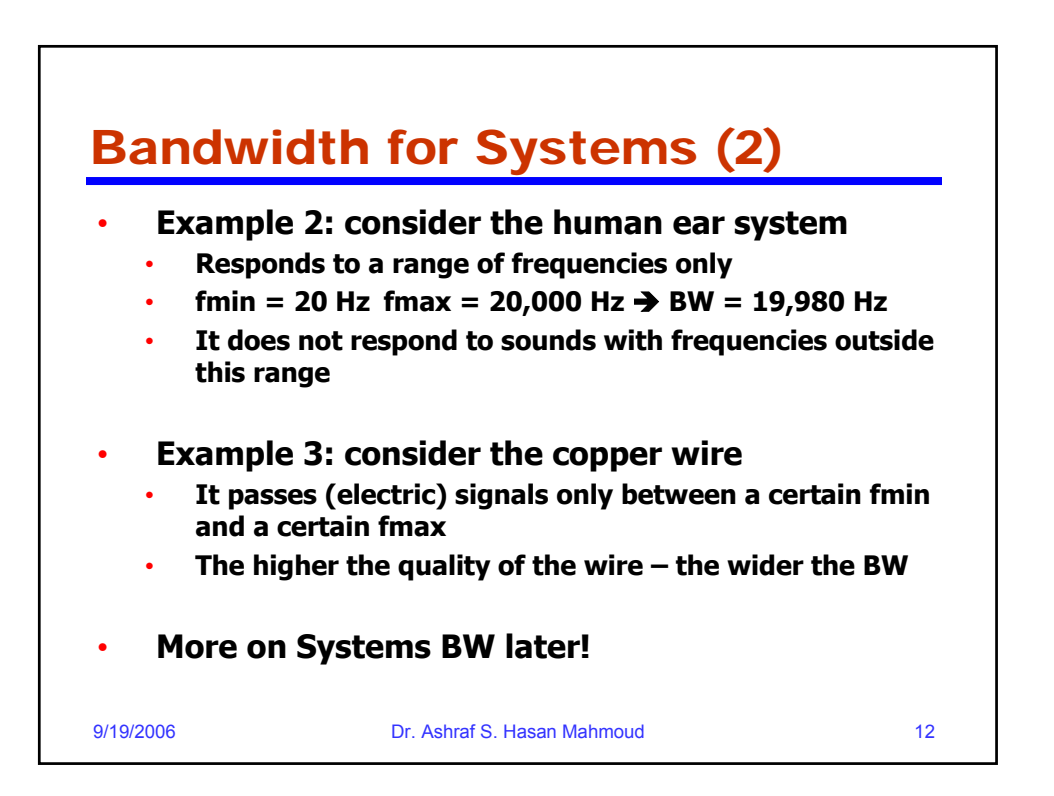

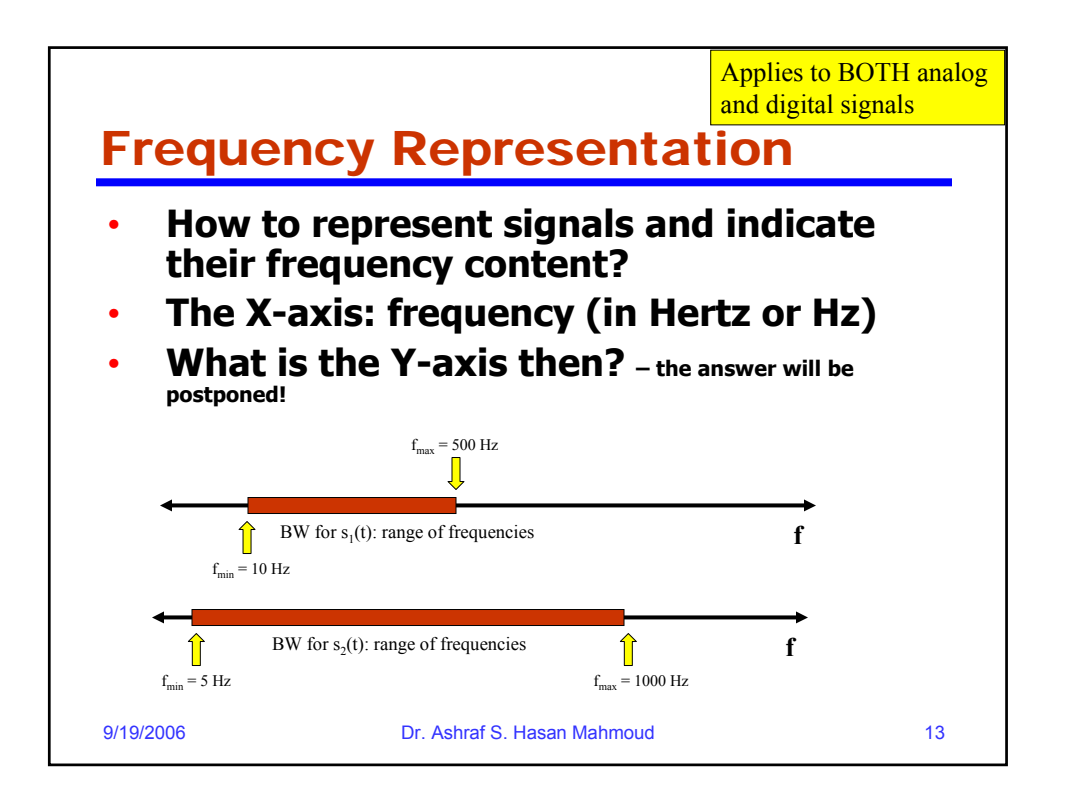

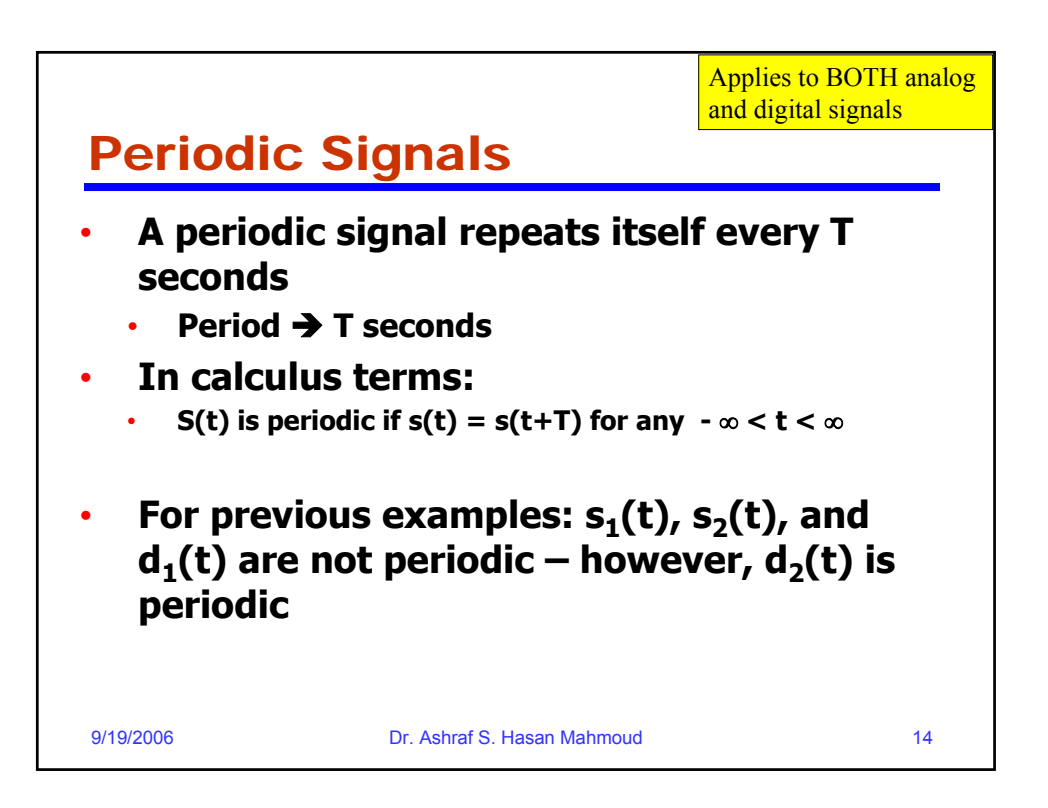

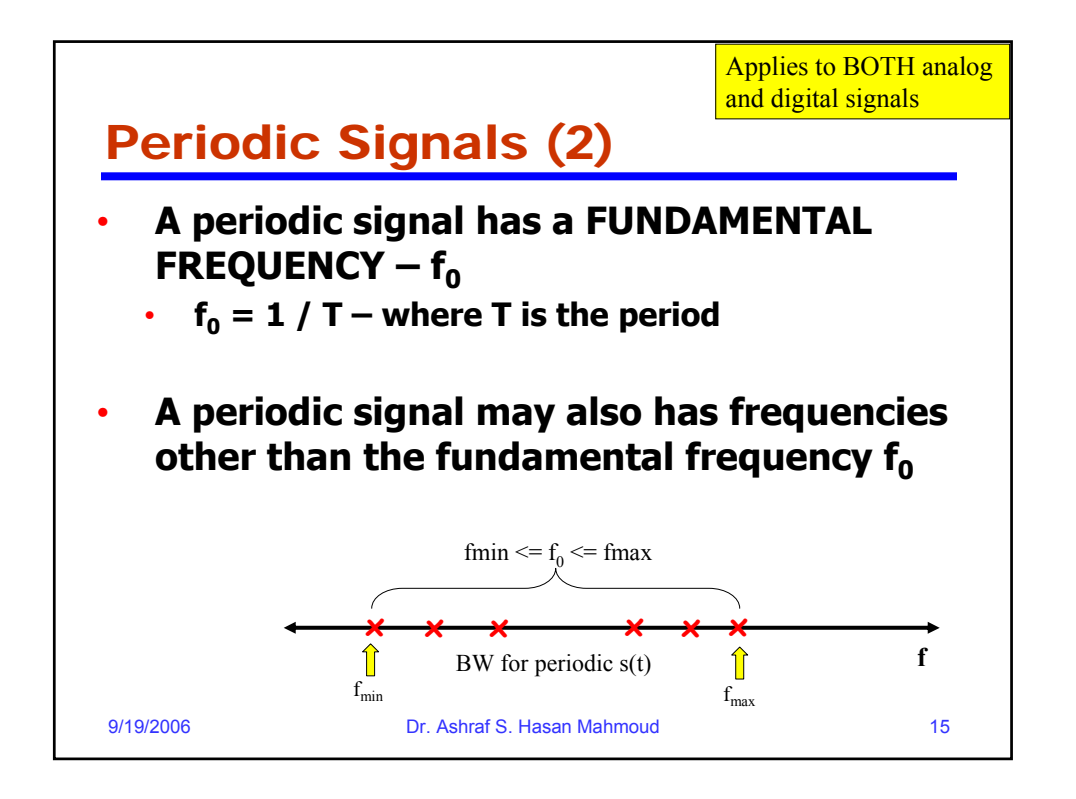

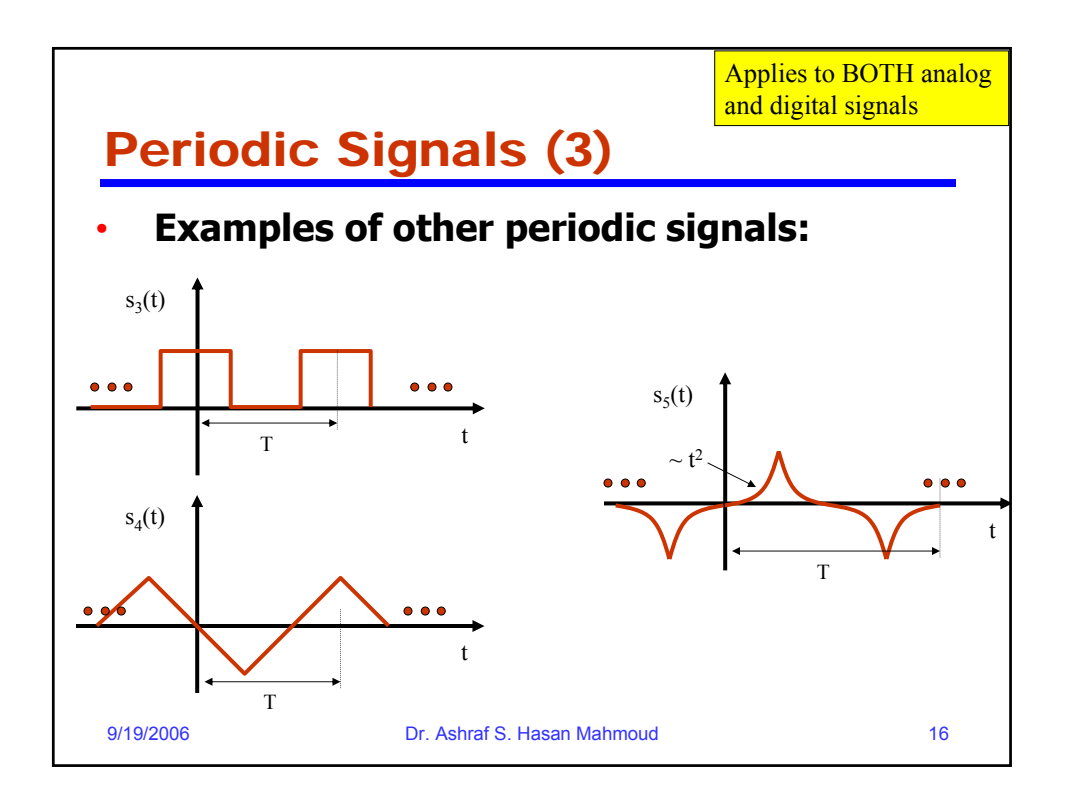

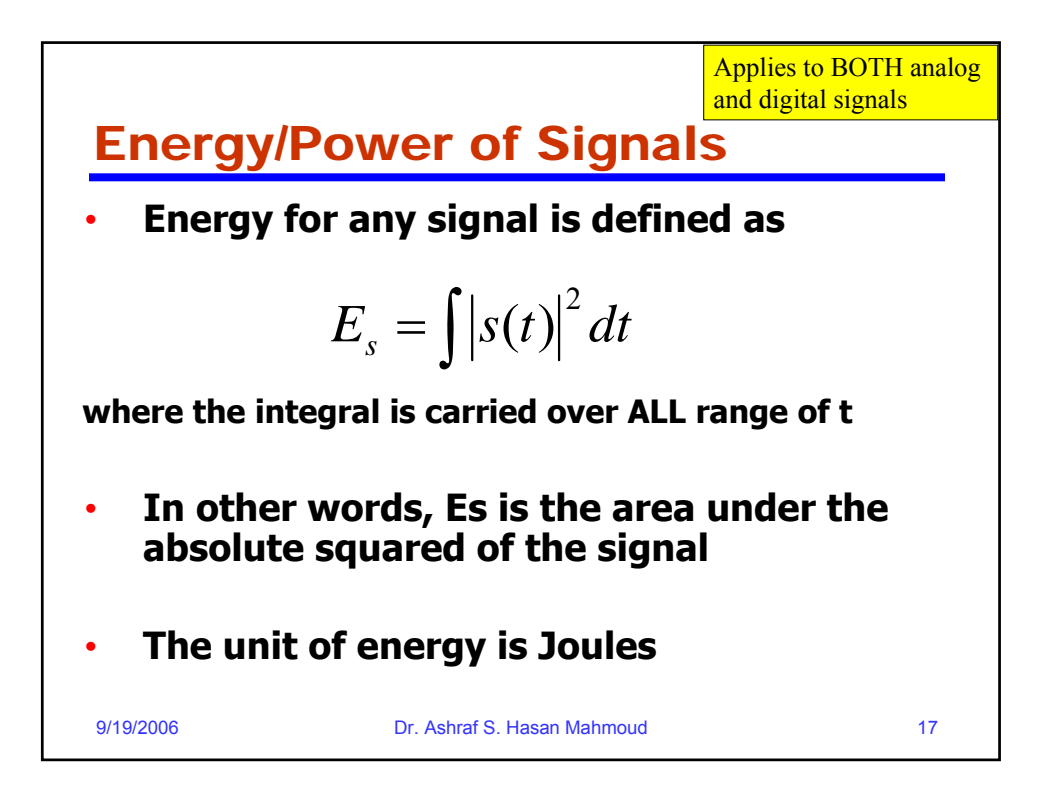

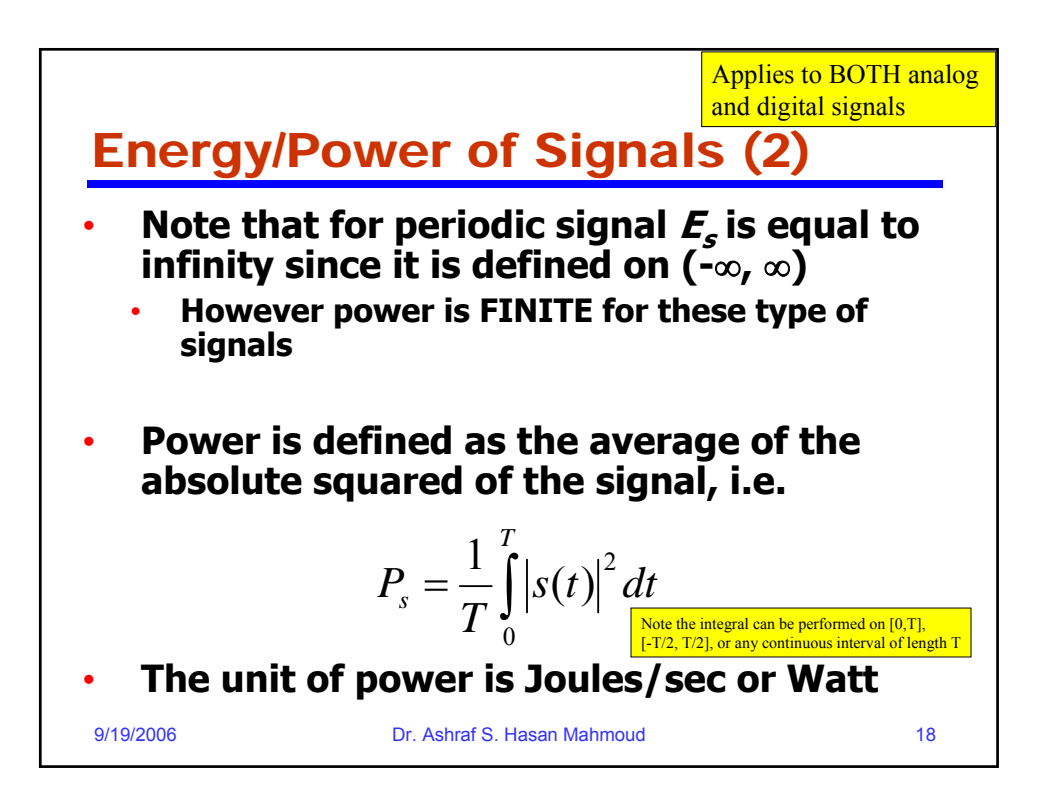

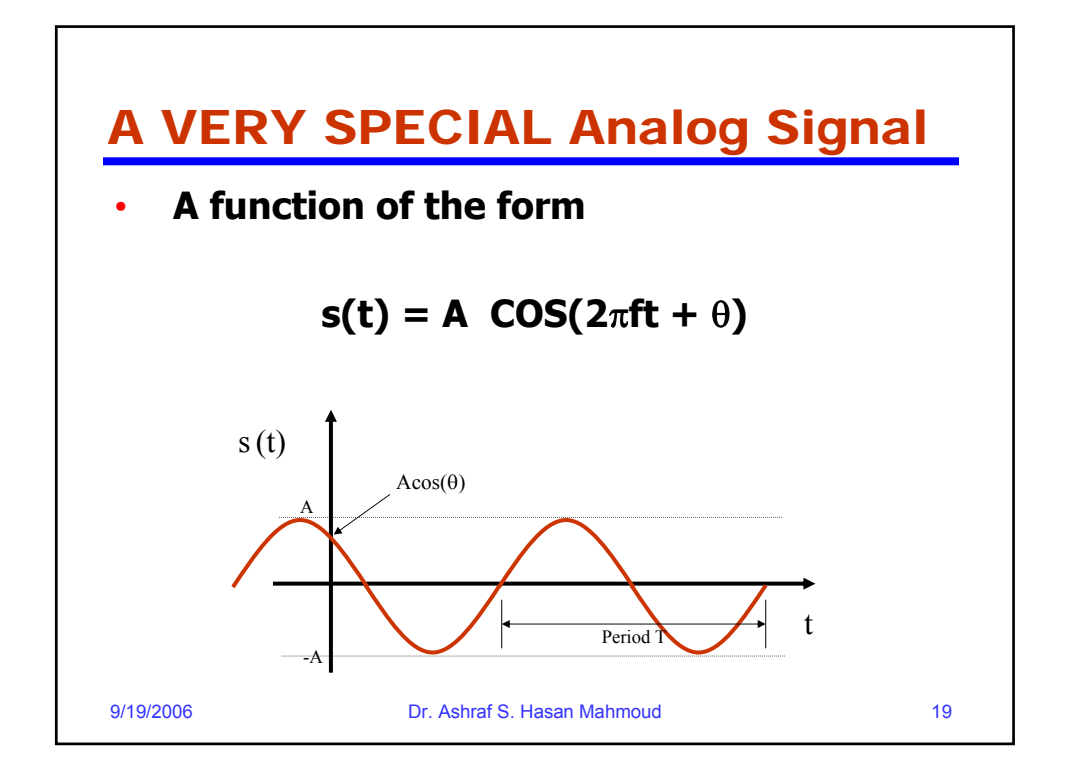

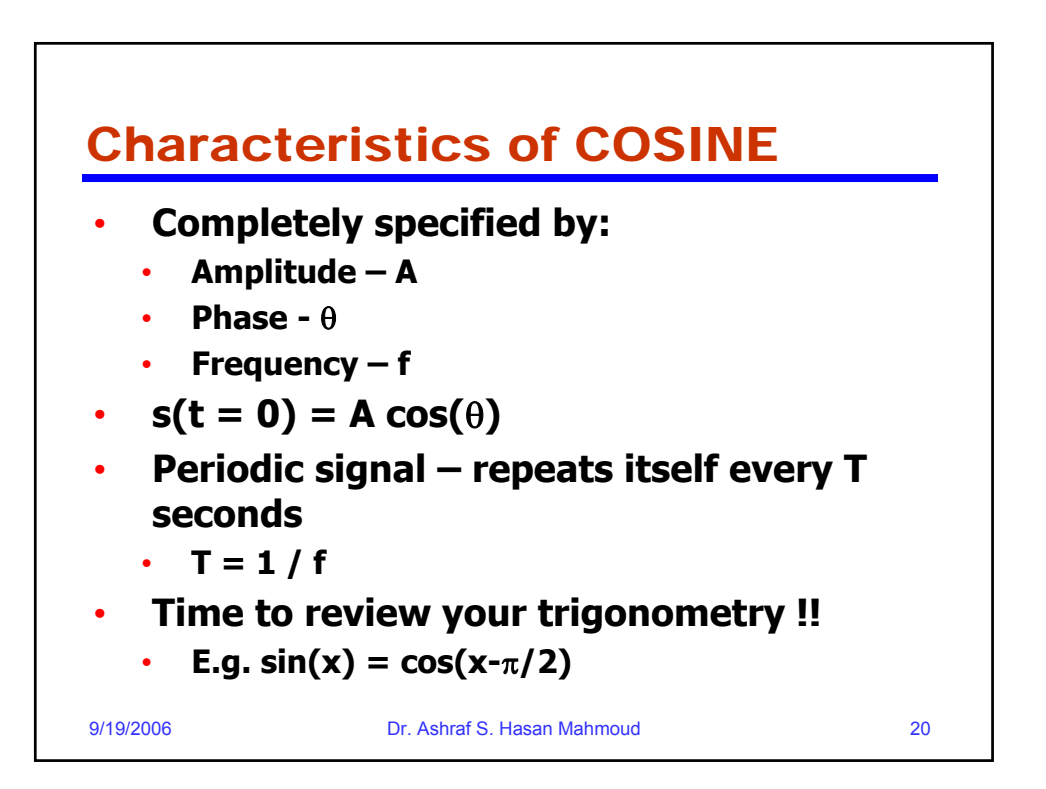

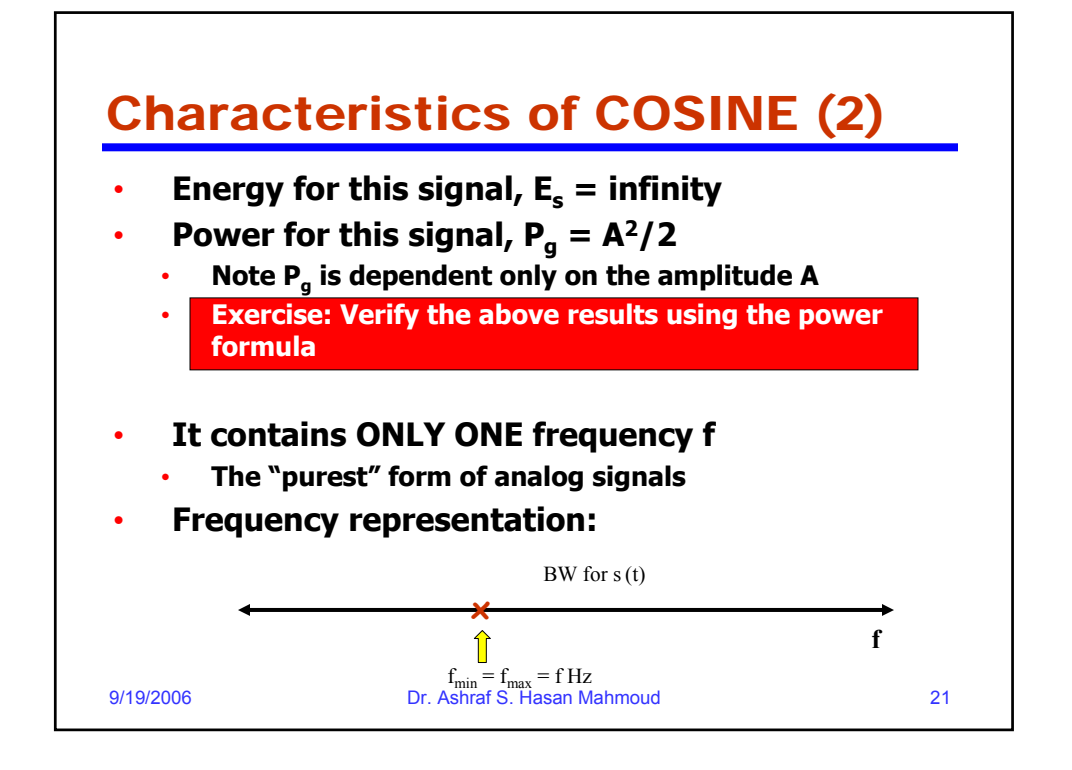

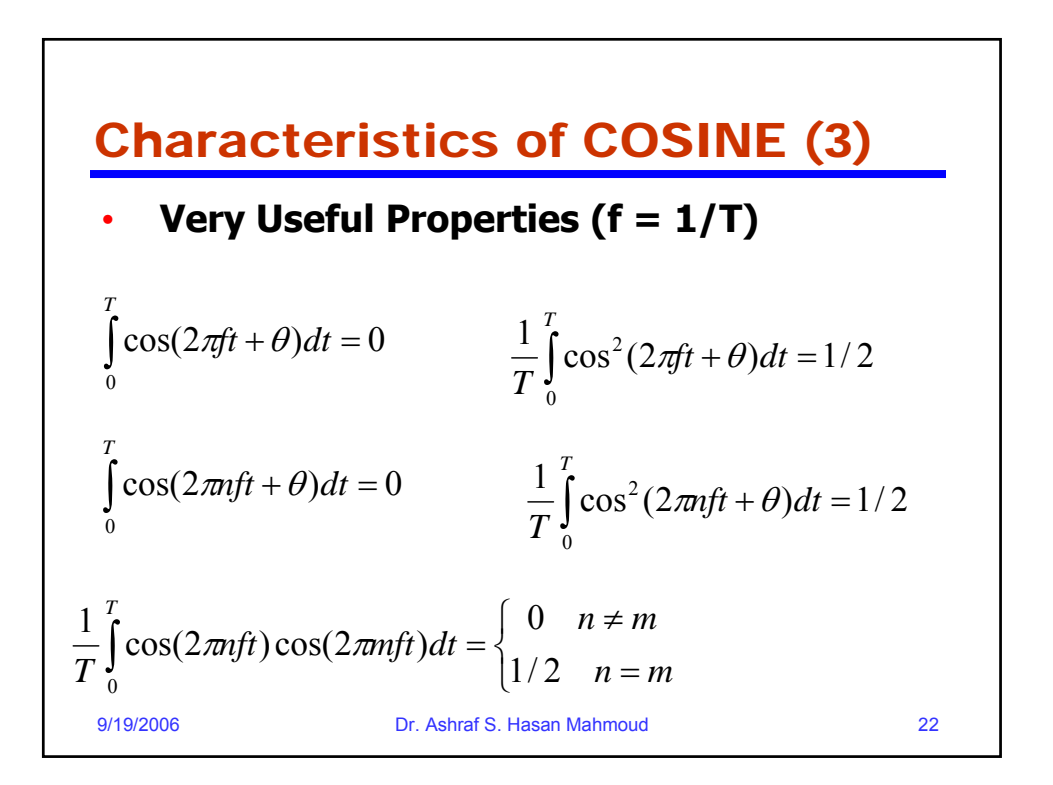

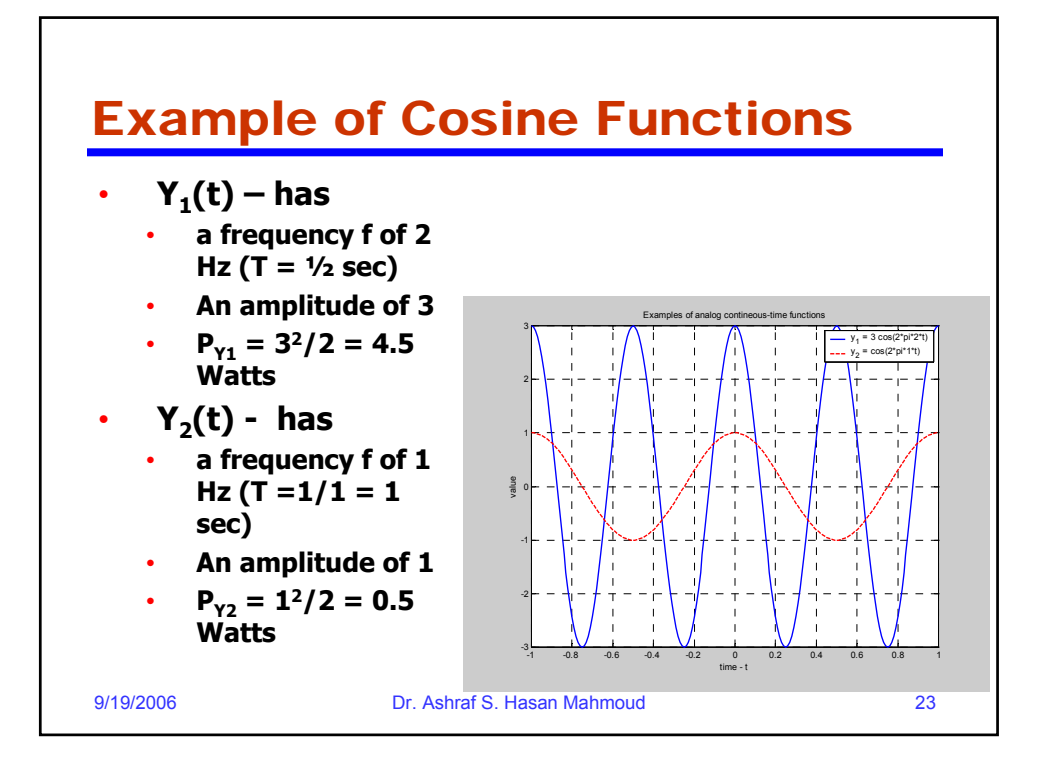

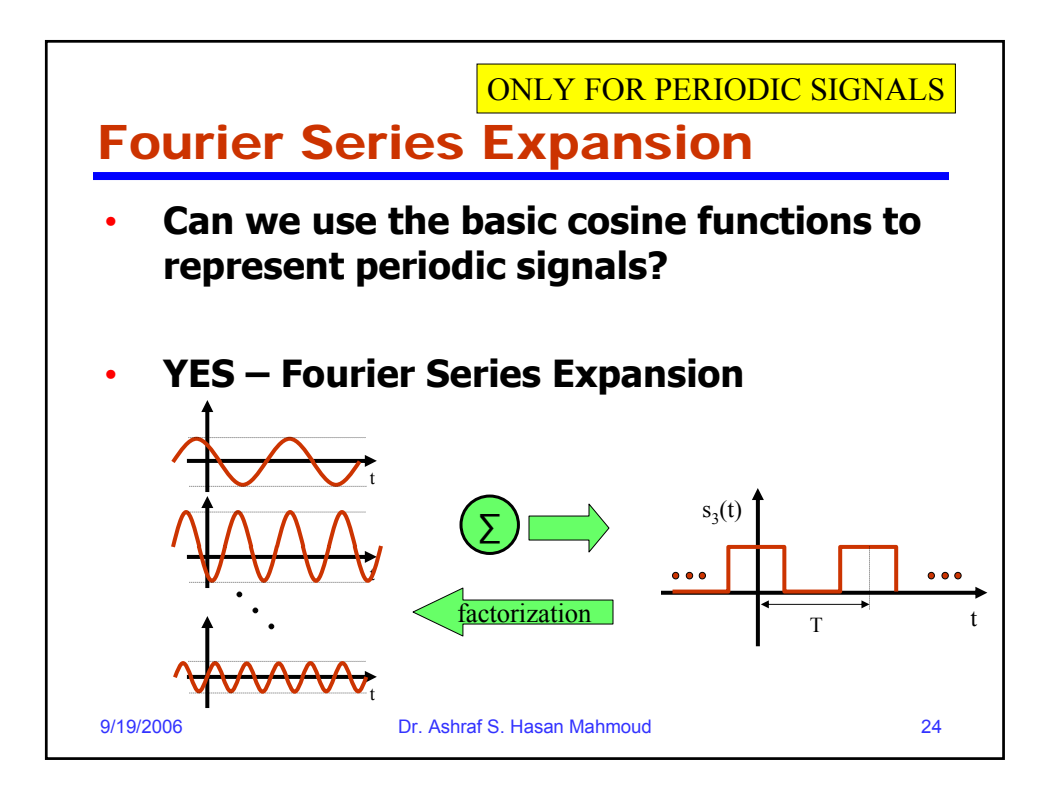

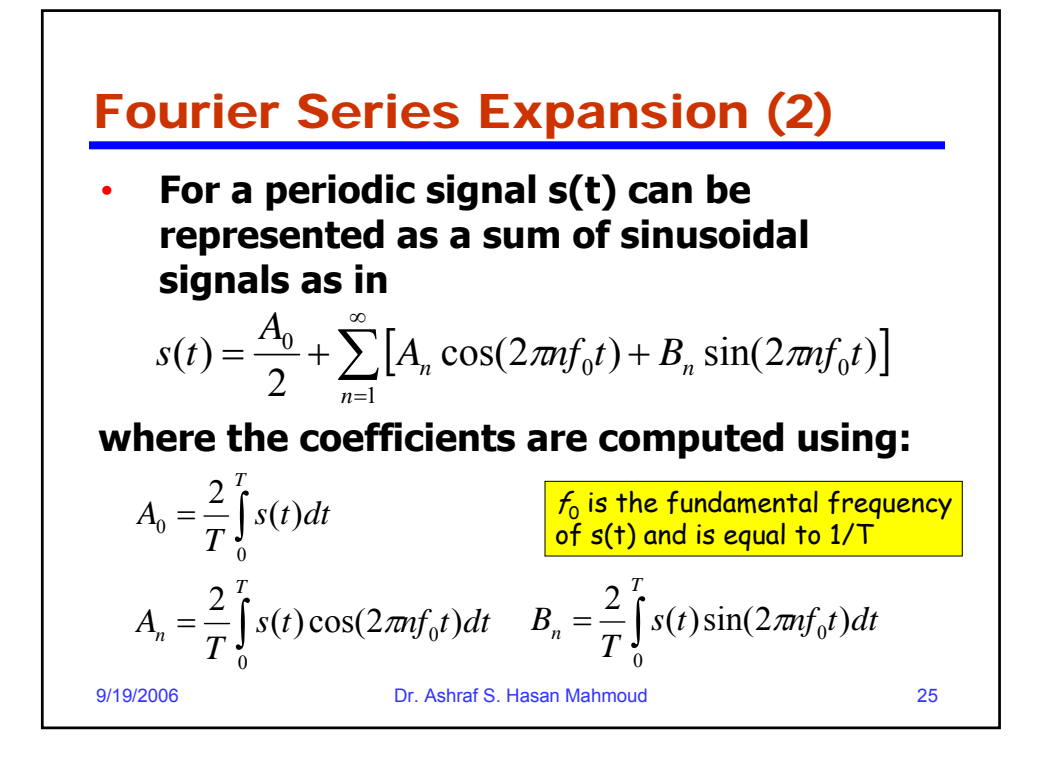

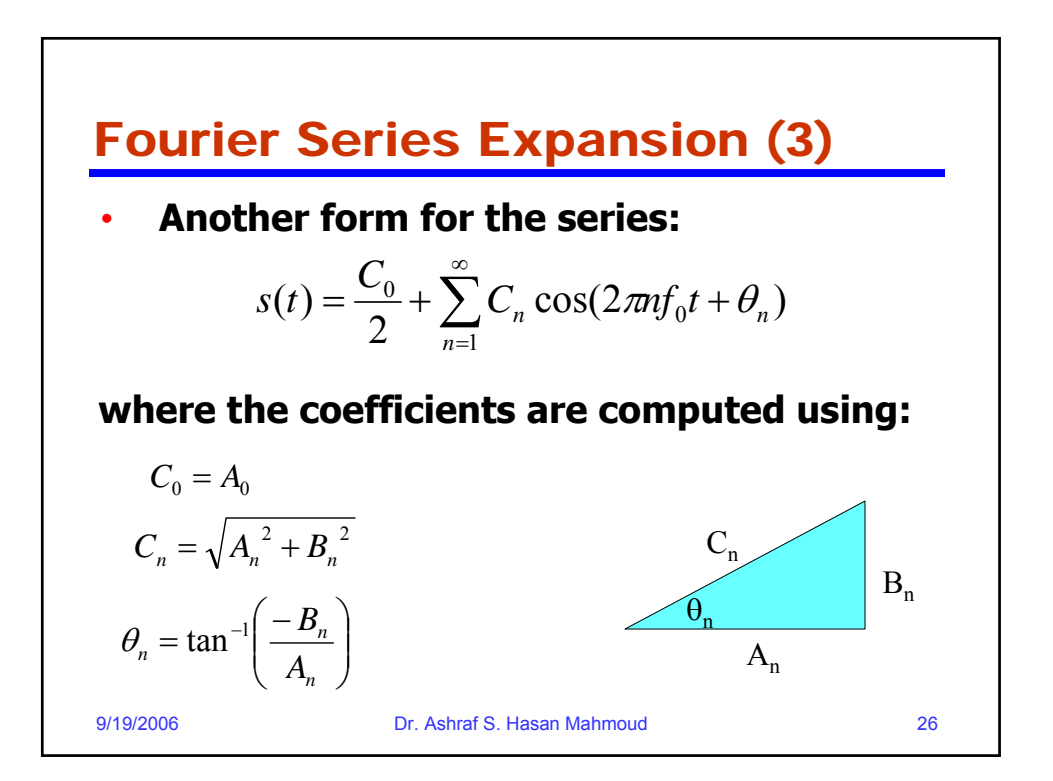

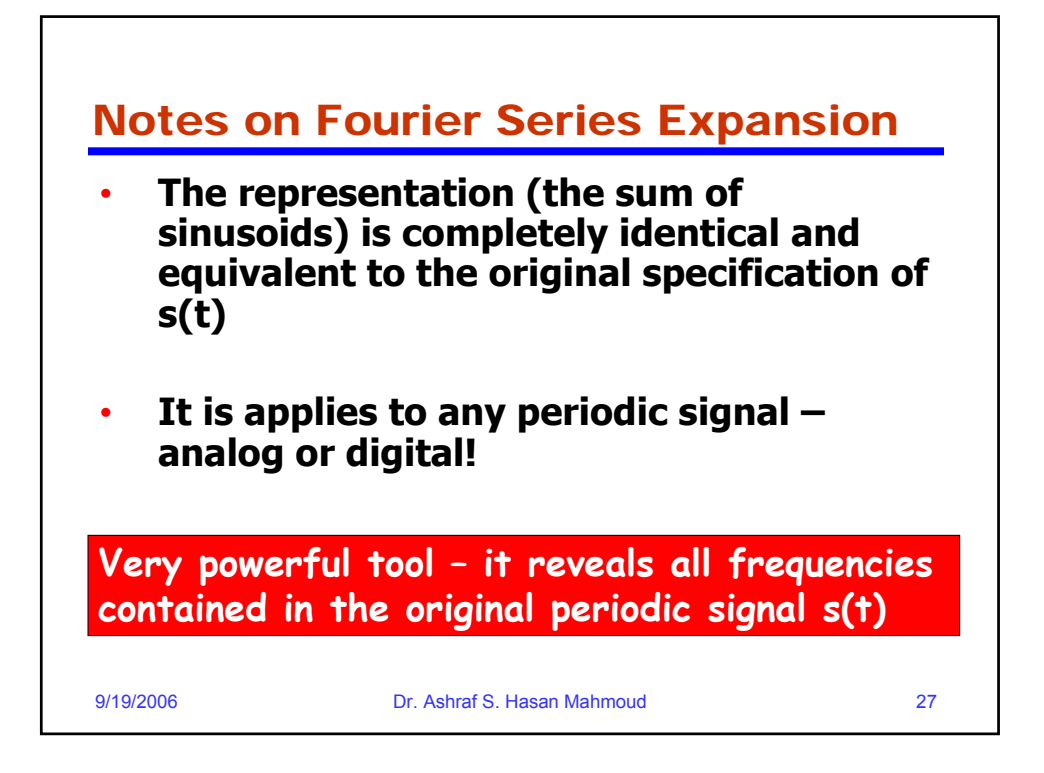

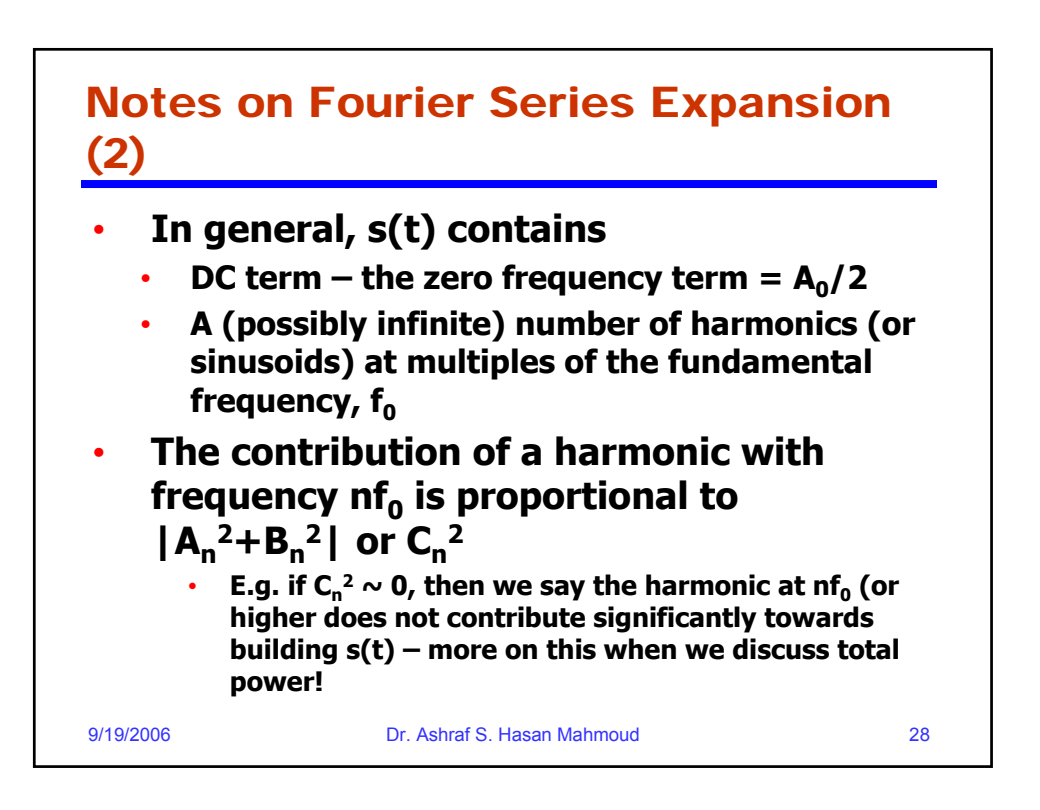

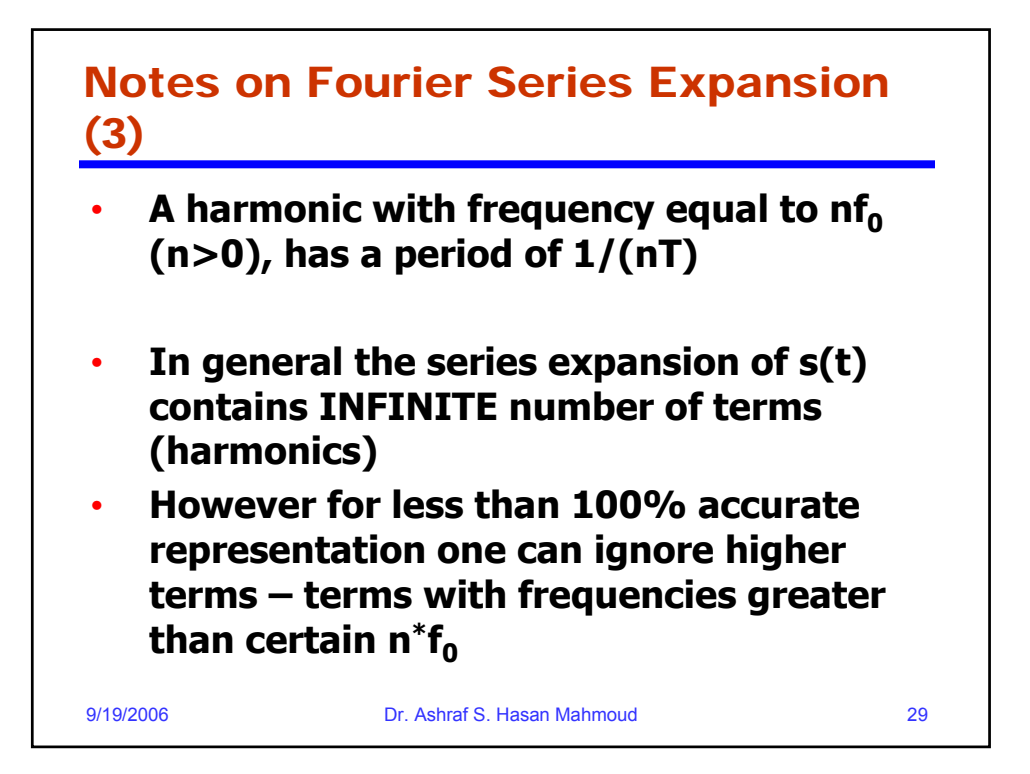

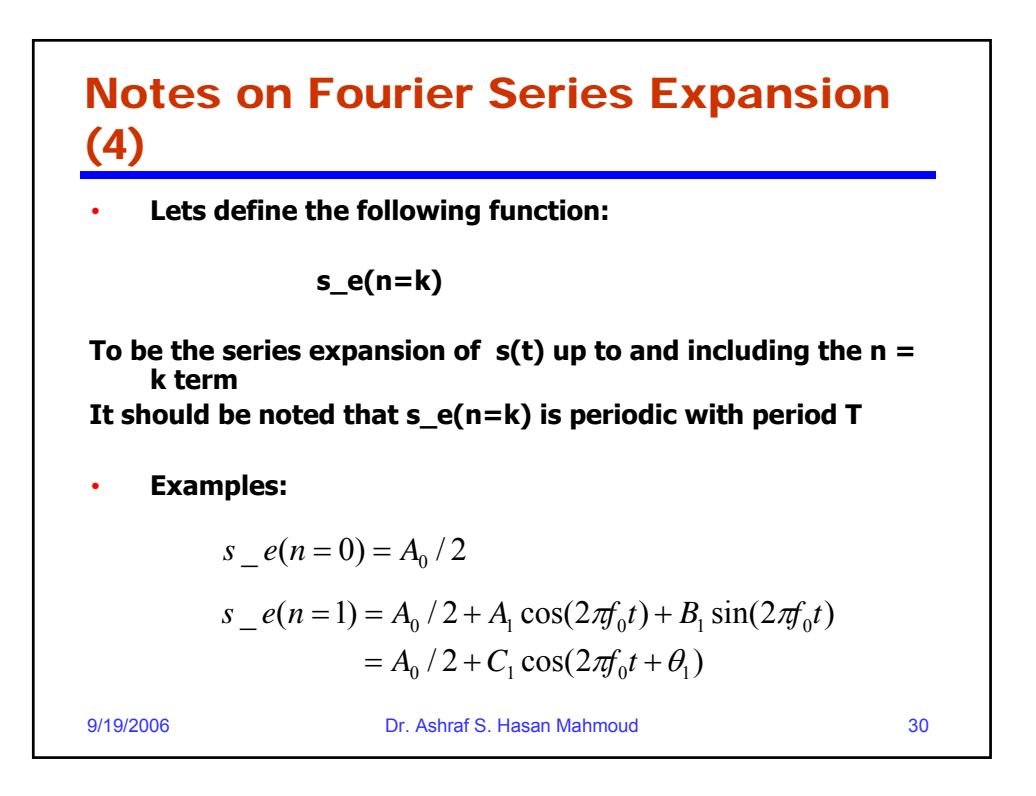

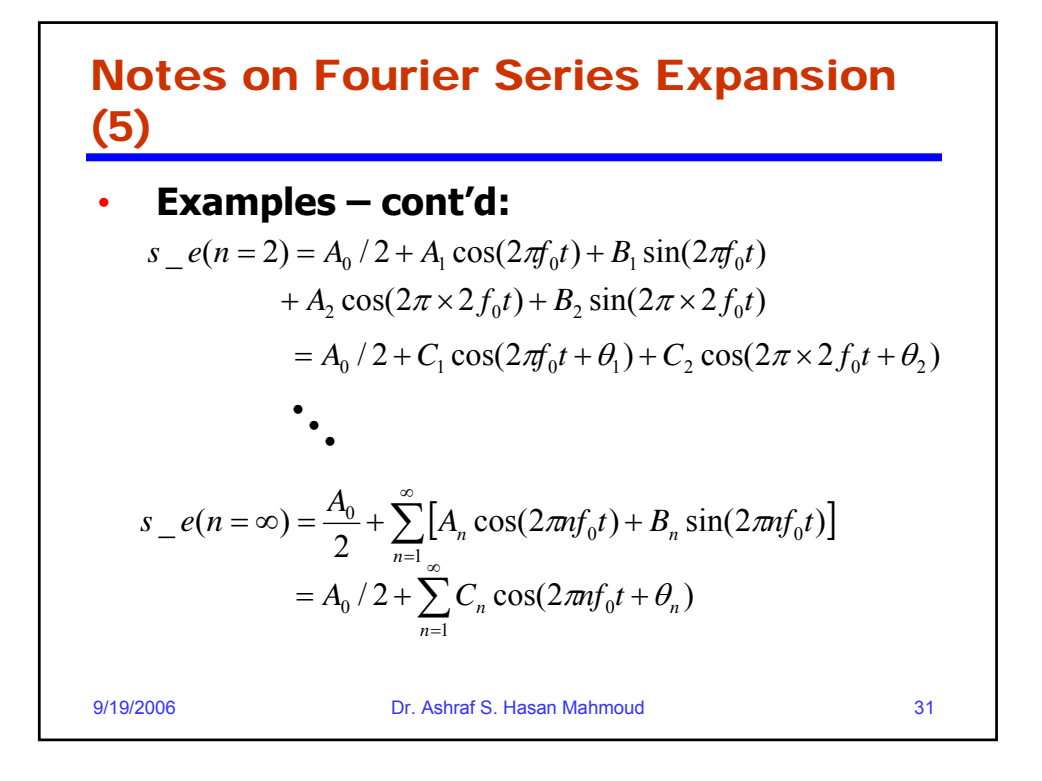

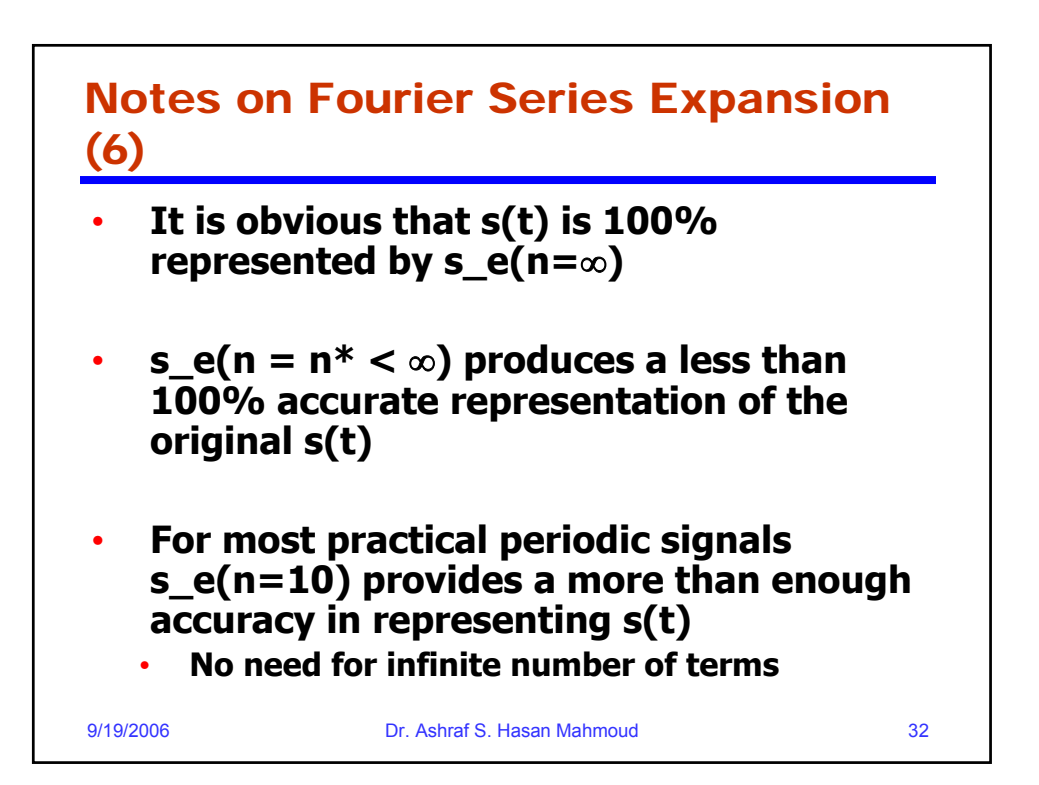

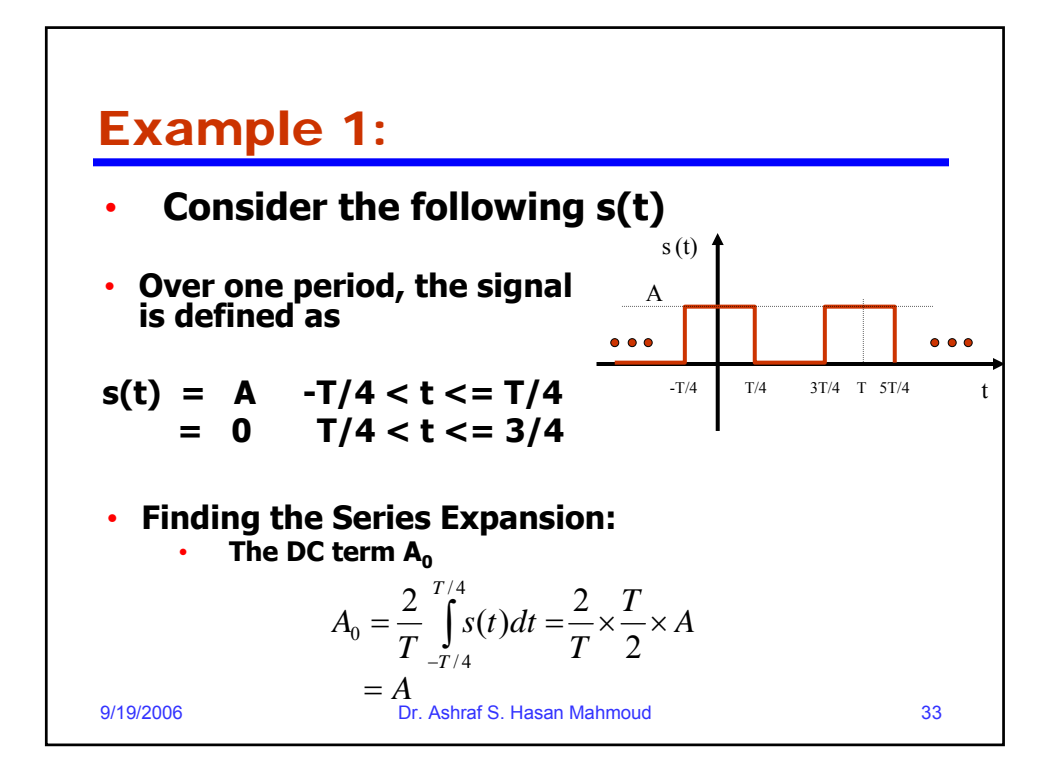

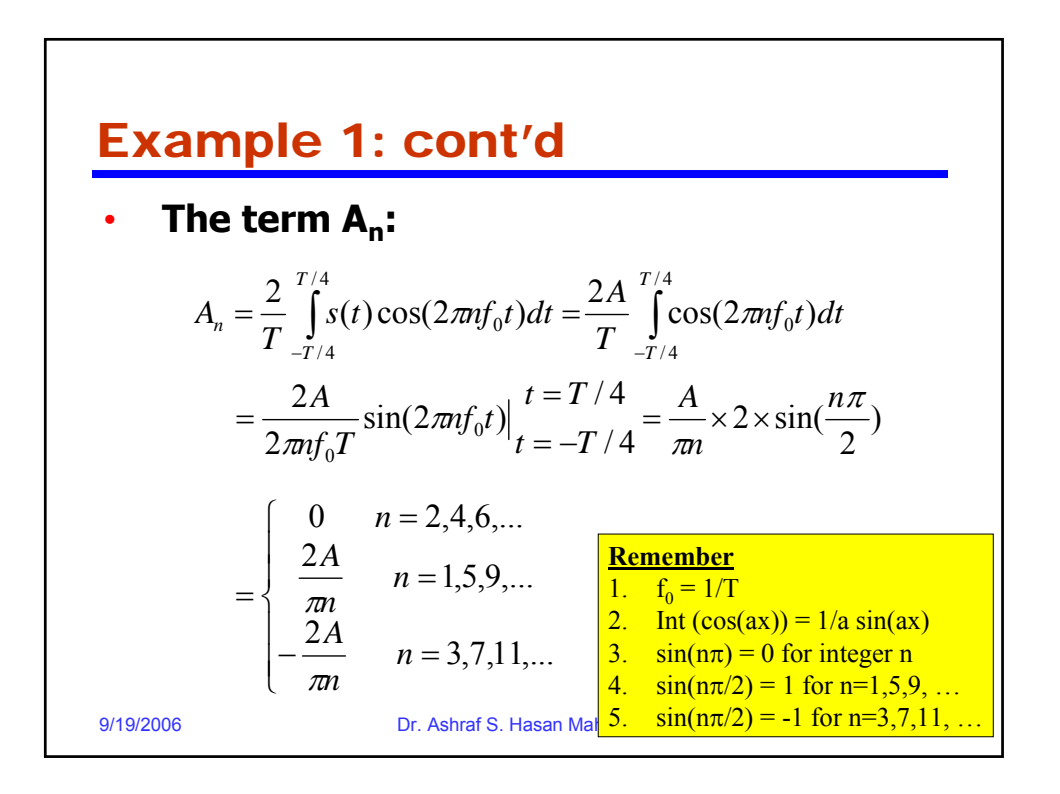

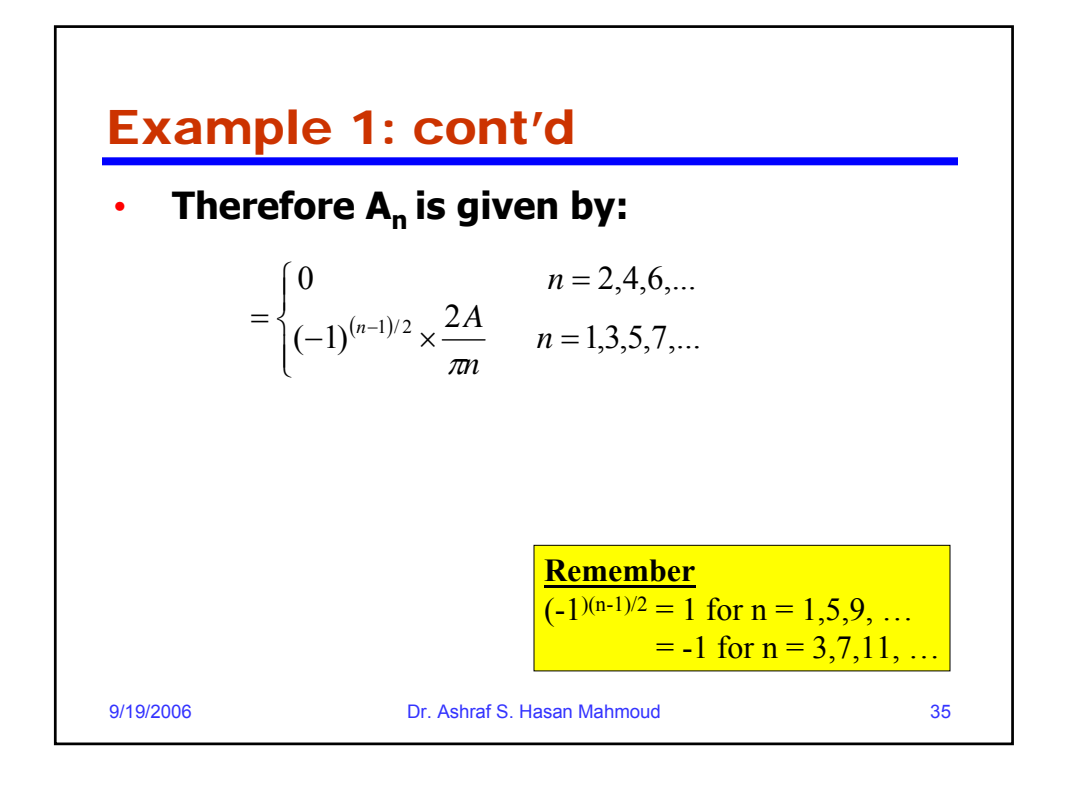

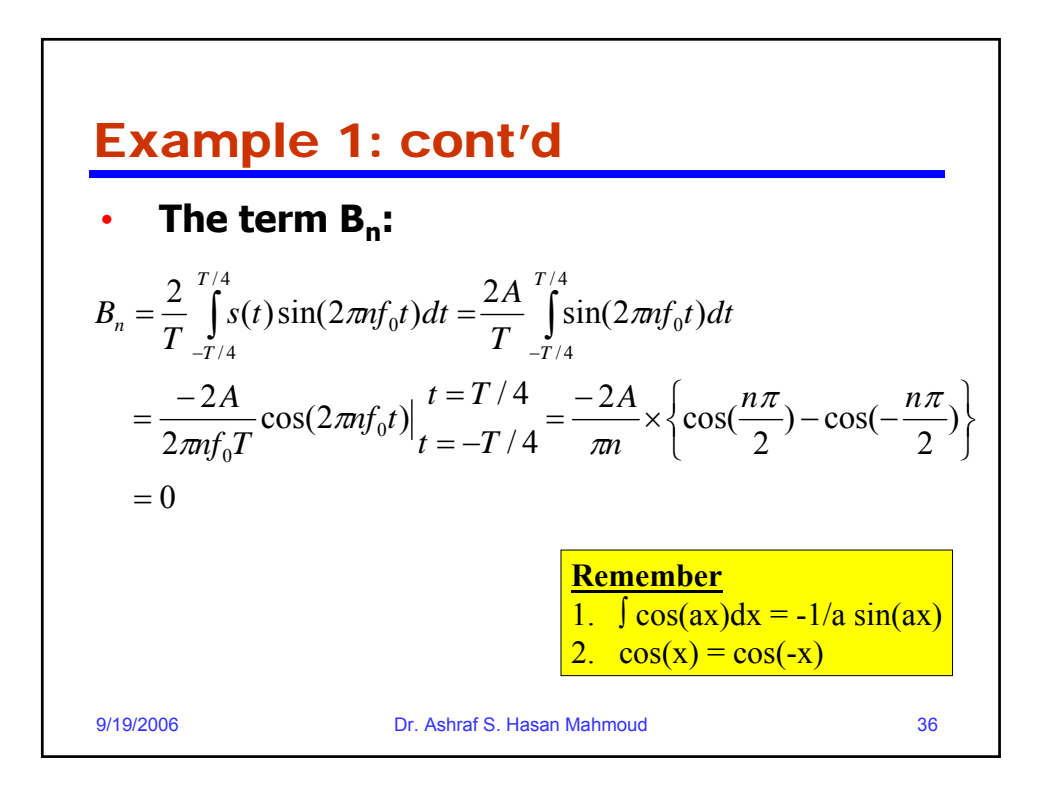

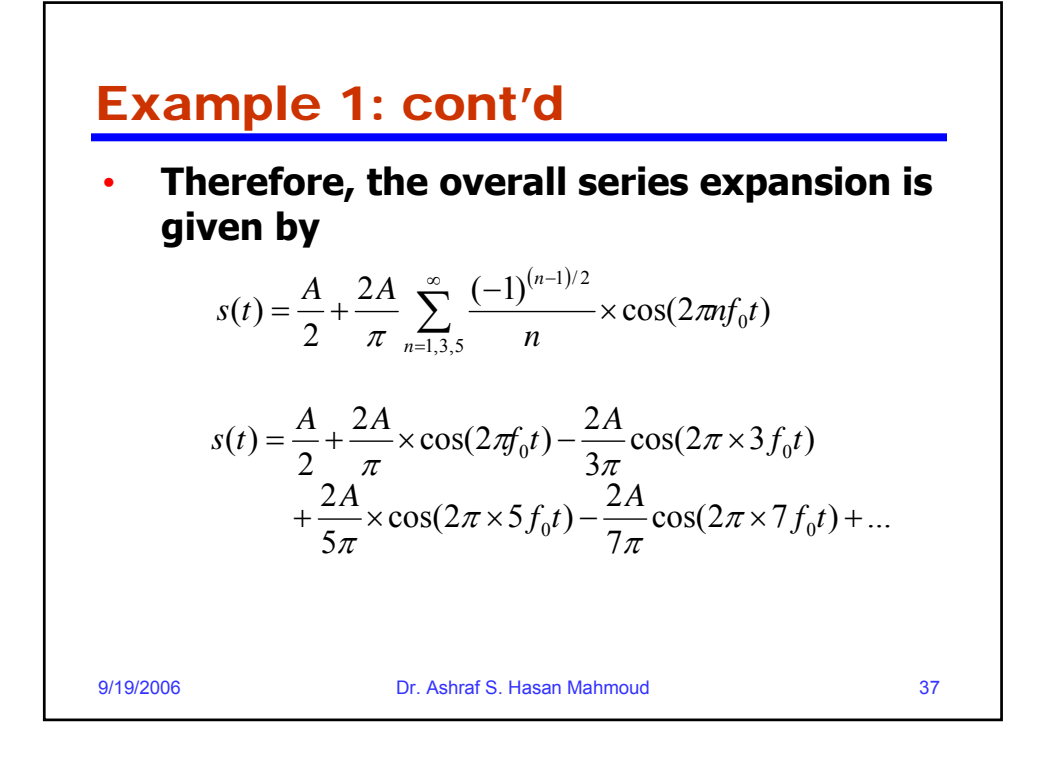

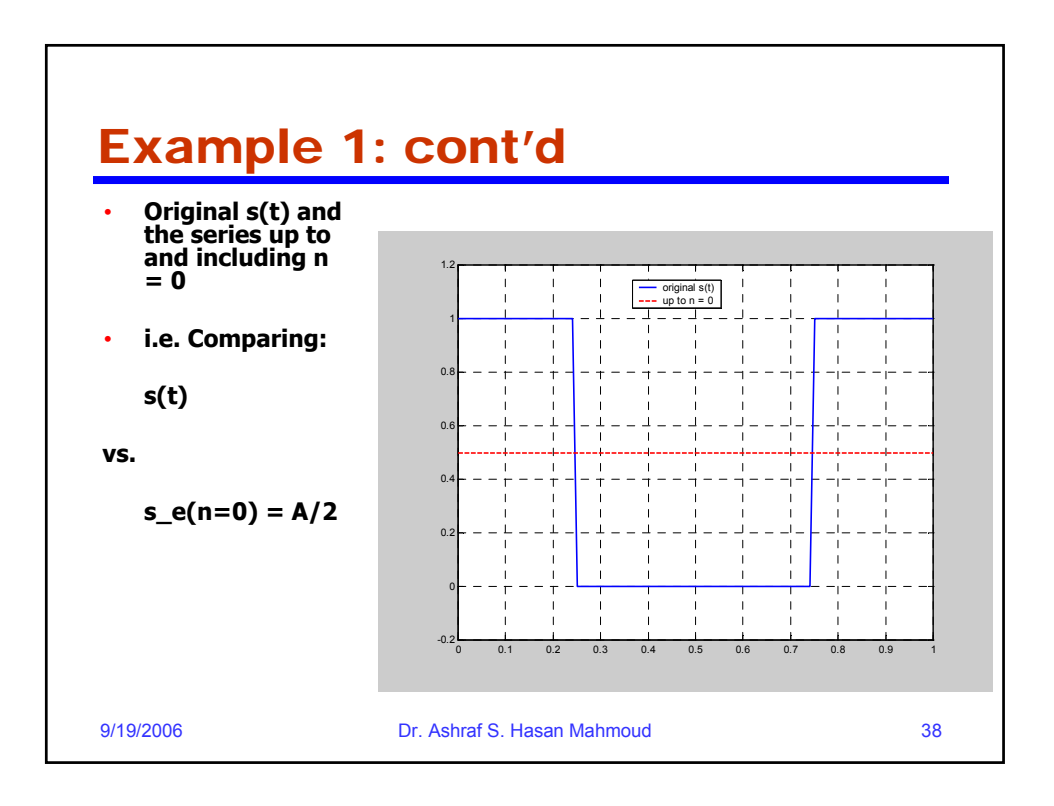

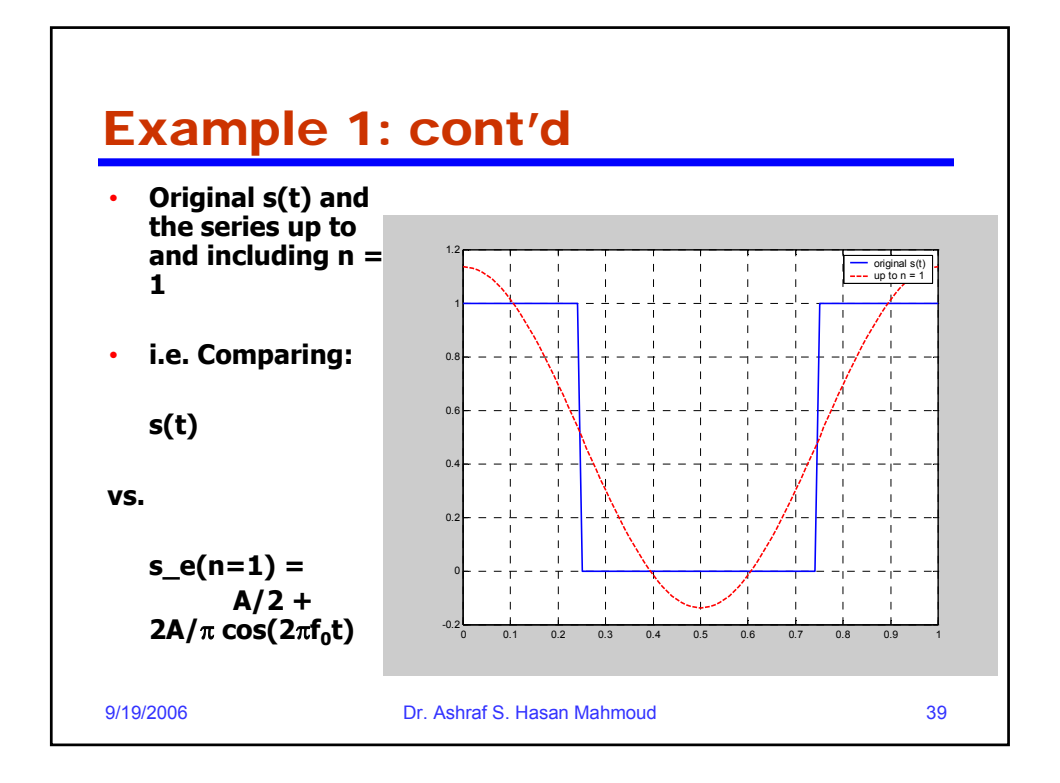

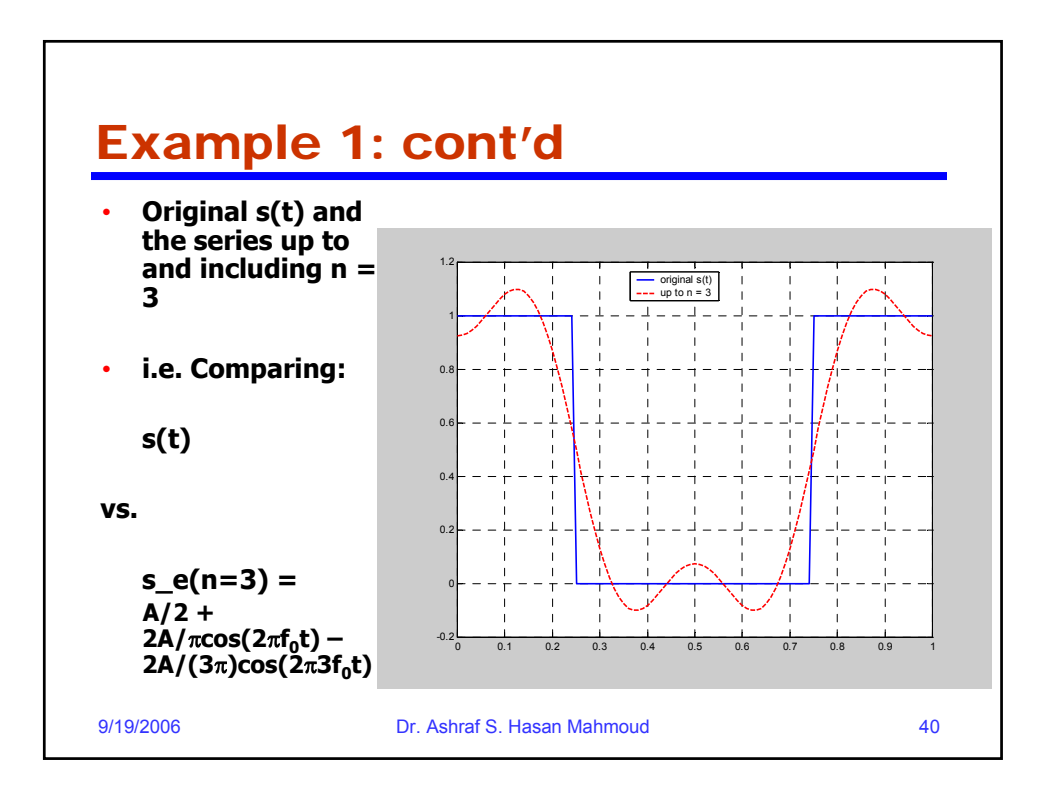

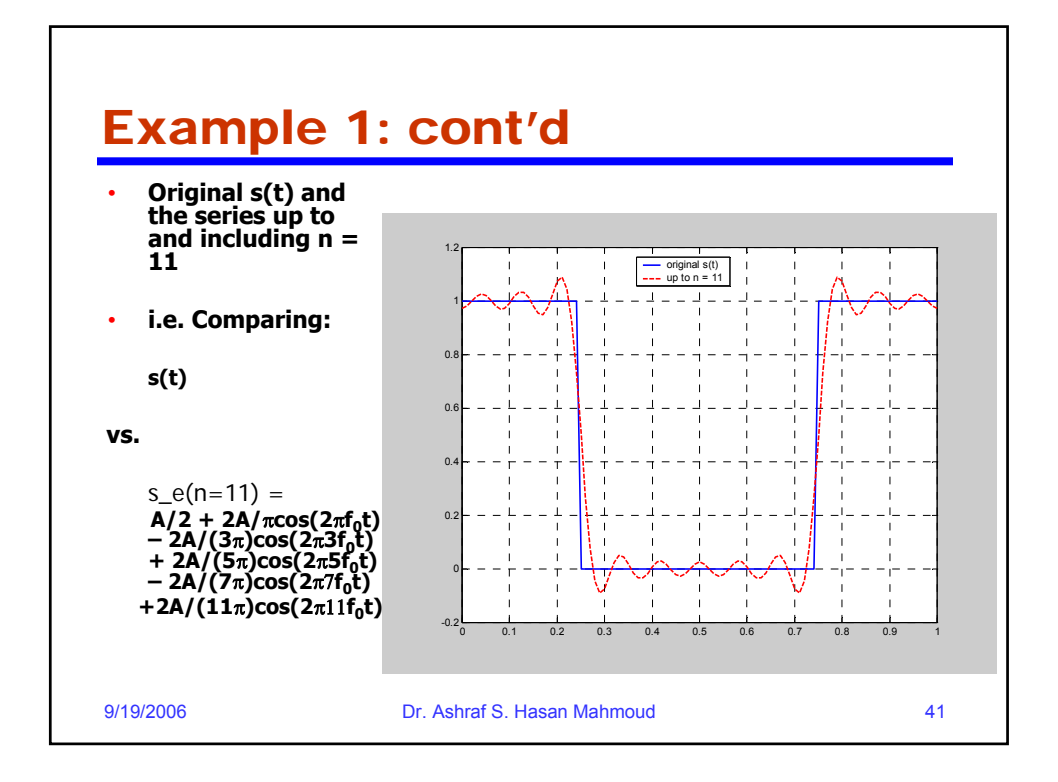

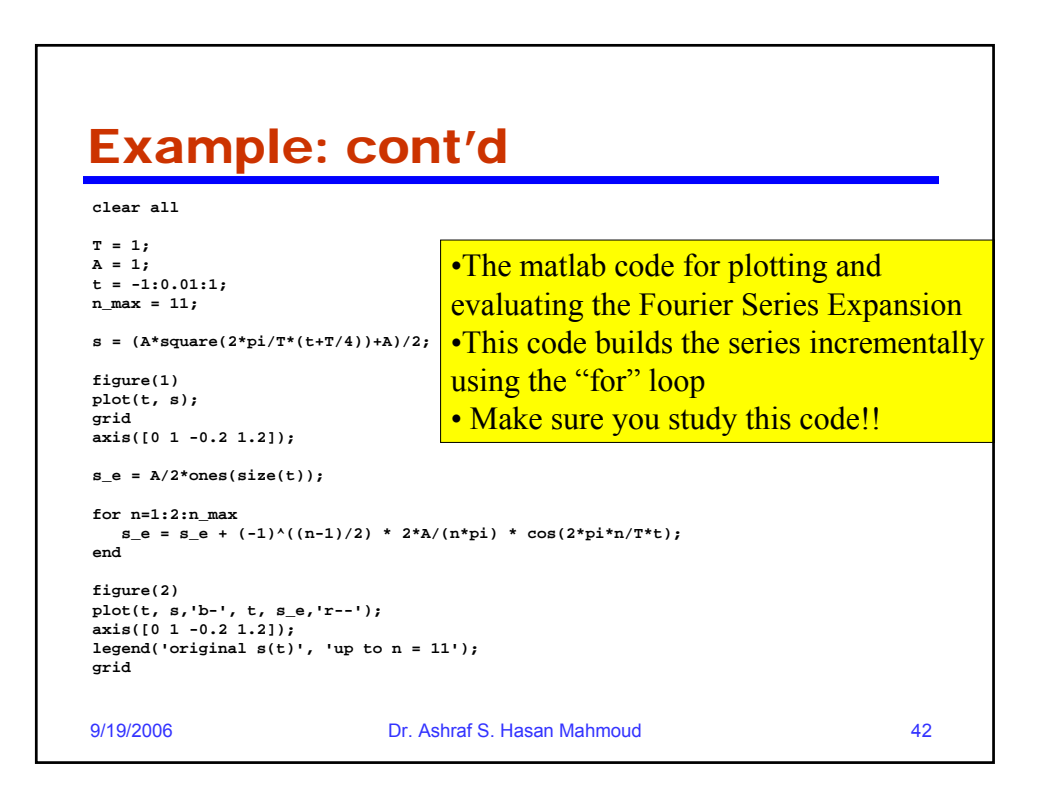

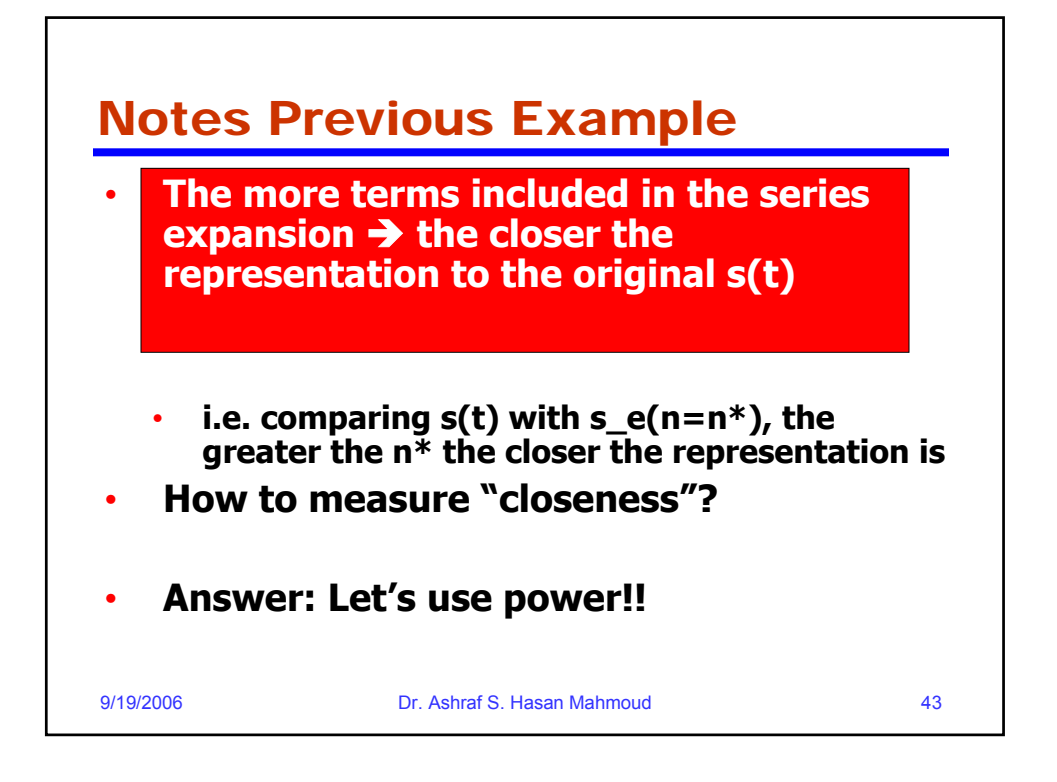

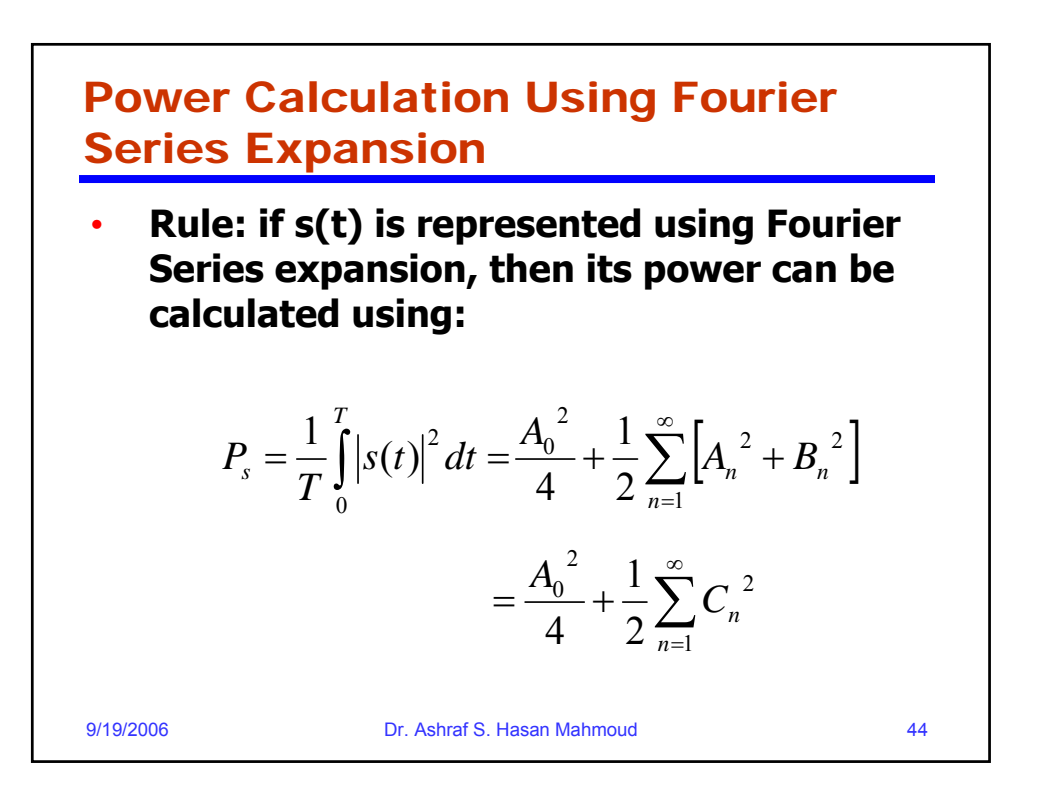

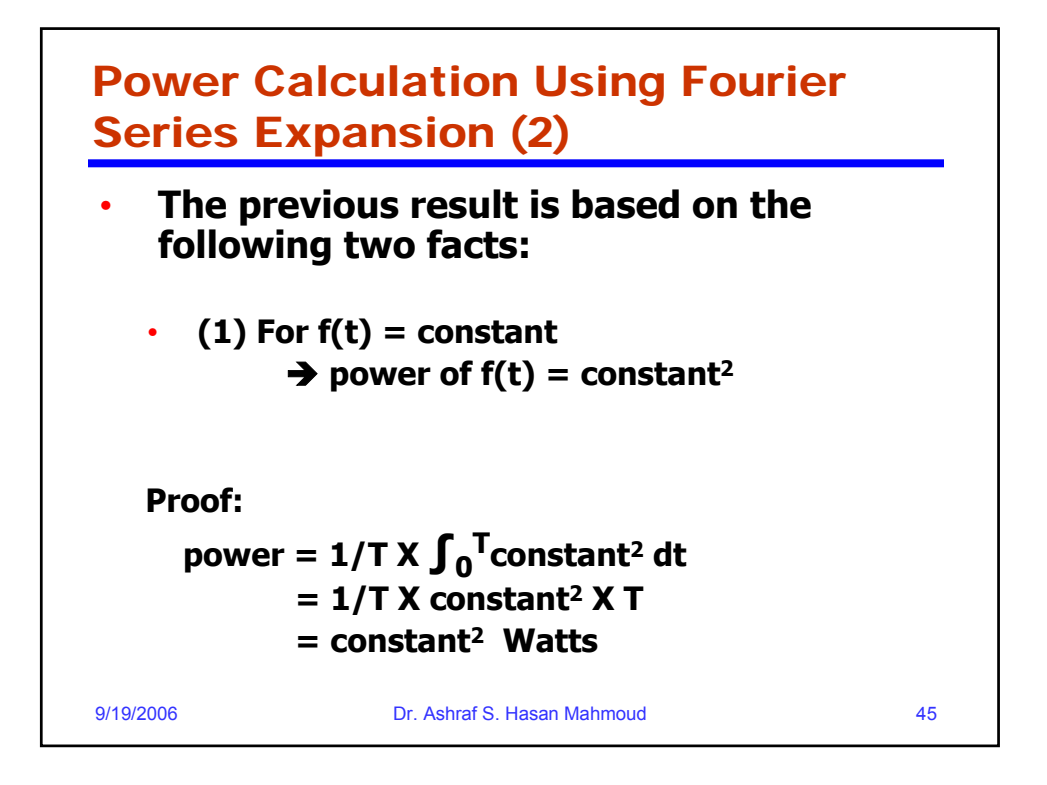

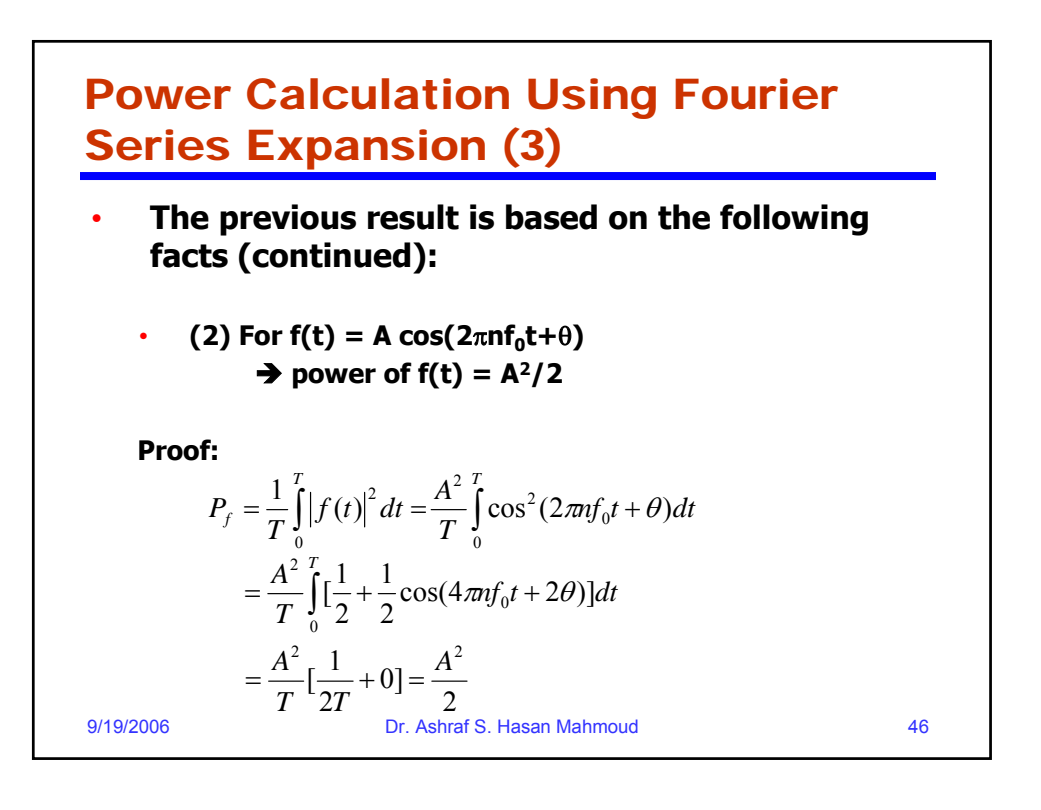

## Example 2:

• **Problem: What is the power of the signal s(t) used in previous example? And find n\* such that the power contained in s\_e(n=n\*) is 95% of that existing in s(t)?**

• **Solution:** Let the power of  $s(t)$  be given by  $P_s$ 2 2 2  $T^2 dt = \frac{1}{2} \times A^2 \times \frac{I}{2} = \frac{A}{2} = 0.5$  $\frac{1}{2} \int |s(t)|^2 dt = \frac{1}{2} \times A^2 \times \frac{T}{2} = \frac{A^2}{2} = 0.5A$  $\left| \int f(t) \right|^2 dt$ *P T*  $P_s = \frac{1}{T} \int |s(t)|^2 dt = \frac{1}{T} \times A^2 \times \frac{1}{2} = \frac{A}{2} =$ 

*T*

0

*T*

$$
19/2006
$$

9/19/2006 Dr. Ashraf S. Hasan Mahmoud 47

2 2

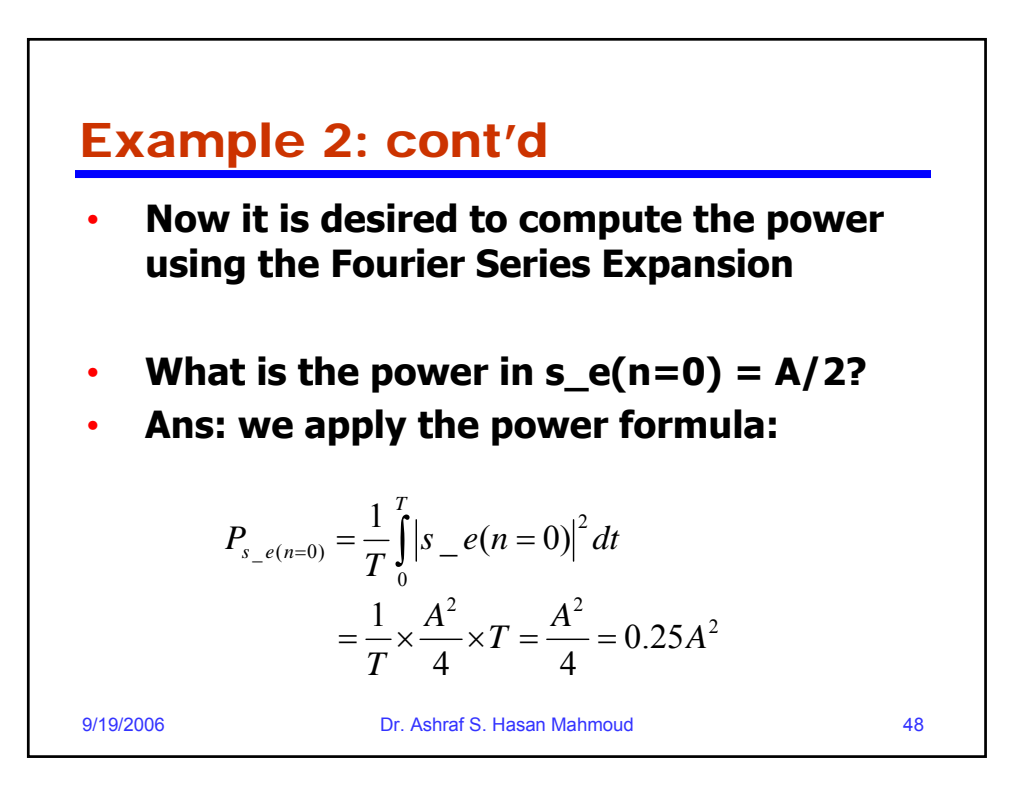

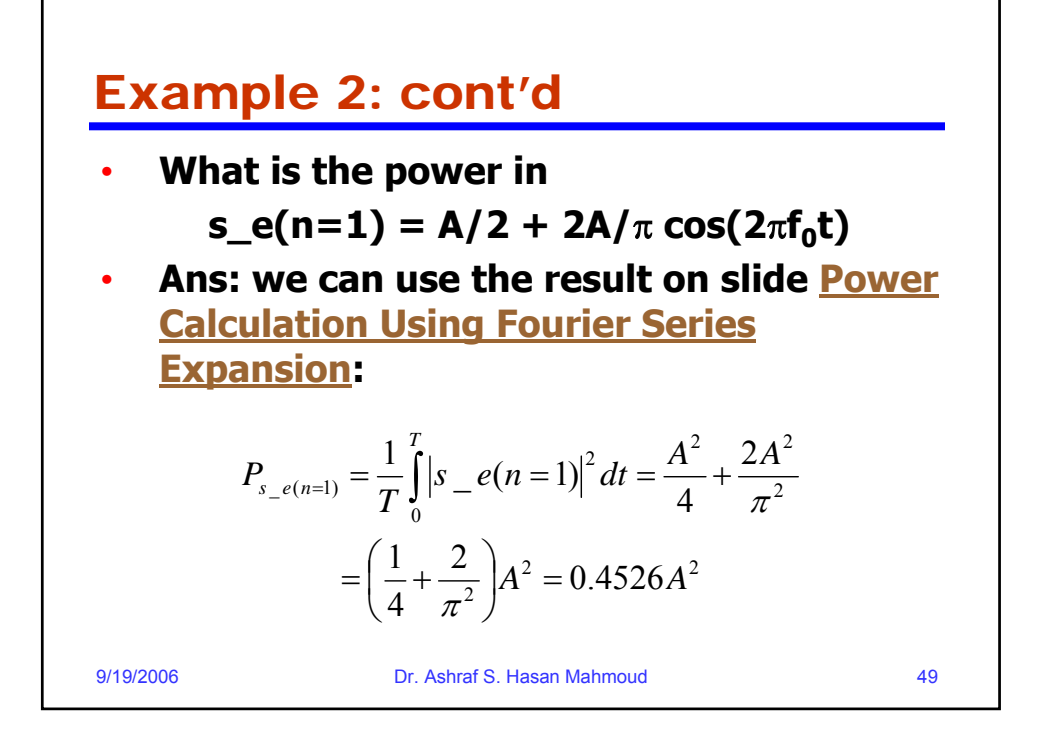

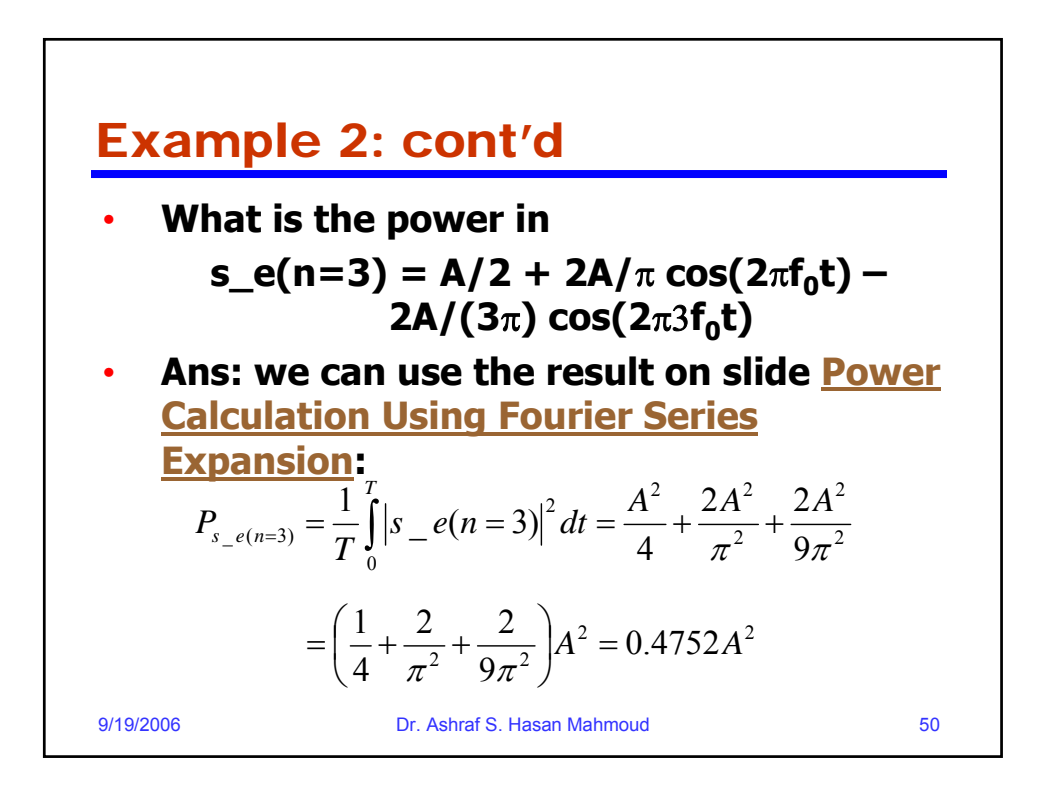

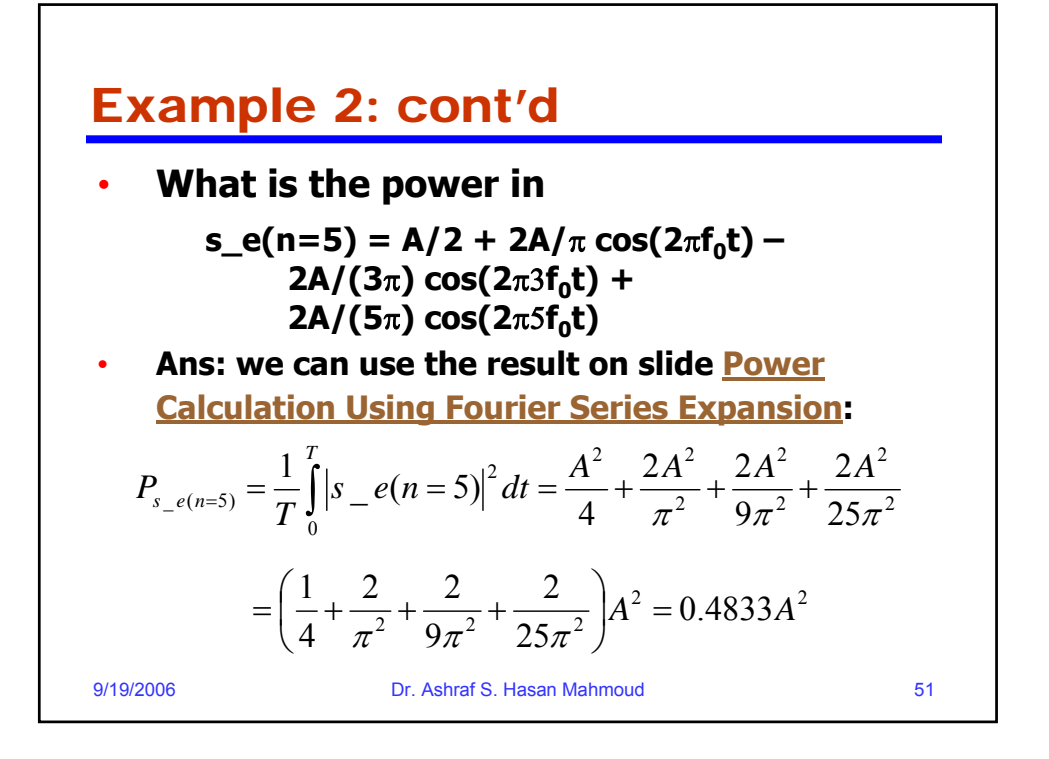

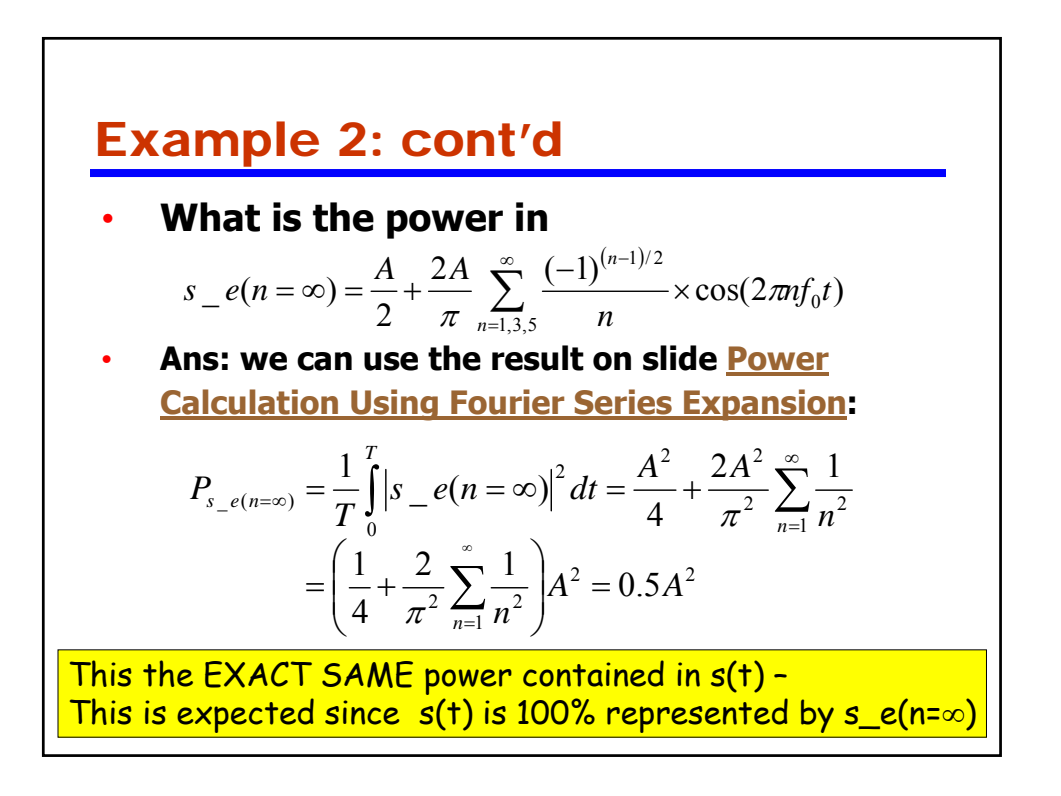

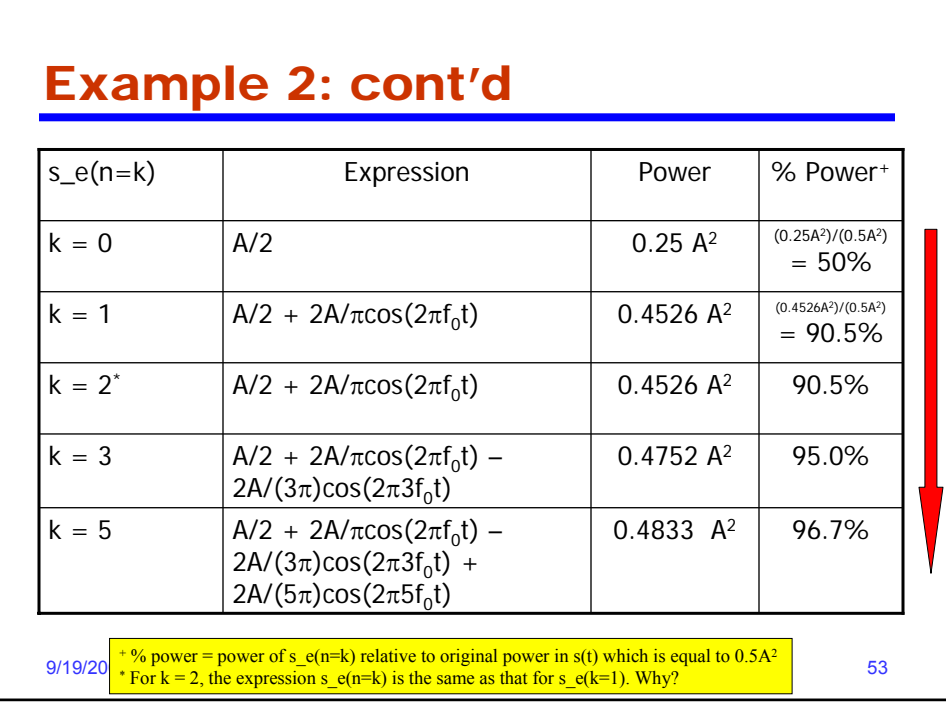

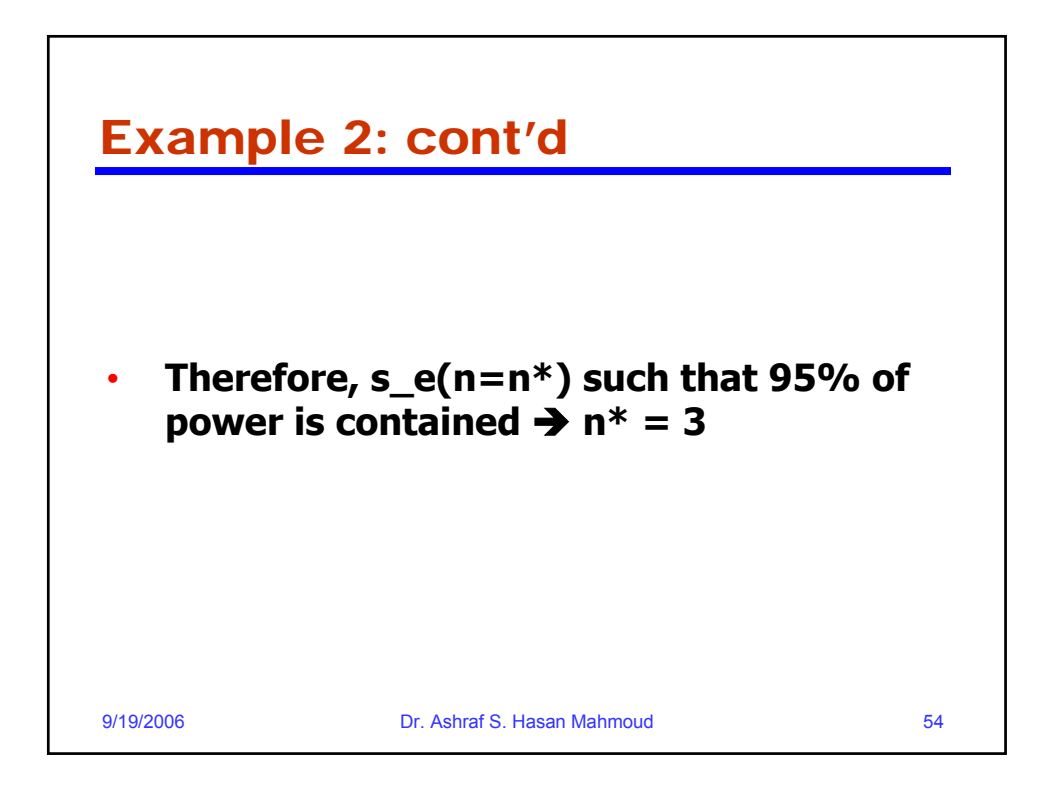

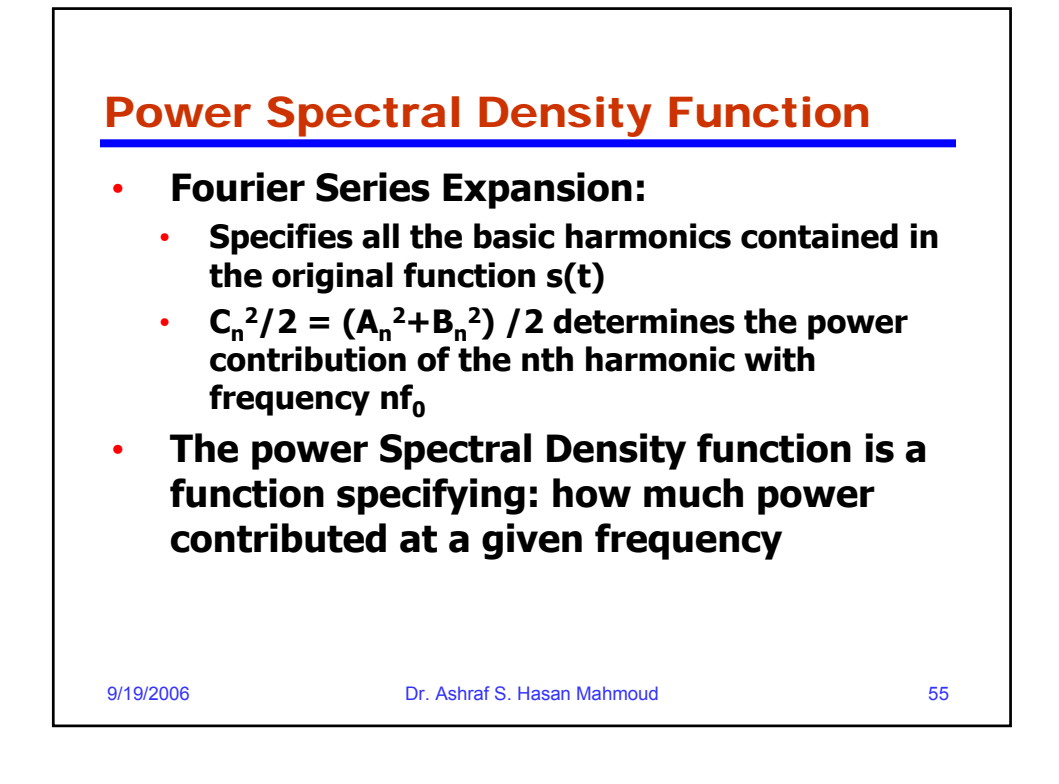

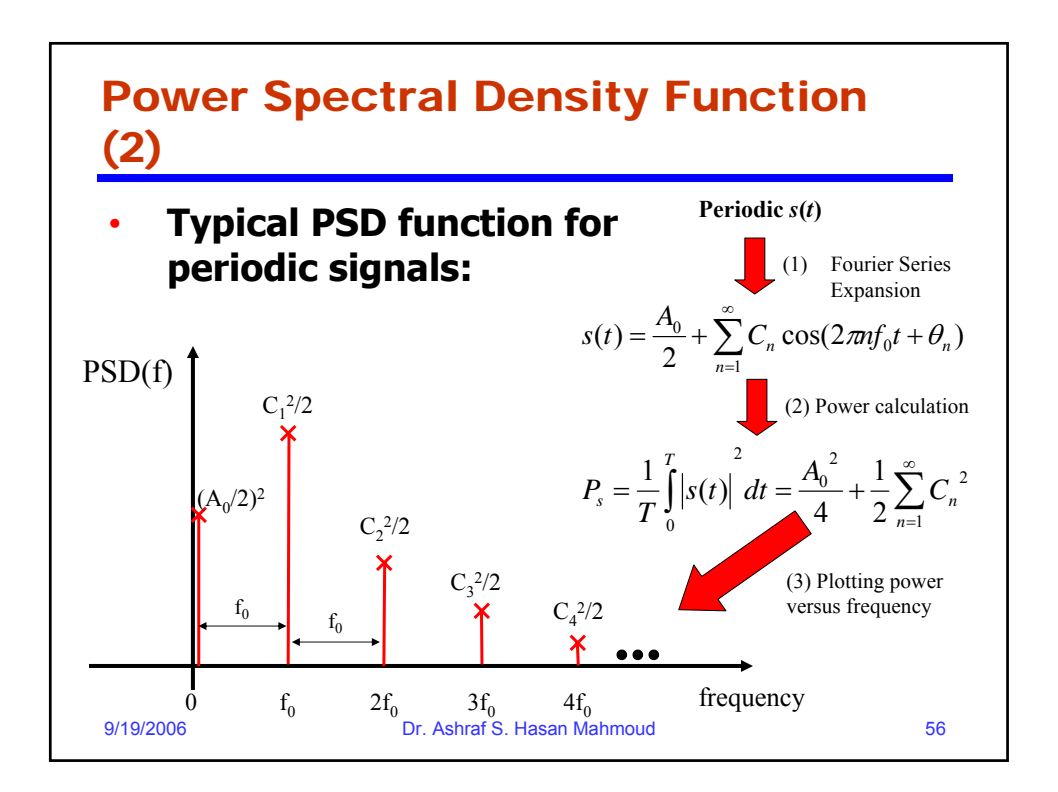

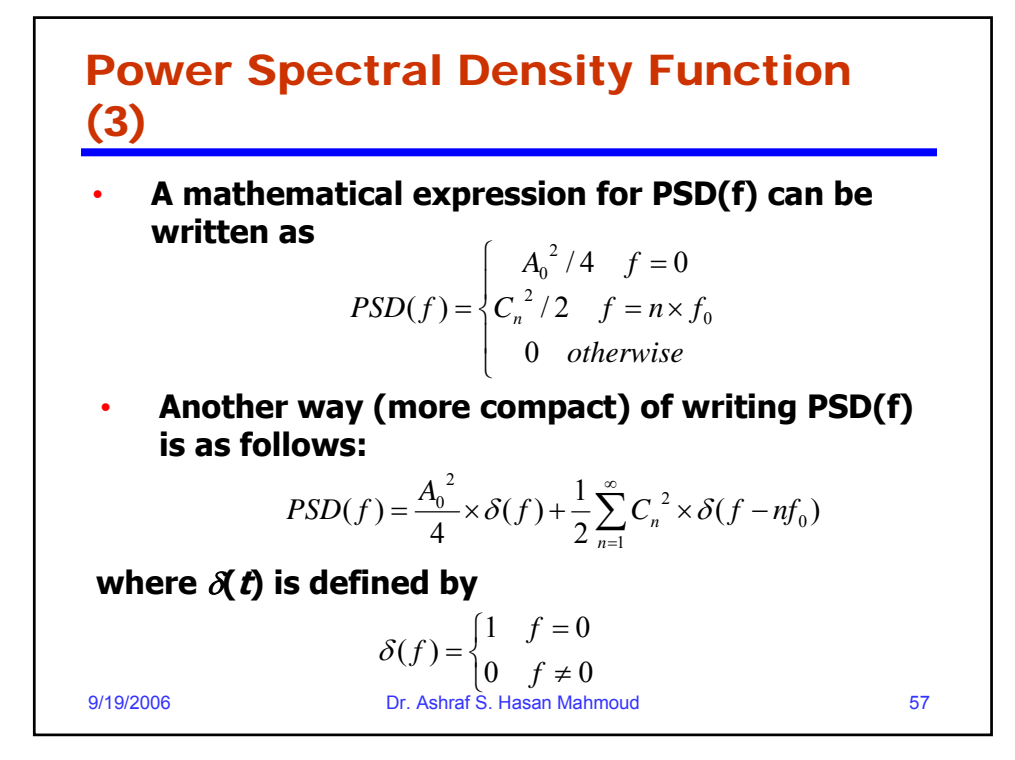

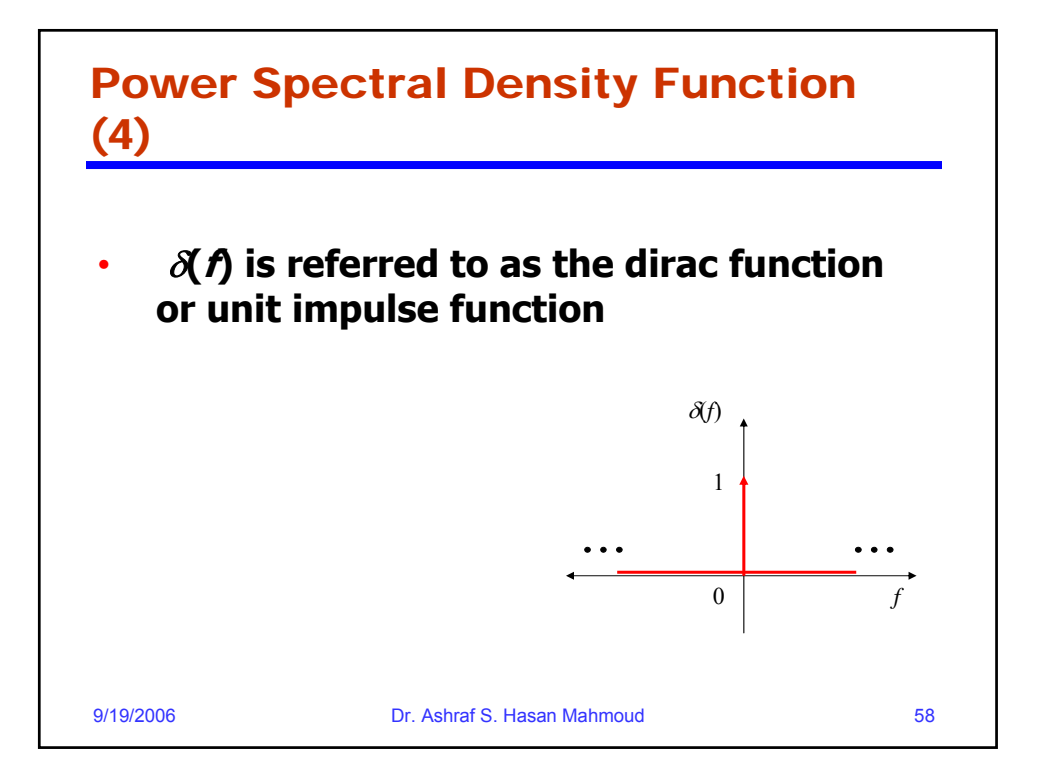

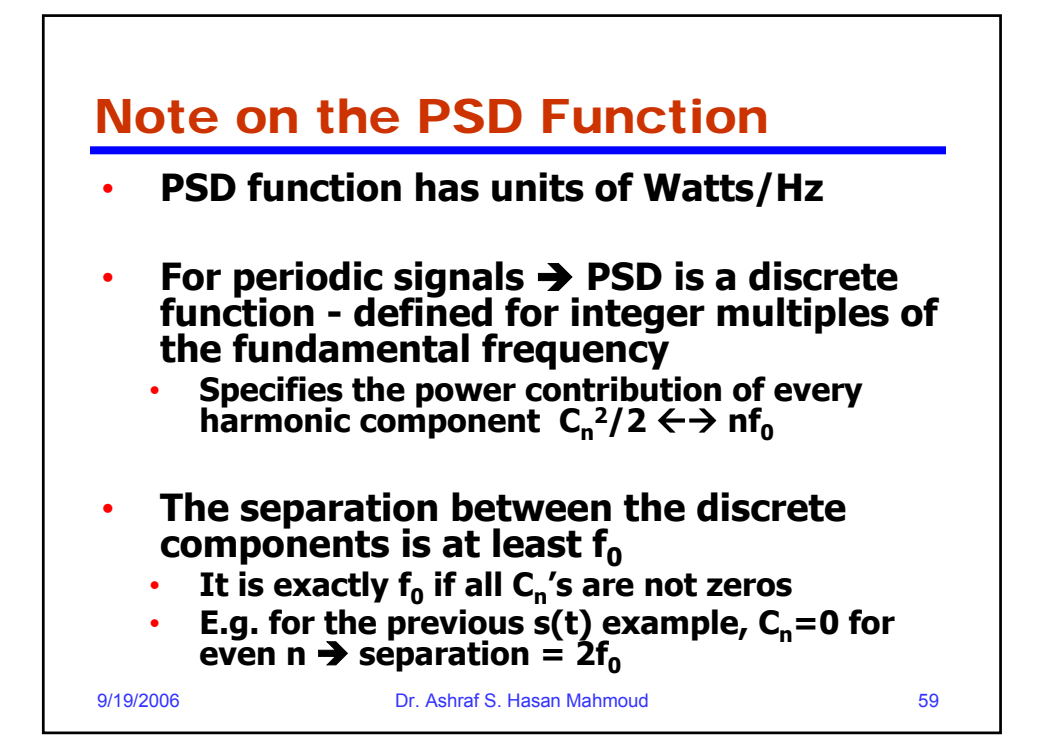

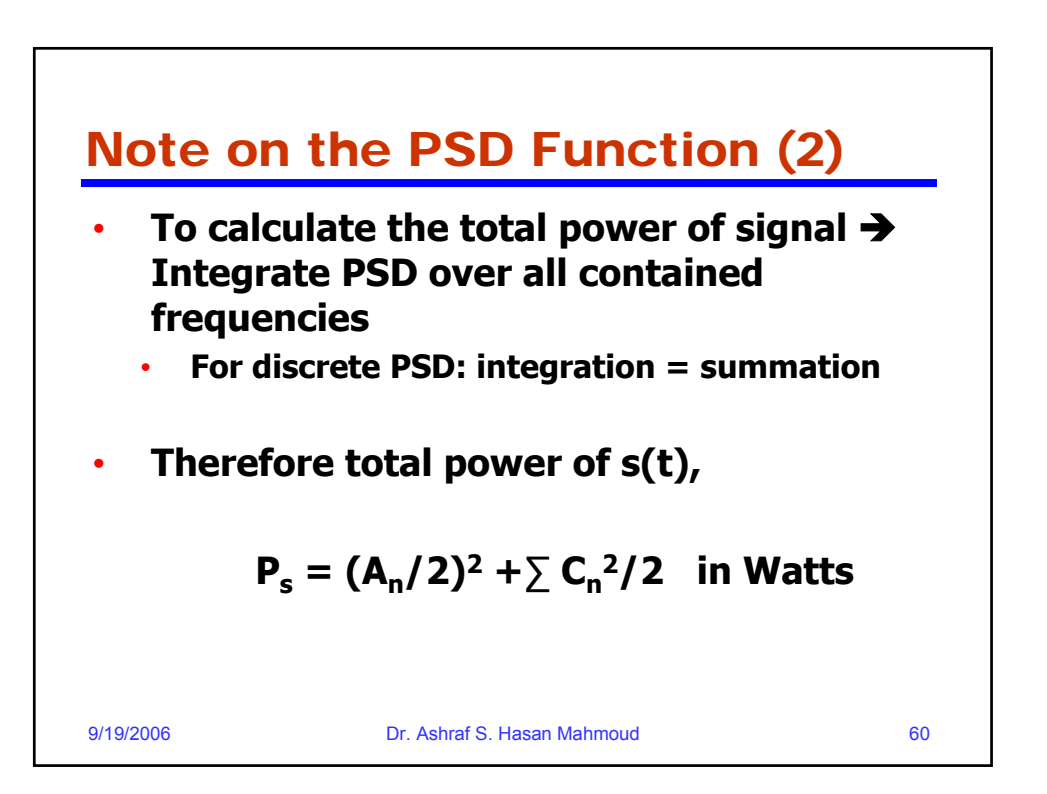

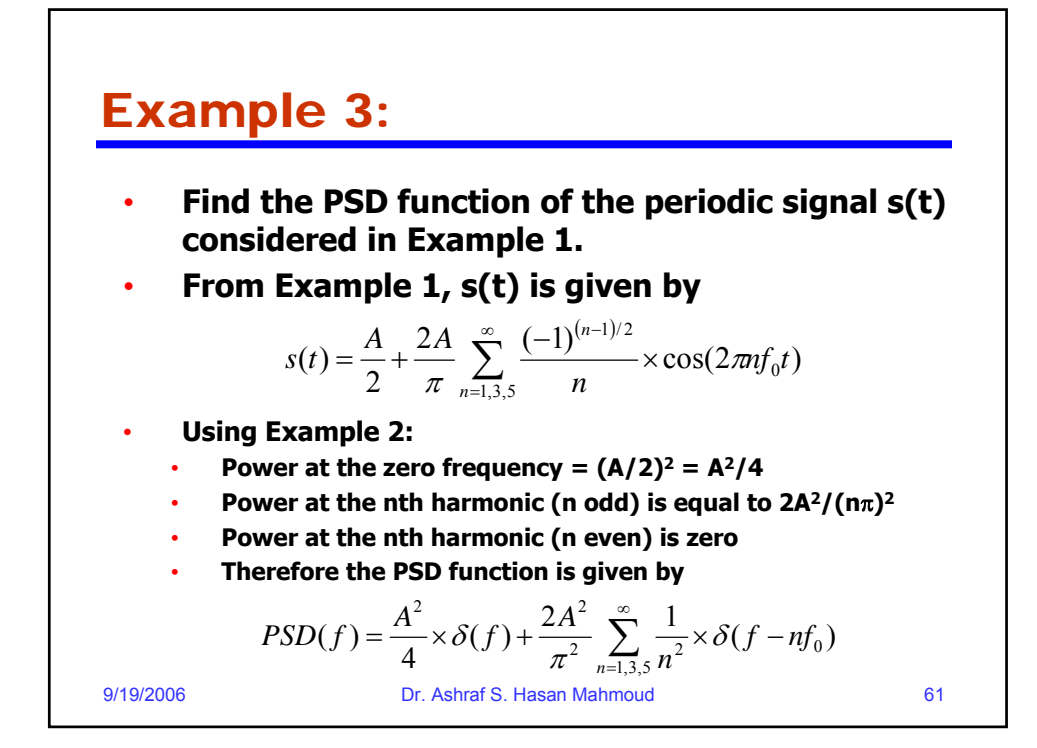

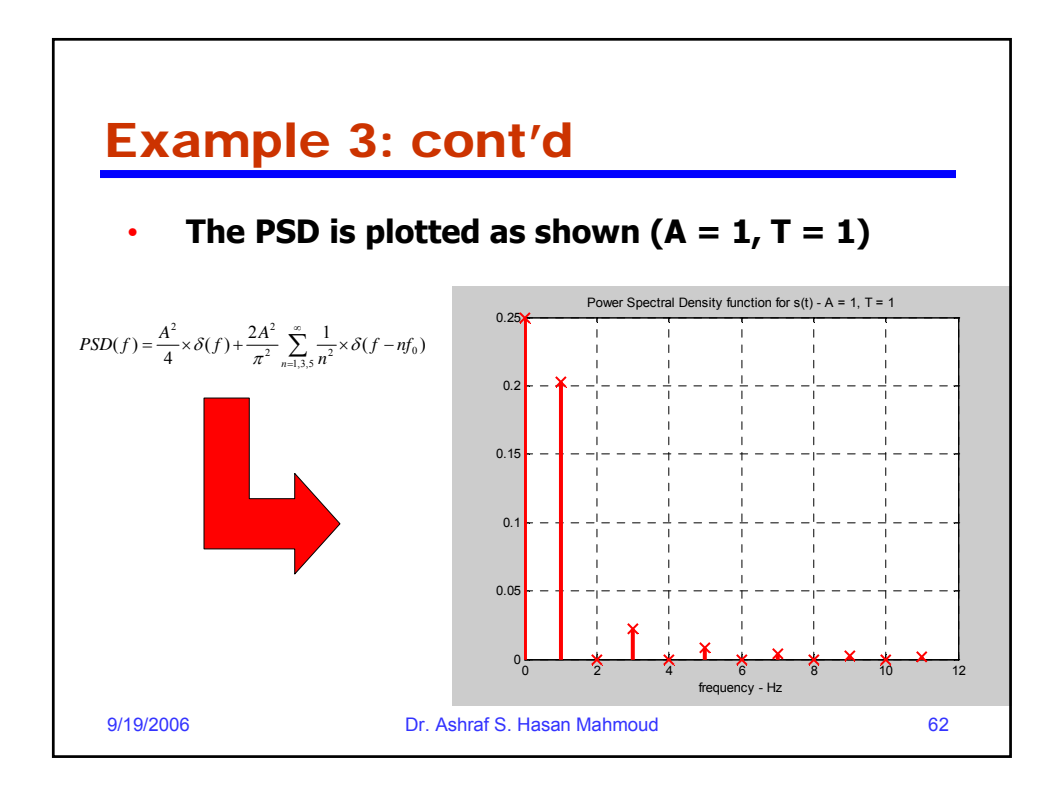

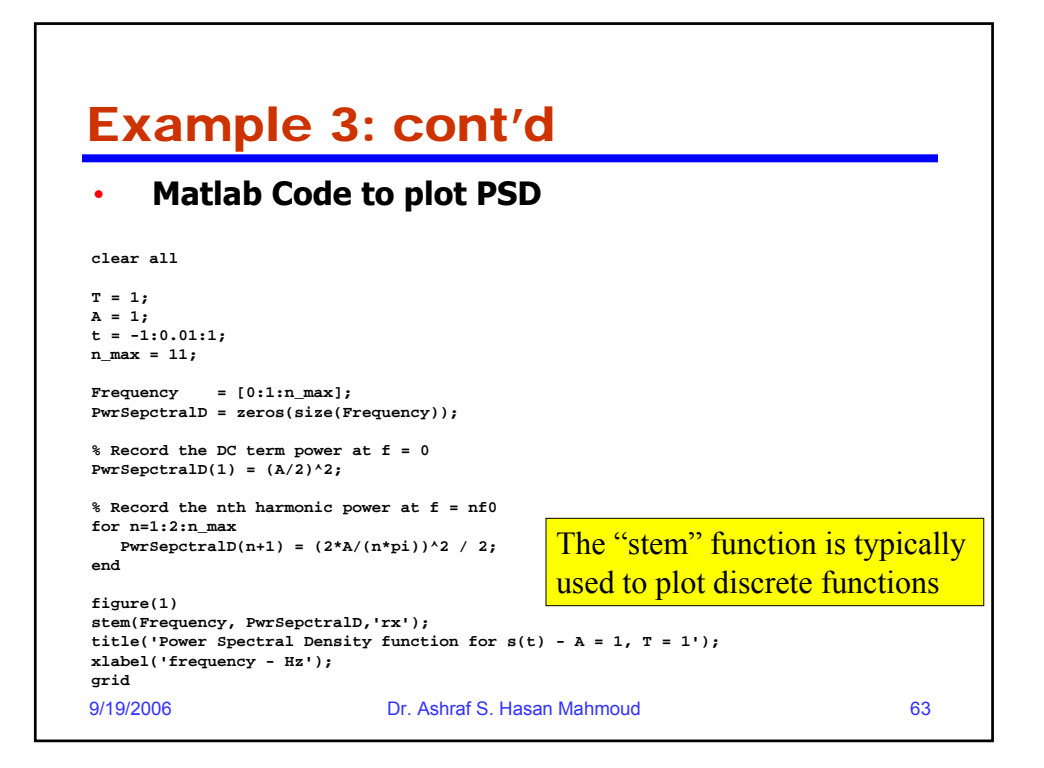

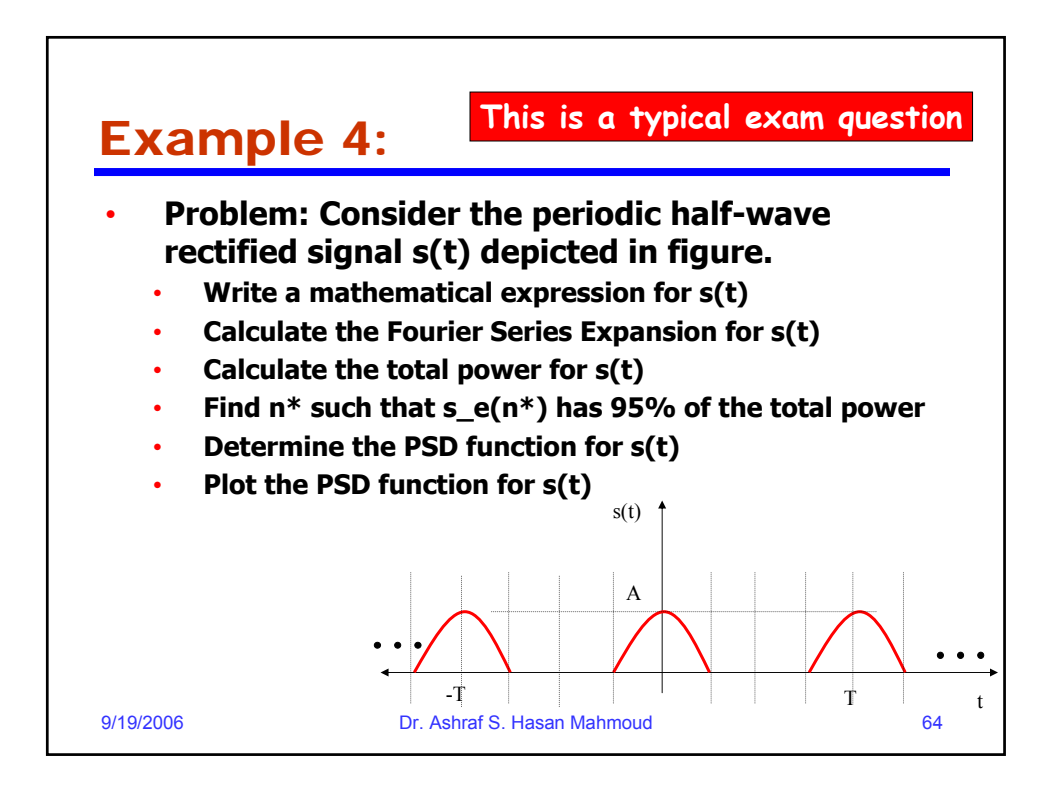

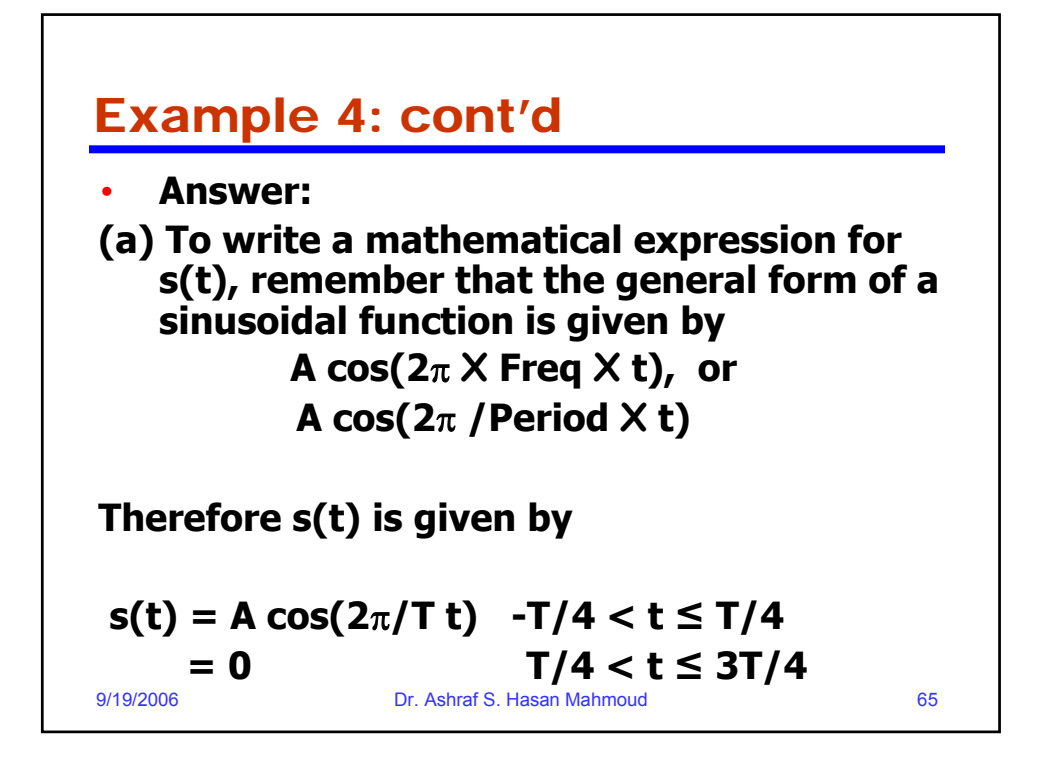

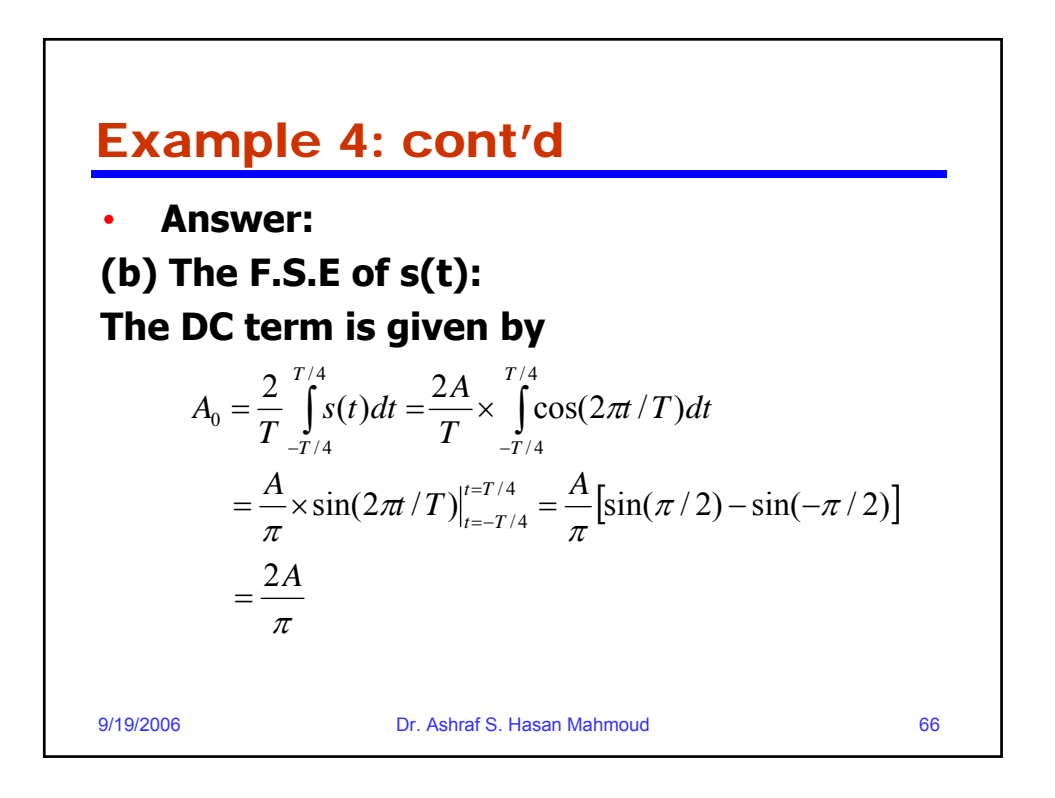

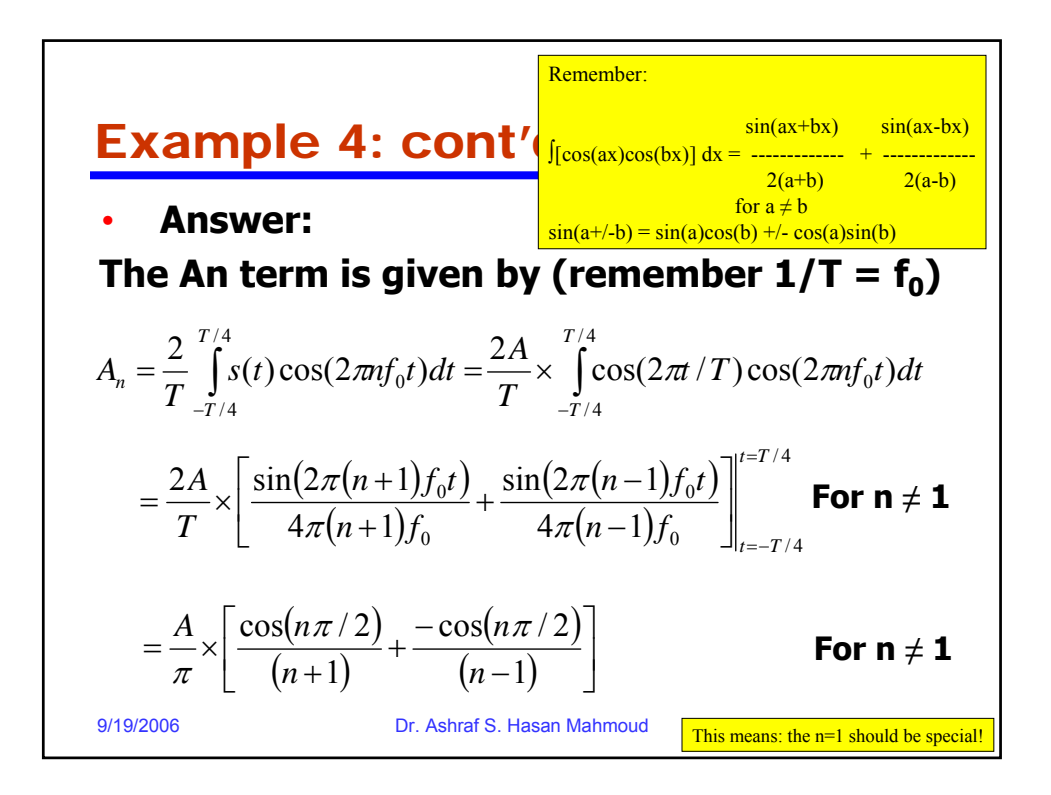

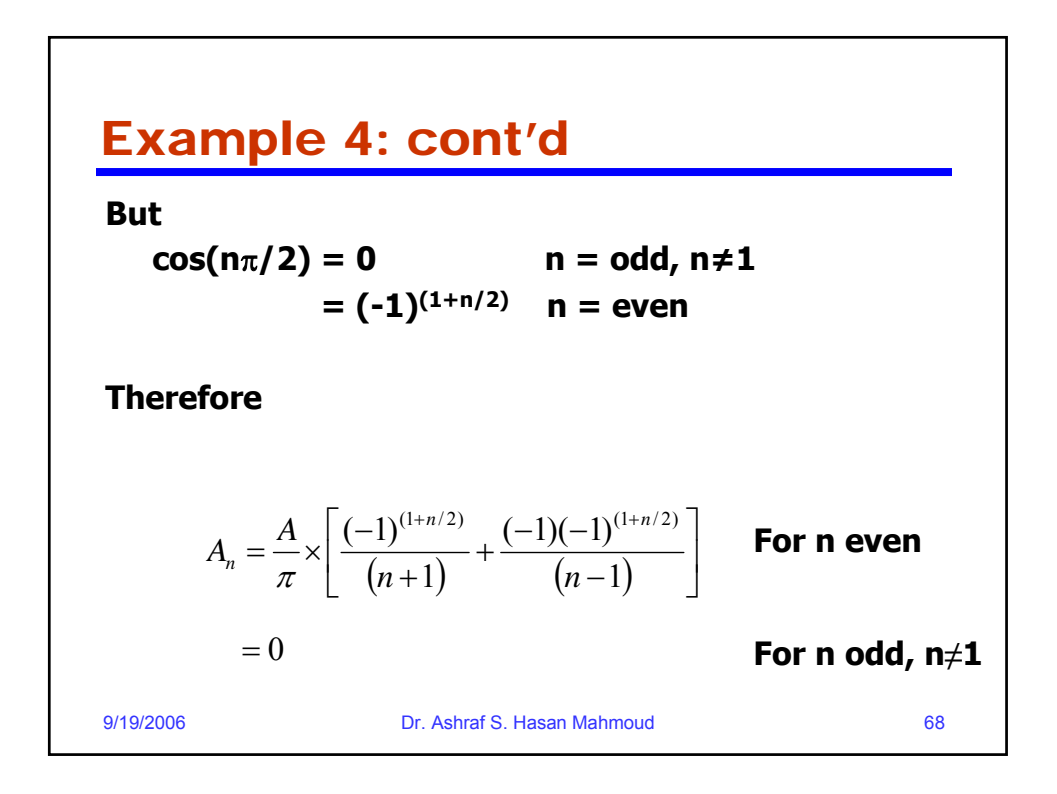

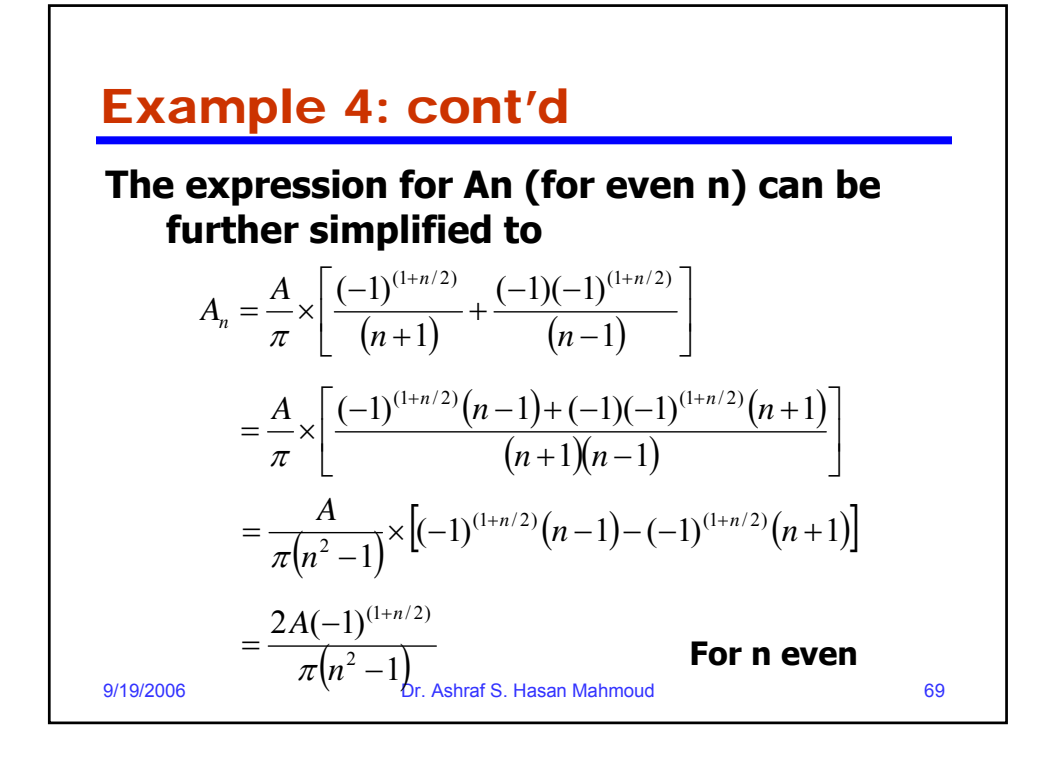

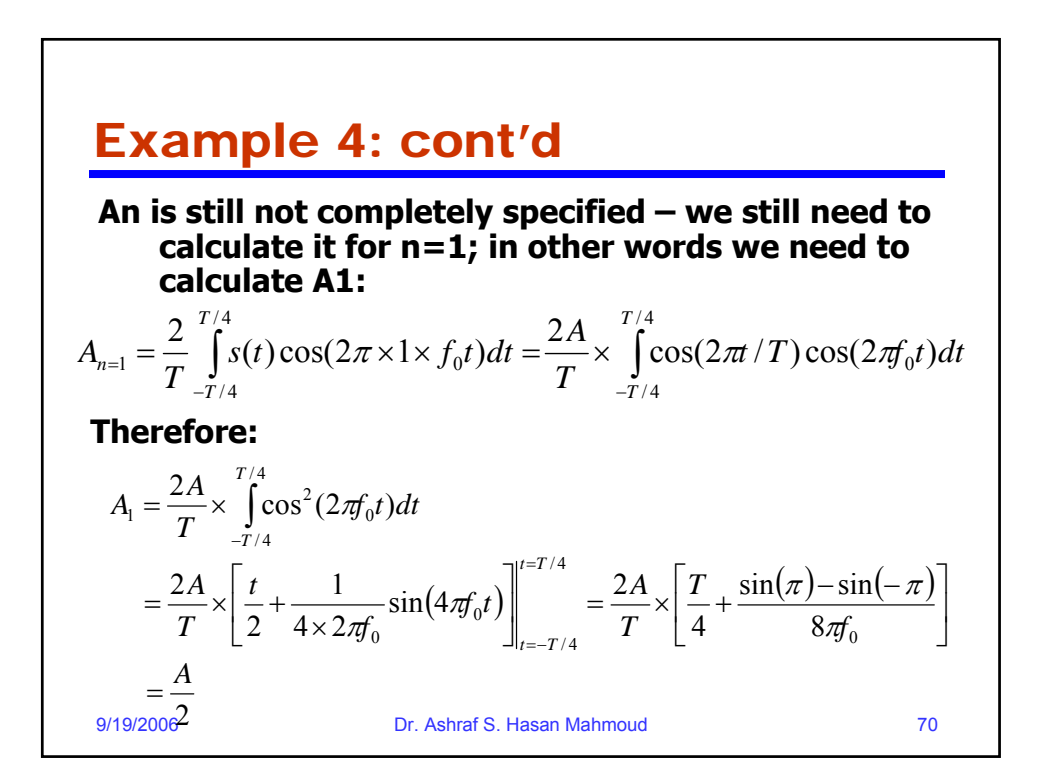

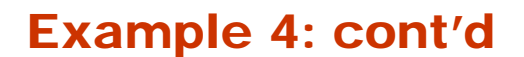

This mean A<sub>n</sub> is equal to the following:

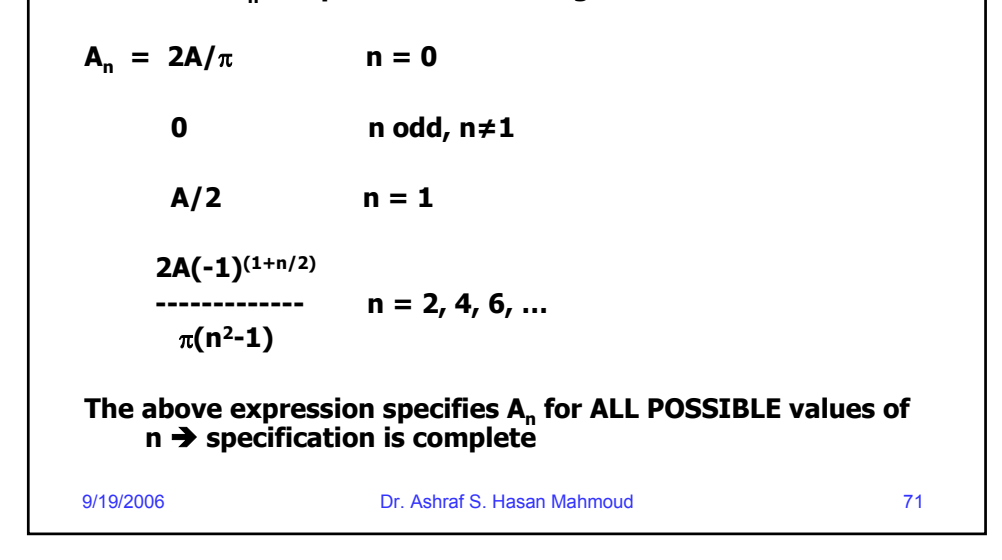

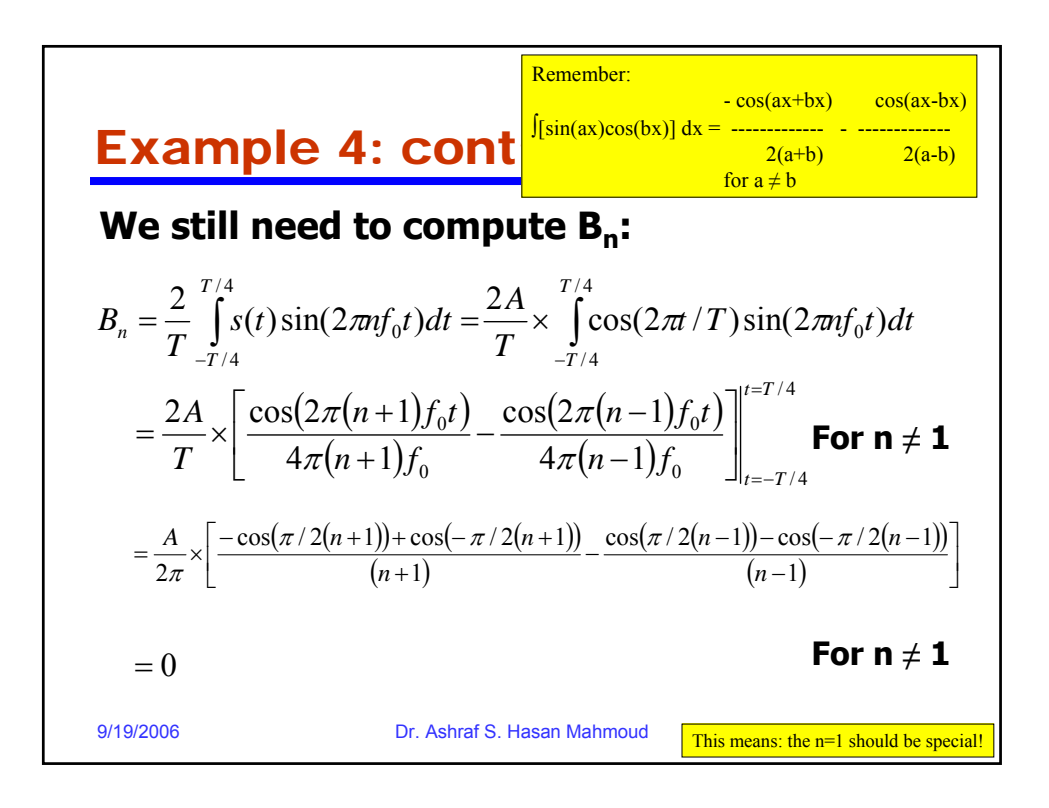

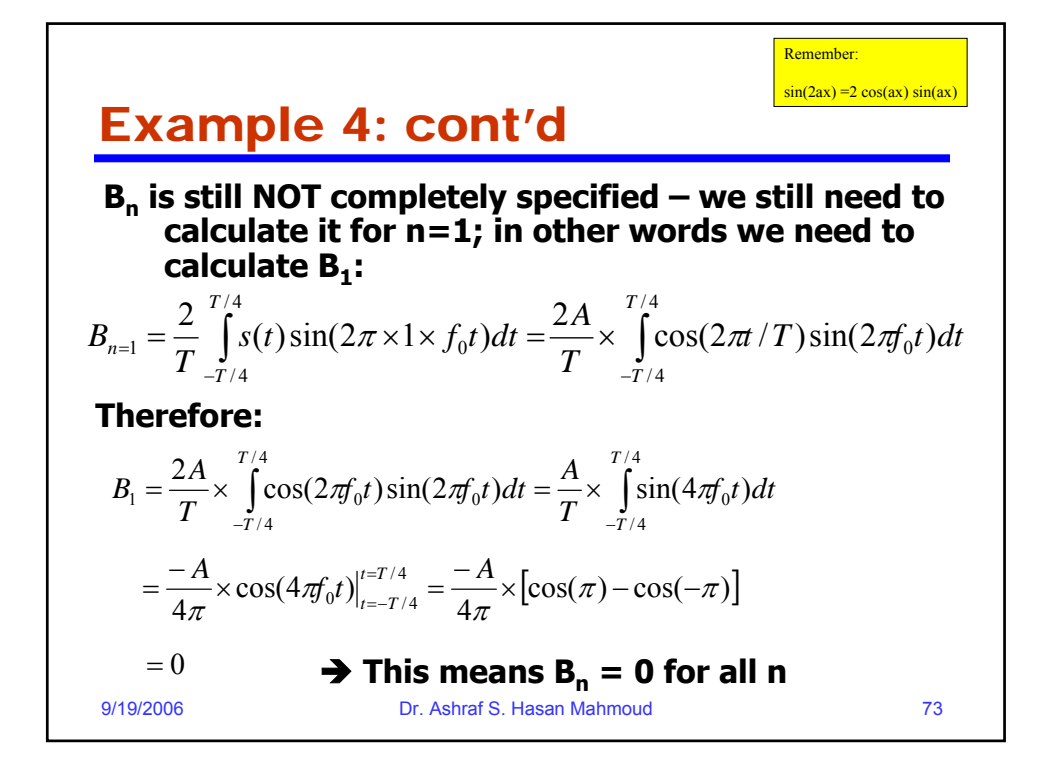

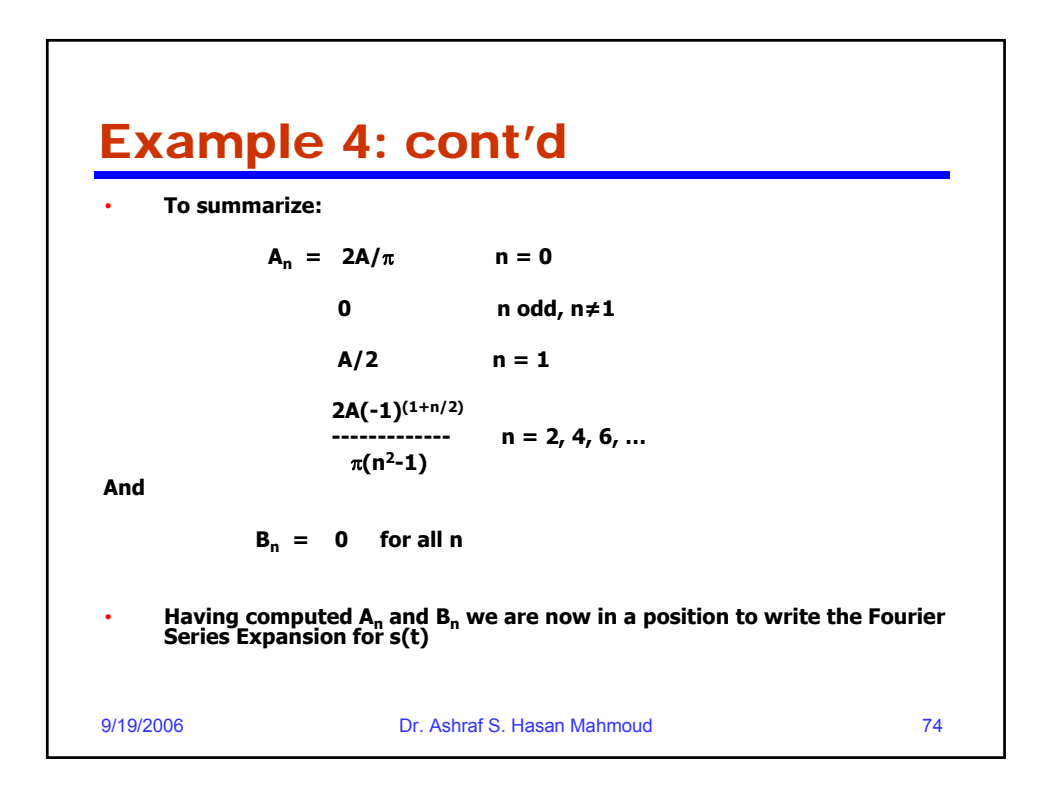

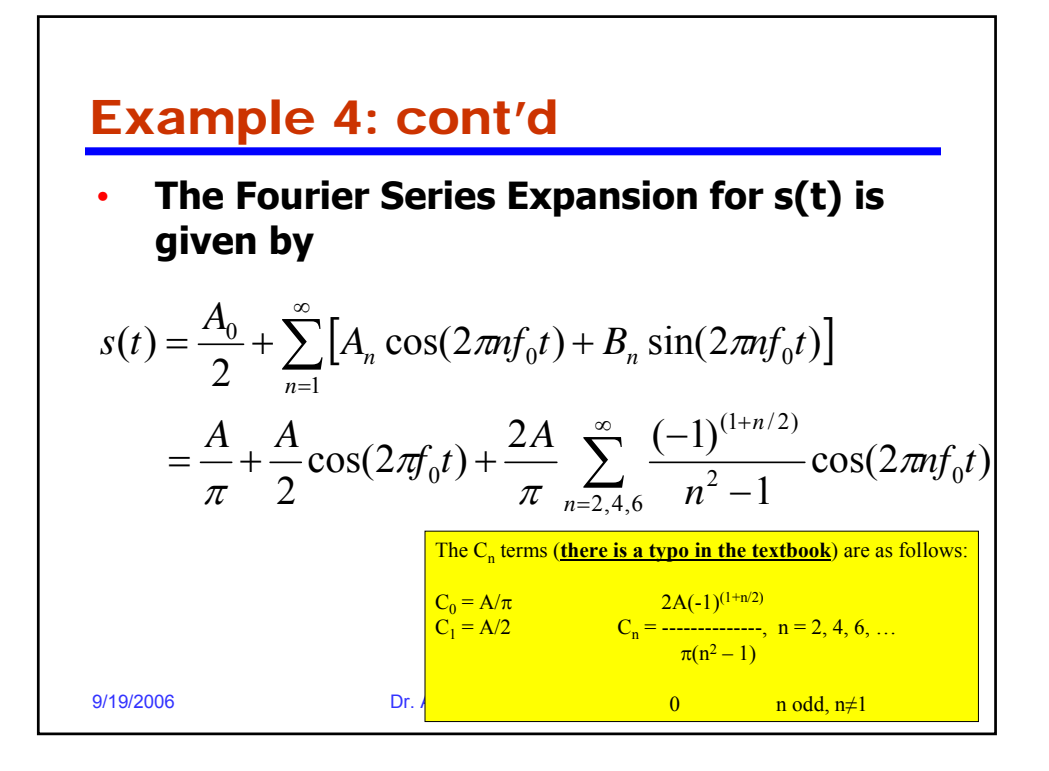

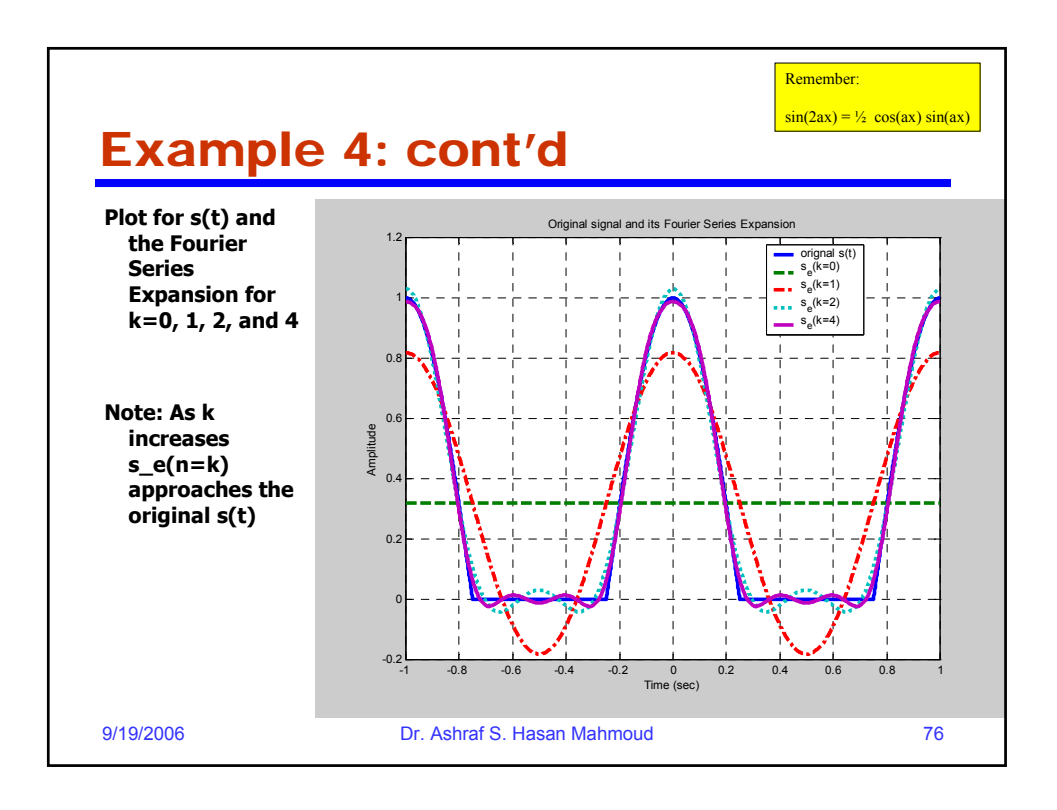

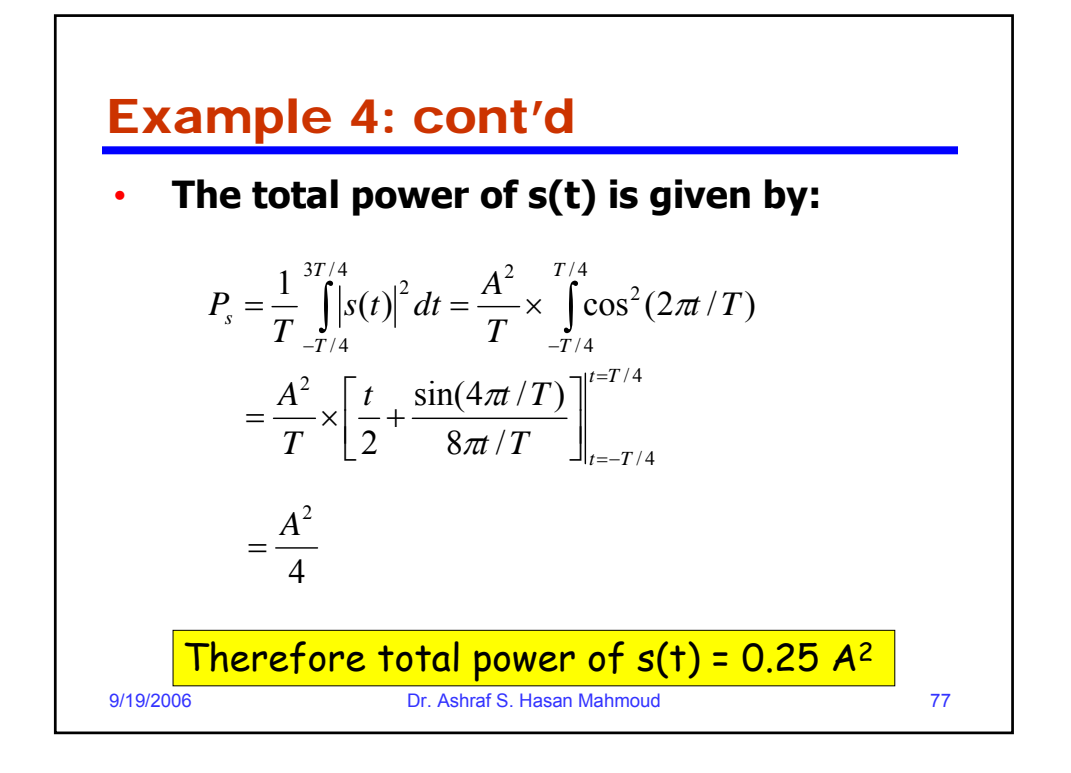

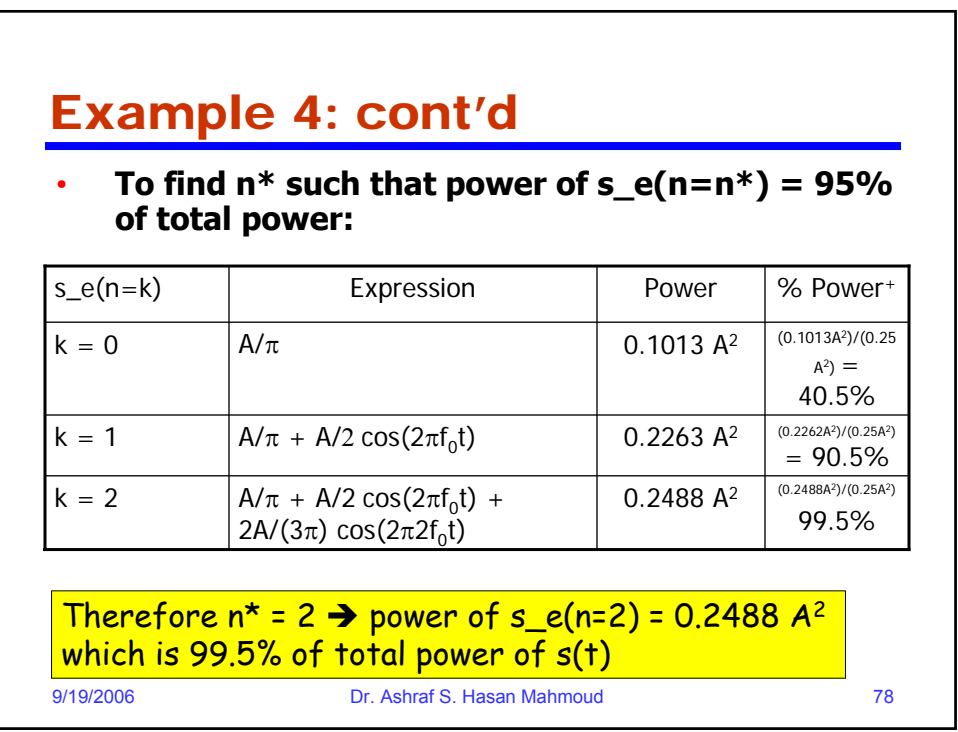

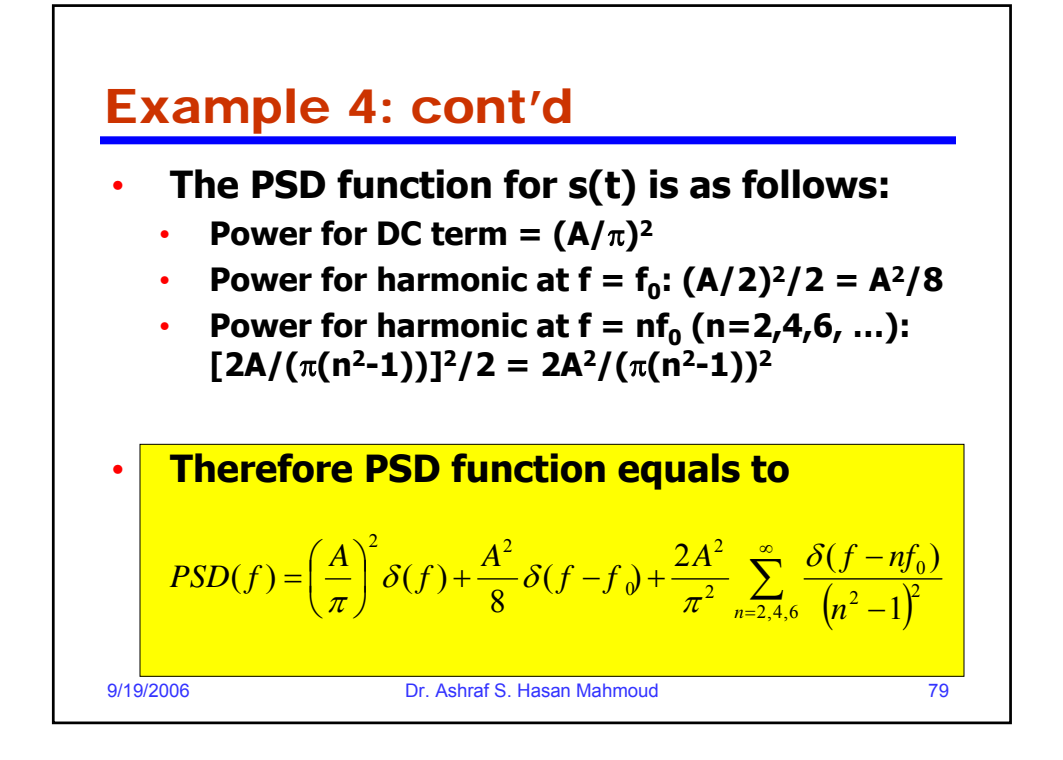

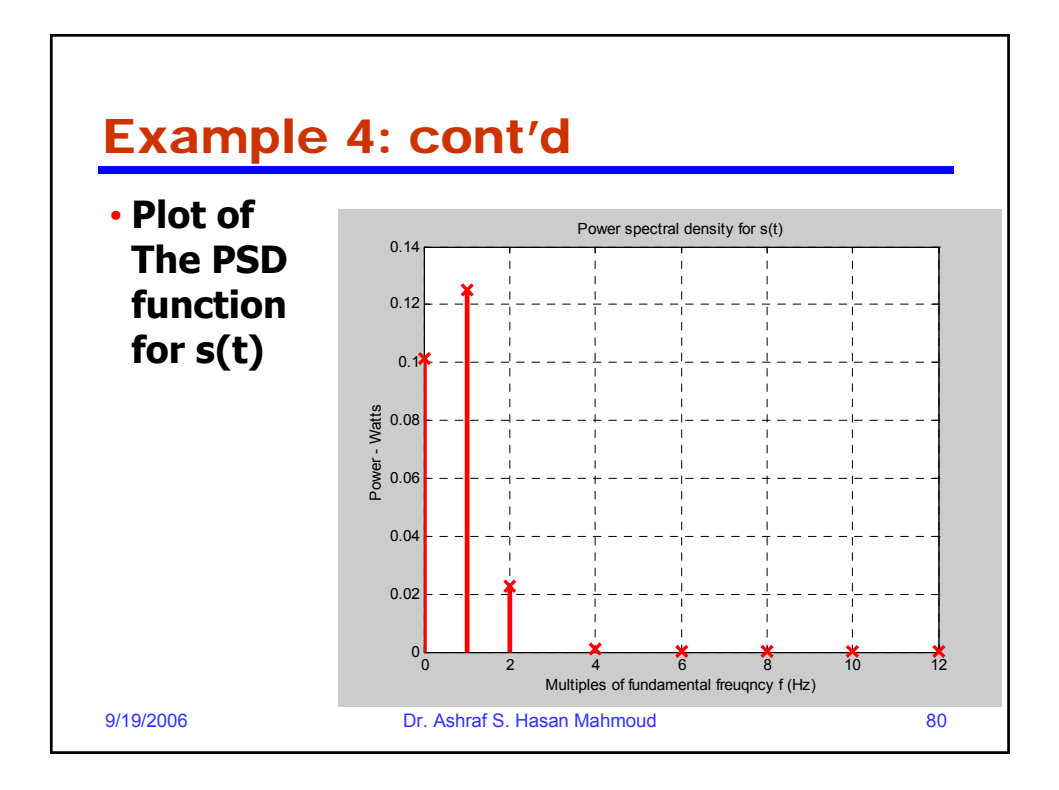

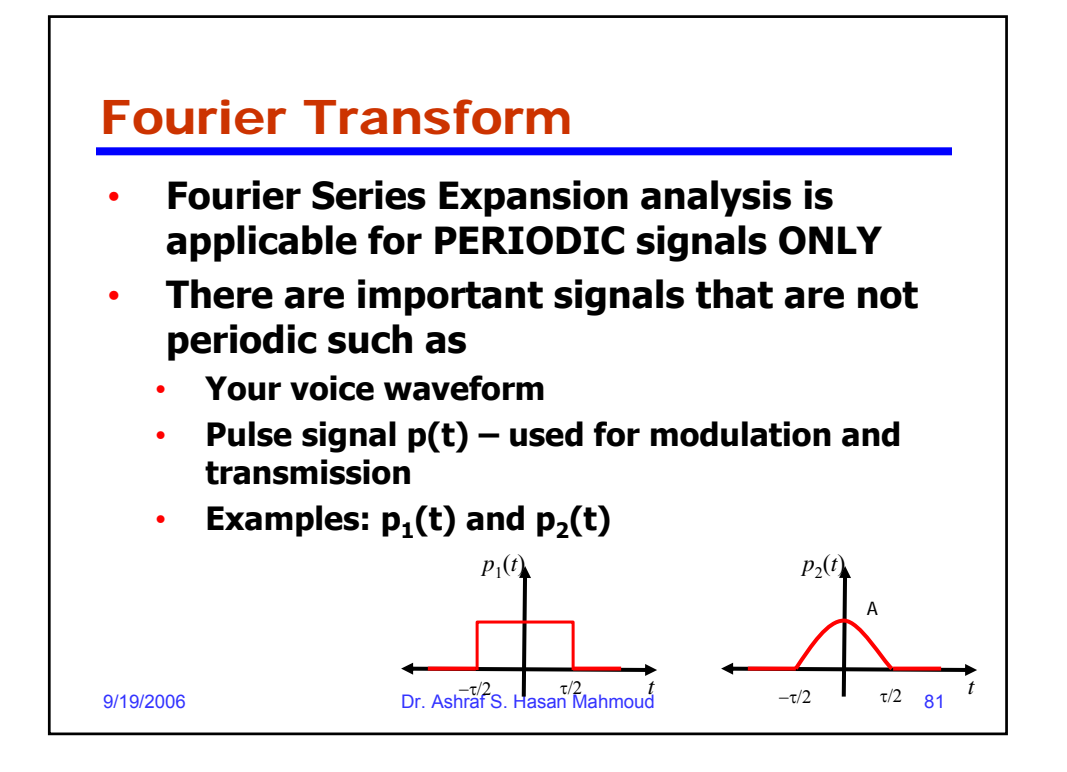

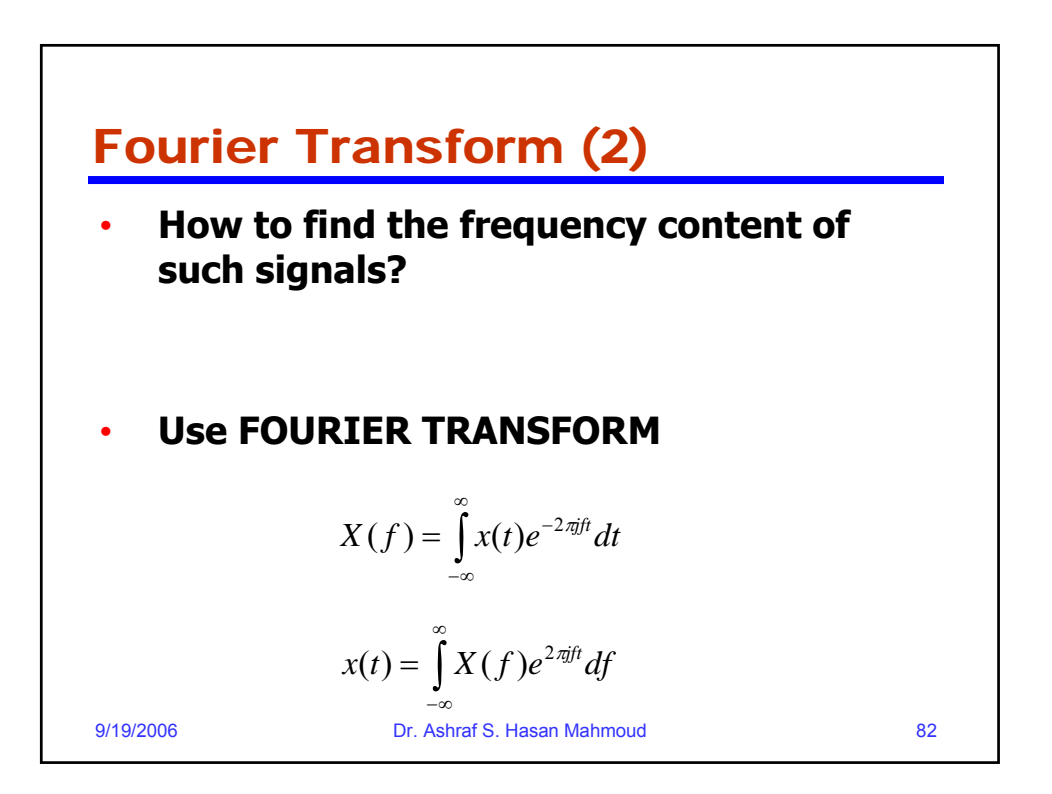

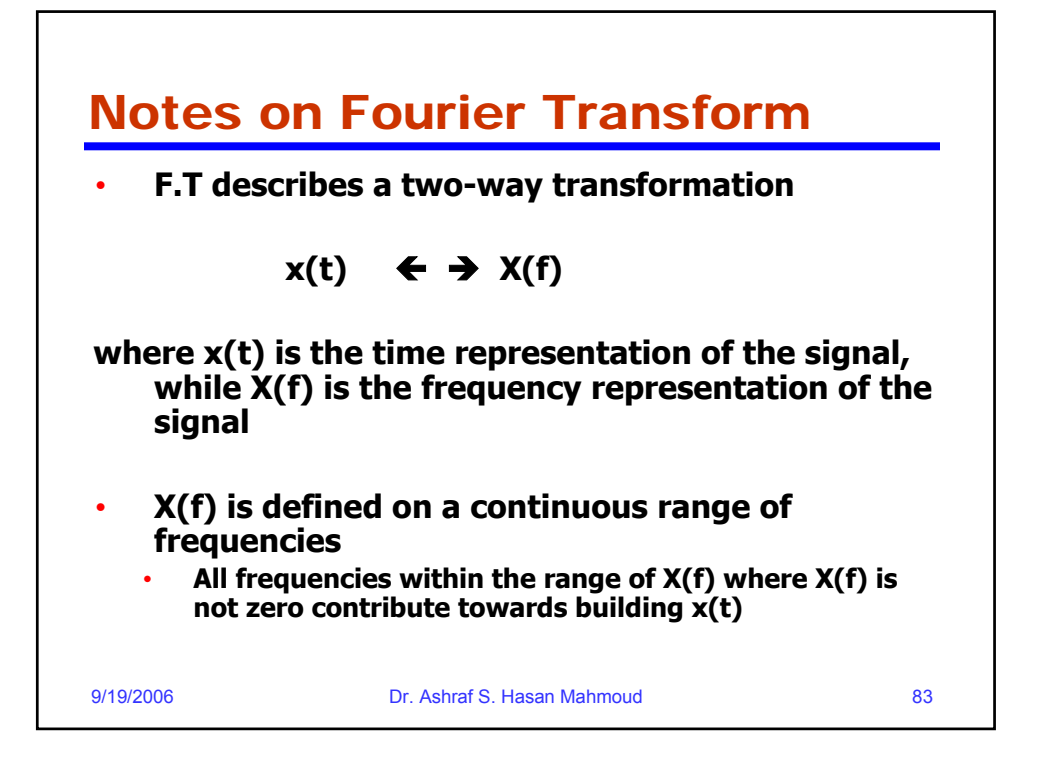

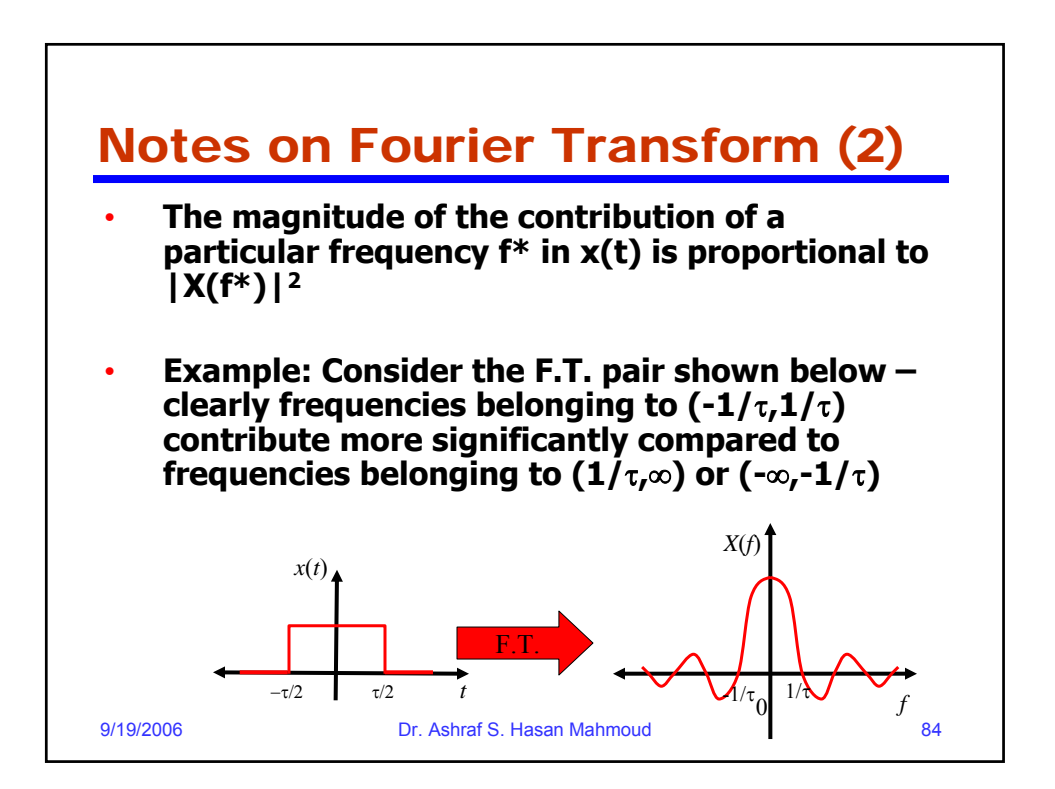

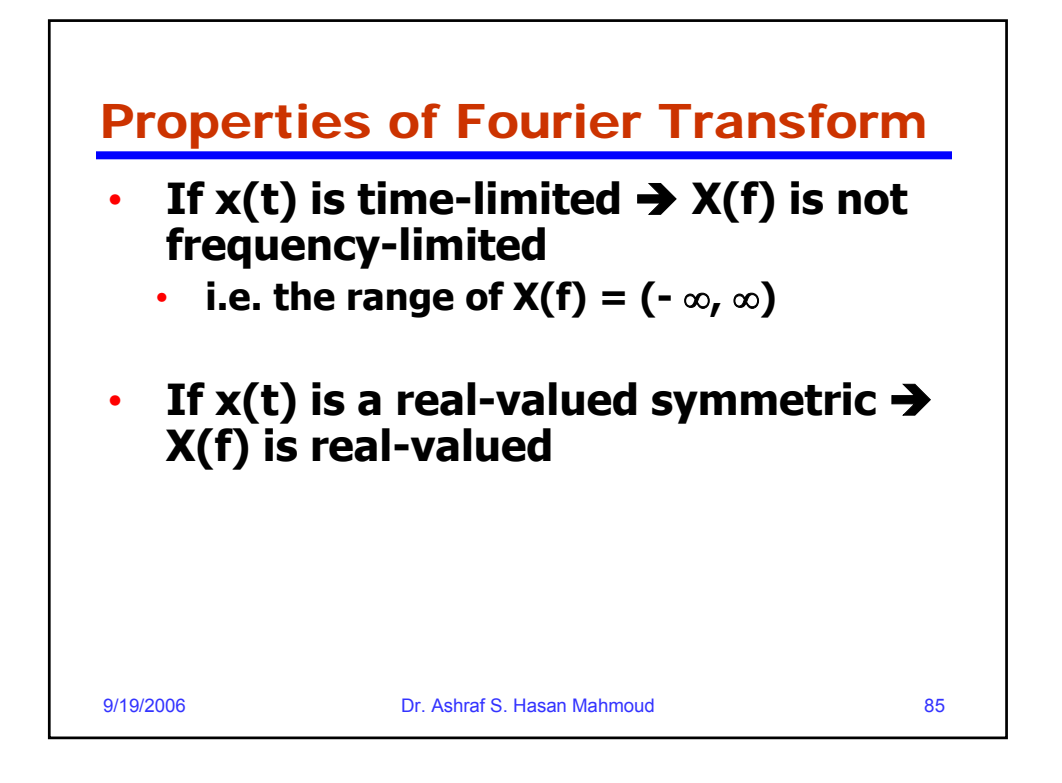

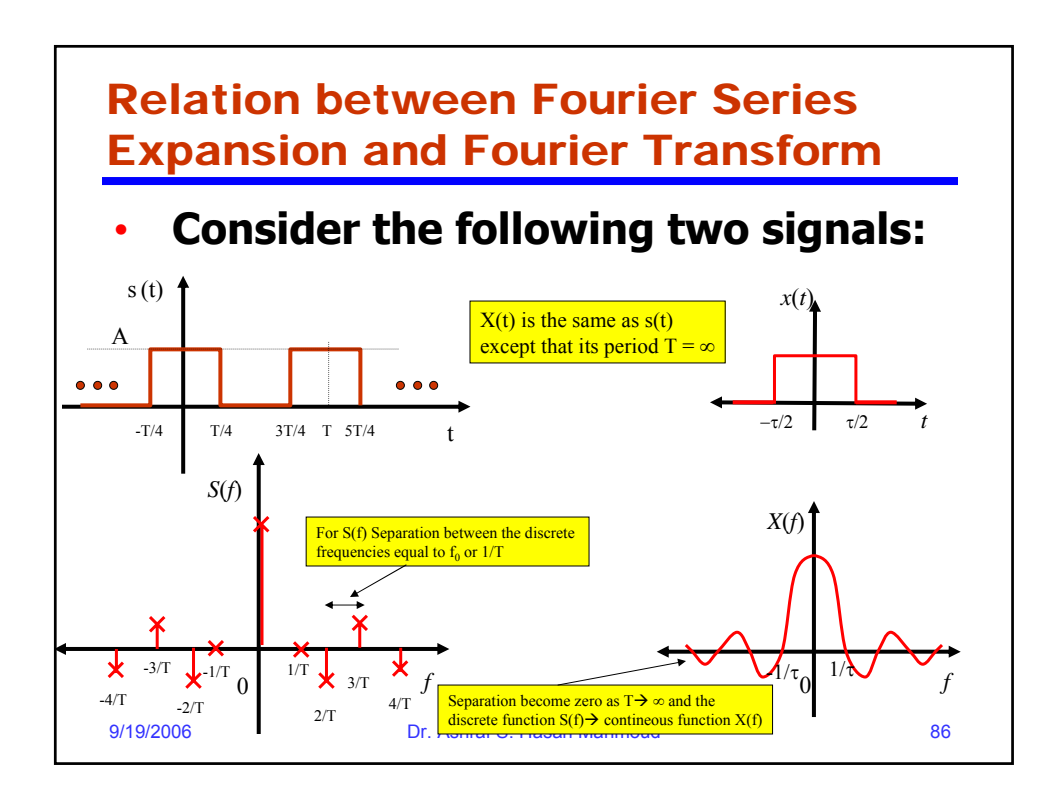

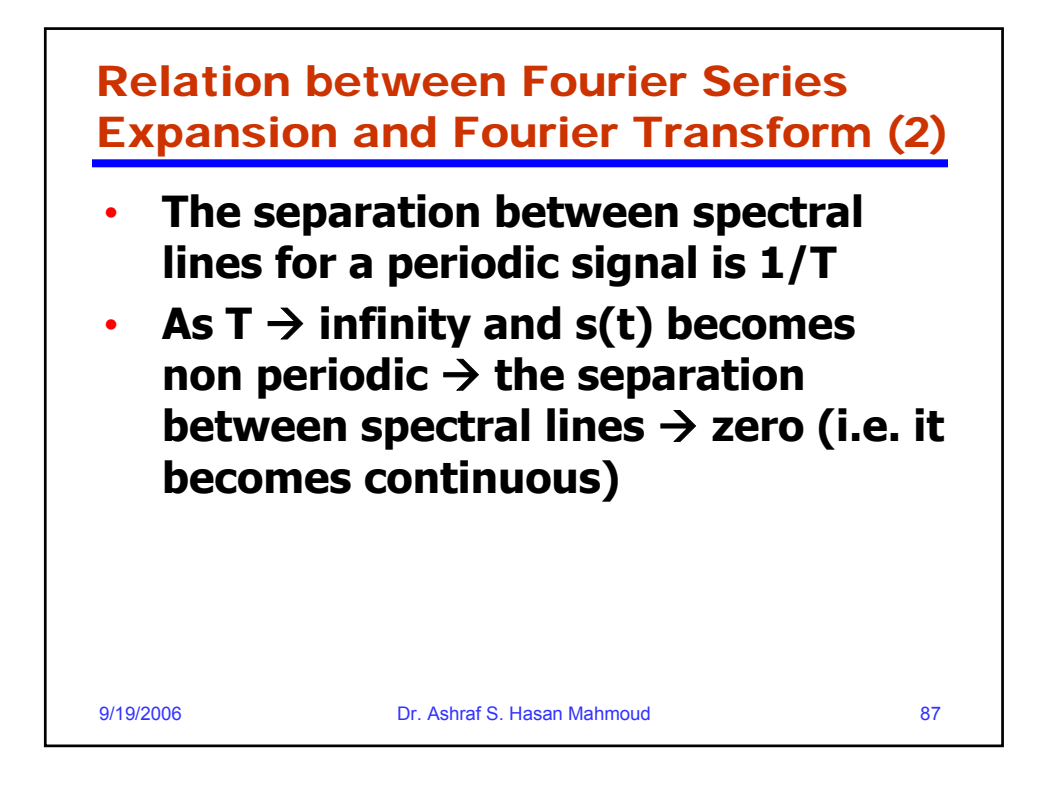

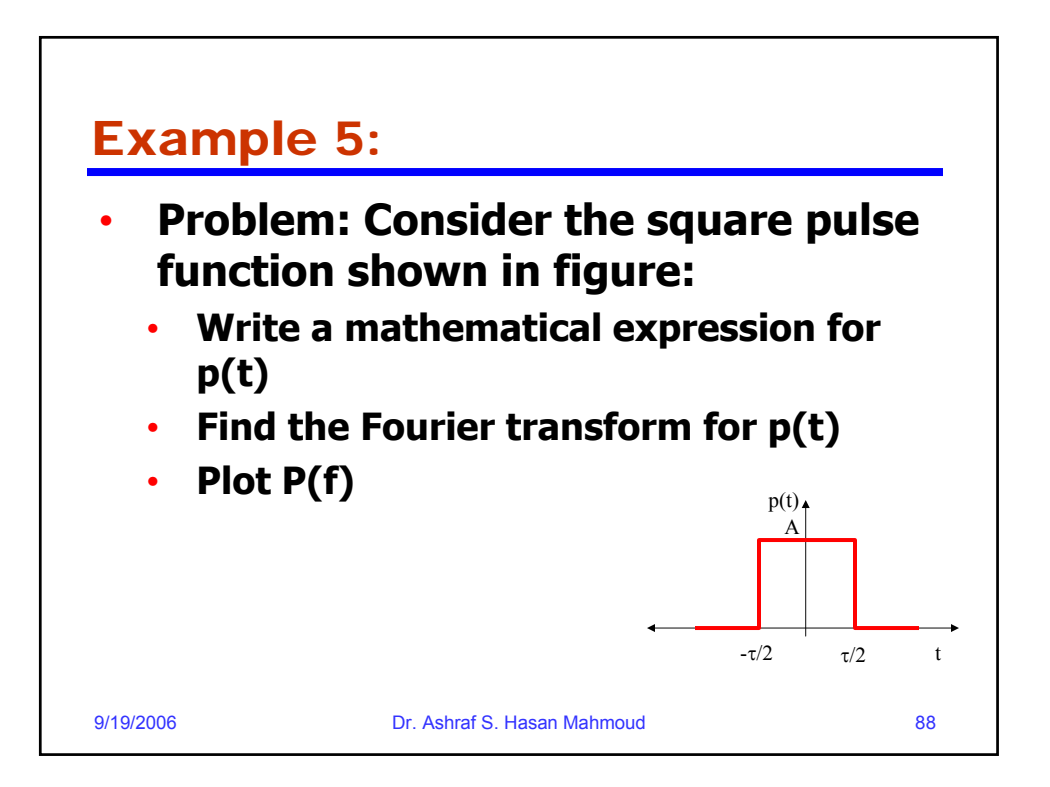

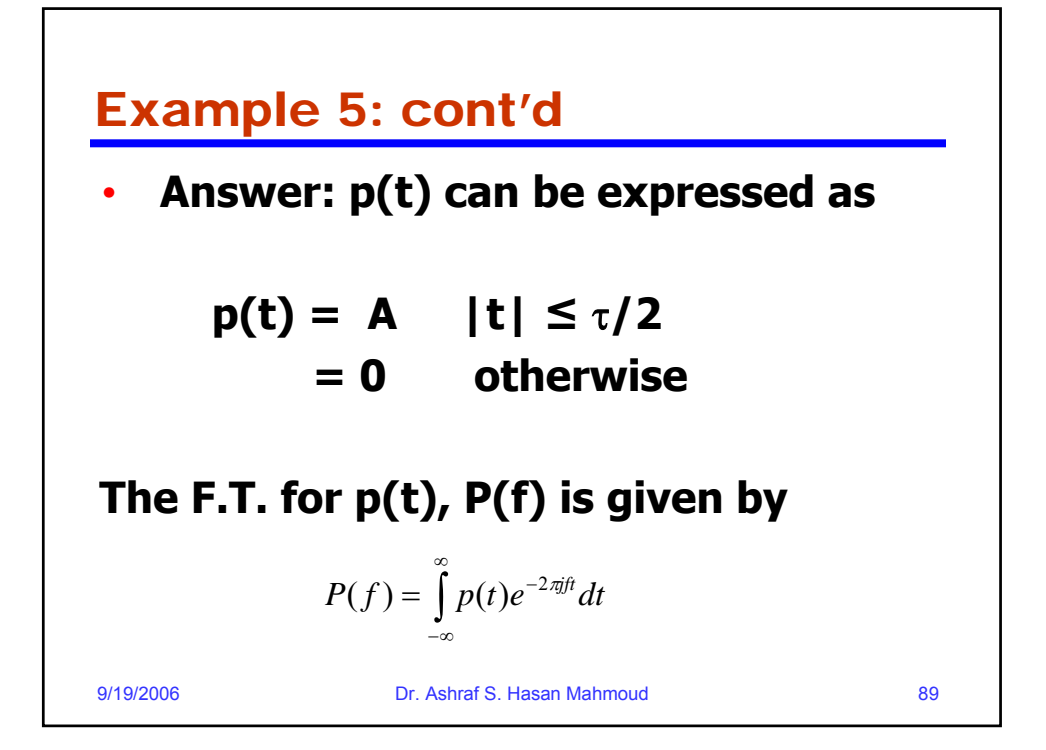

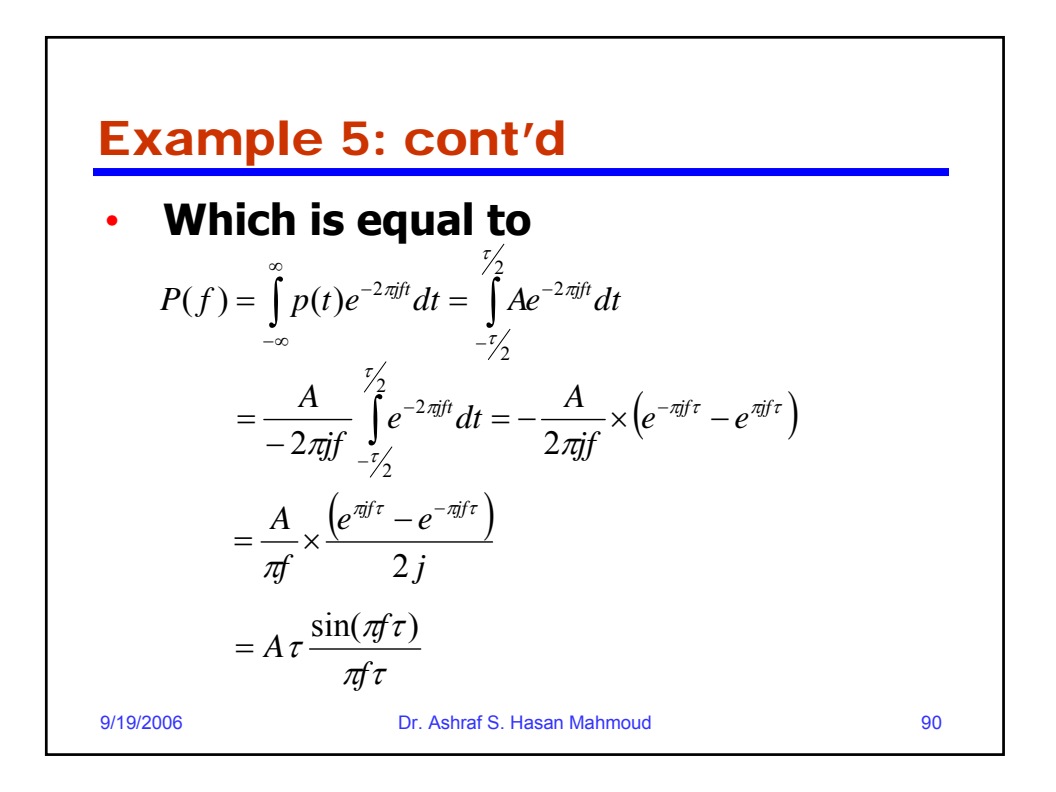

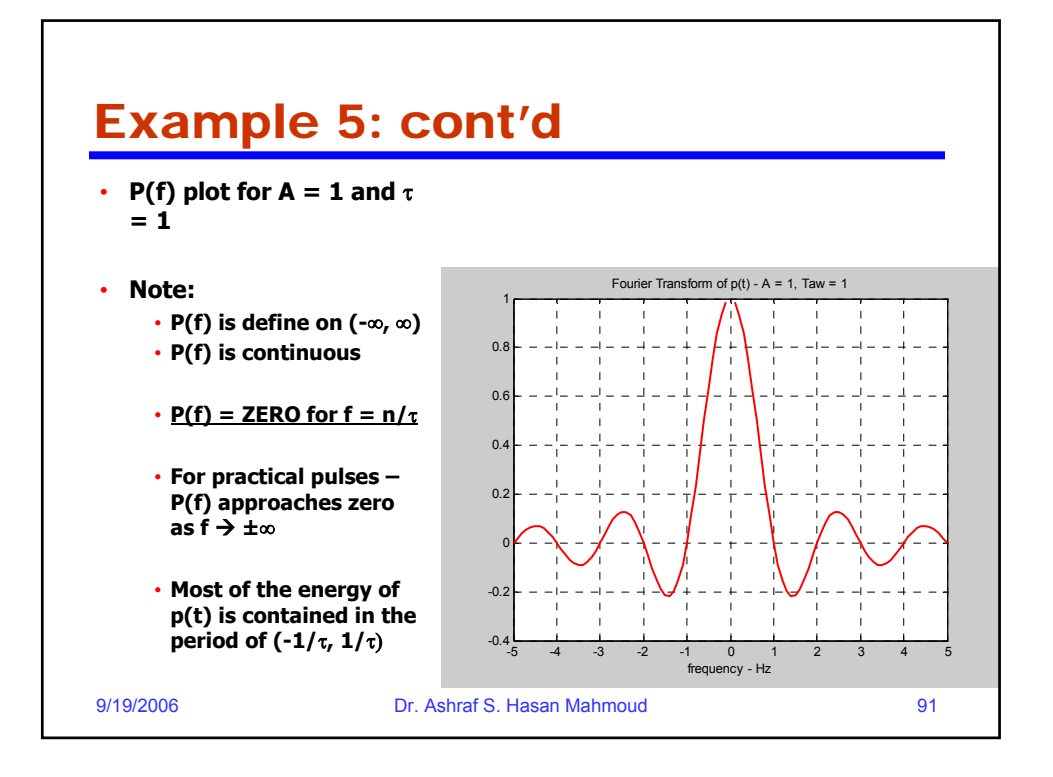